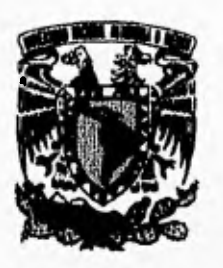

# **UNIVERSIDAD NACIONAL AUTONOMA DE MÉXICO**

**FACULTAD DE PSICOLOGÍA** 

# **IDENTIFICACIÓN DE LOS EFECTOS DE DOS NIVELES DE CONTROL DE LA INTERACTIVIDAD SOBRE LA EJECUCIÓN DEL ESTUDIANTE EN UN PROGRAMA AUTOMATIZADO DE DESARROLLO COGNOSCITIVO. ESTUDIO EXPLORATORIO.**

**T ES I S Que para obtener el título de LICENCIADO EN PSICOLOGÍA** 

**Presenta** 

# **JESÚS ORDUÑA ESTRADA**

**Directora de Tesis:** 

**Dra. Sandra Castañeda Figueiras** 

**Comité:** 

**Dr. Serafín Mercado Domenech Mtra. Rocío Quesada Castillo Dra. Sandra Castañeda Figueiras Mtro. Miguel López Olivas Mtra Corina Cuevas Renaud** 

**México D.F.** 

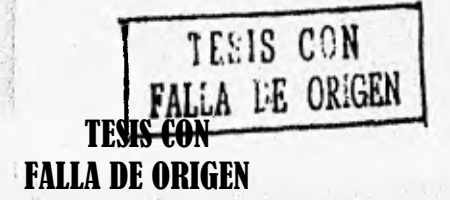

**\** 

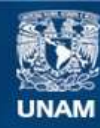

Universidad Nacional Autónoma de México

**UNAM – Dirección General de Bibliotecas Tesis Digitales Restricciones de uso**

# **DERECHOS RESERVADOS © PROHIBIDA SU REPRODUCCIÓN TOTAL O PARCIAL**

Todo el material contenido en esta tesis esta protegido por la Ley Federal del Derecho de Autor (LFDA) de los Estados Unidos Mexicanos (México).

**Biblioteca Central** 

Dirección General de Bibliotecas de la UNAM

El uso de imágenes, fragmentos de videos, y demás material que sea objeto de protección de los derechos de autor, será exclusivamente para fines educativos e informativos y deberá citar la fuente donde la obtuvo mencionando el autor o autores. Cualquier uso distinto como el lucro, reproducción, edición o modificación, será perseguido y sancionado por el respectivo titular de los Derechos de Autor.

"De todas las buscas humanas, la de la sabiduría os la más perfecta, la más sublime, la más útil y la más agradable. La más perfecta, porque en la medida que el hombre se da a buscar la sabiduría, en esa modida, disfruta ya de cierta porción de la verdadera  $\lceil$ elicidad",

San Agustin.

### **Esta tesis está dedicada**

## **A mis padres Carmen y Abundio:**

De quienes recibí el cuidado y la atención en la niñez; la guía y comprensión en la adolescencia; la seguridad y la confianza para la edad adulta.

**A Ara:** 

Más que amiga, novia, esposa; mí compañera para toda la vida.

 $\hat{\mathbf{c}}$ 

## **A mis hermanas y hermanos:**

Bety, Esther, Carmen, Abundio, Andrés, Bato y Ricardo

**A la UNAM:** 

Mi Patria chica.

### **AGRADECIMIENTOS**

### A la **Dra. Sandra Castañeda**

Por haberme asesorado desde la planeación hasta la impresión final de este trabajo de tesis. Quien desde hace ya algunos años, me ha guiado por el camino de la academia, por las tantas actividades de investigación, docencia y difusión. Porque junto al nombre de Sandra Castañeda, está y siempre estará la invitación ineludible a ser mejor, saber más y sobre todo producir con calidad y finalizar cada trabajo con el sello de la excelencia.

### Al **Dr. Serafín Mercado**

Por las valiosas horas que ha dedicado a este trabajo de investigación y por sus atinados comentarios de los cuales surgieron mejoras basadas en el profundo conocimiento y dominio pleno de la disciplina. Pero además por el honor que me concede al signar este trabajo y la satisfacción de haber sido asesorado y apoyado por un científico de su importancia para la historia de la Psicología.

#### Al **Mtro. Miguel López Olivas**

Por el apoyo recibido para la conclusión de este trabajo de tesis y por toda esa parte de mi formación como académico en la que estuvo pendiente, tiempo en que descubrí nuestra coincidencia en la búsqueda, aplicación y difusión de las innovaciones tecnológicas, que complementa el trabajo propiamente teórico y lo convierte en un reto doblemente interesante.

#### A la **Mtra. Rocío Quesada**

De quien recibí un gran apoyo de revisión y crítica fresca y propositiva para este trabajo de tesis, que se transformó en un aliciente anímico para llevar a buen término la idea original de esta investigación, y de quien guardo gratos recuerdos desde el bachillerato cuando leia la guia para el estudiante, que con toda seguridad influyó para mi decisión sobre la profesión a seguir y el área de la Psicología a la que me quiero seguir dedicando.

#### A la **Mtra. Corina Cuevas**

Por su asesoría y comentarios para el uso correcto de la estadística en el presente trabajo de investigación. Por todo ese respeto que tiene la capacidad de transmitir hacia la estadística y las matemáticas en el terreno de la Psicología. Y muy especialmente por haber sido quien me dio la primera oportunidad para desarrollarme en la docencia.

# **INDICE**

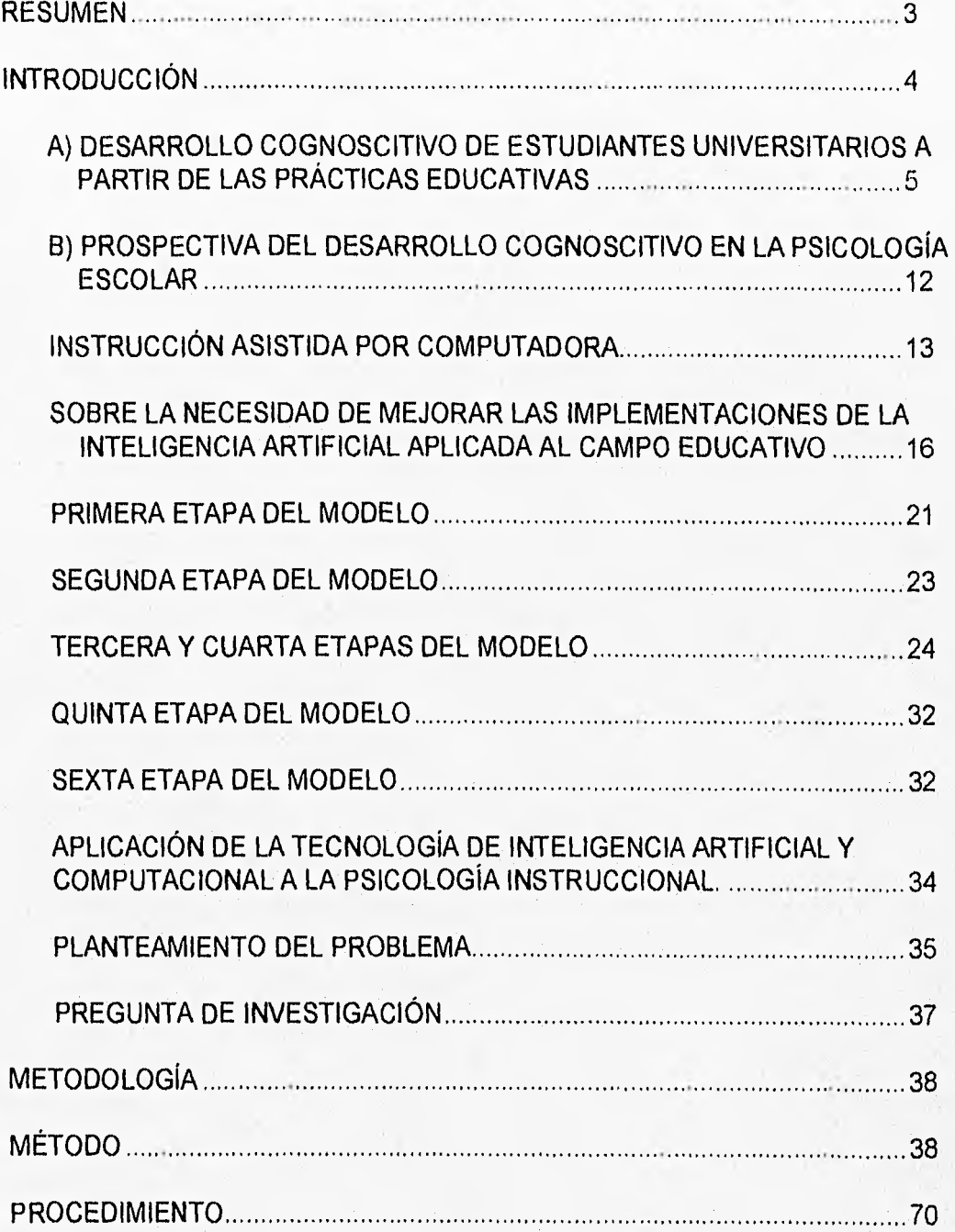

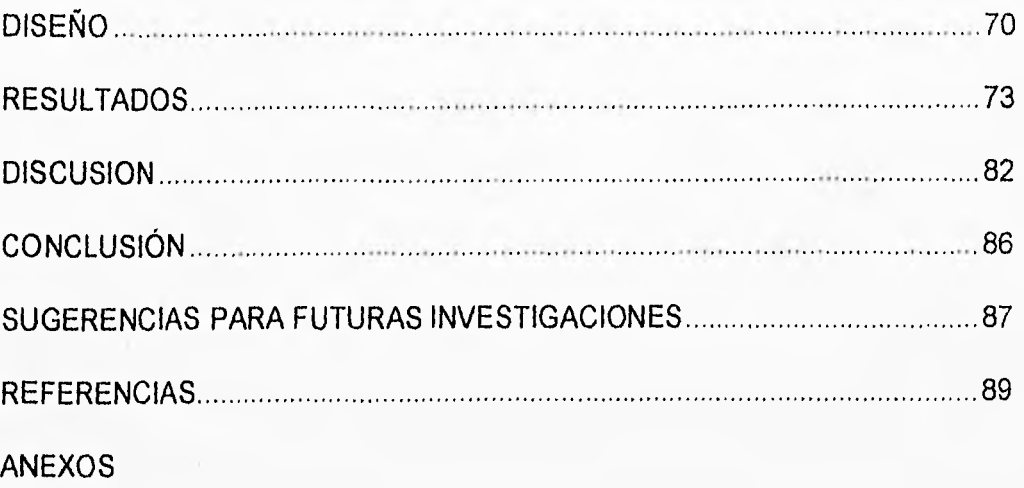

# **IDENTIFICACIÓN DE LOS EFECTOS DE DOS NIVELES DE CONTROL DE LA INTERACTIVIDAD SOBRE LA EJECUCIÓN DEL ESTUDIANTE EN UN PROGRAMA AUTOMATIZADO DE DESARROLLO COGNOSCITIVO. ESTUDIO EXPLORATORIO.**

#### **RESUMEN**

Se identificaron los efectos de dos niveles de control de la interactividad sobre la ejecución del estudiante en un programa automatizado de desarrollo cognoscitivo, que incluye diversos niveles de estrategias cognoscitivas de estudio. En este trabajo se desarrolló, parcialmente, el Tutorial "TU HACES" (Tutor en Habilidades Cognoscitivas de Estudio, Orduña y Castañeda, 1993) que dentro de un ambiente operativo de Windows instruye al estudiante en habilidades cognoscitivas de estudio, previa aplicación de instrumentos que permiten crear una ficha del estudiante para un futuro diagnóstico integral. La puesta a prueba en esta tesis está dedicada exclusivamente al desarrollo de estrategias para la adquisición de la información y presenta tres subtemas que forman 10 lecciones. Para este trabajo de tesis se crearon dos versiones: una de alto control de la interactividad y una de bajo control de la interactividad, que fueron aplicadas a dos grupos de 30 sujetos cada uno. Se compararon sus resultados mediante pruebas t y no se obtuvieron diferencias significativas entre los grupos, excepto en las tareas de categorización y claves contextuales. Se concluye: a) la necesidad de revisar la definición de control de la interactividad utilizada en el diseño del tutor interactivo y b) tomando en cuenta las condiciones de la muestra, la versión de bajo control de la interactividad mostró ser el mejor tipo de asistencia para el contenido desarrollado dentro del tutor.

### **INTRODUCCIÓN**

En México desde los años setenta los medios electrónicos y computarizados han tomado gran auge como medios educativos. Si bien la tecnología educativa intenta ir a la par con el avance tecnológico en general y de comunicaciones en especial, la historia nos dice que no siempre ha sido fructífera o atinada la presentación alterna a los medios instruccionales por excelencia: el profesor y el libro de texto.

Durante muchos años se ha intentado incrementar la calidad de la instrucción por medios impresos, añadiendo a los libros tradicionales la tecnología de textos que presenta de mejor manera la información, proporciona organizadores anticipados, presenta imágenes y tablas que facilitan la comprensión de la lectura, etc., los avances han sido enormes y los resultados alentadores, pero la resistencia de los estudiantes para leer continúa como uno de los principales obstáculos para los libros de texto.

Por otra parte, la interacción profesor-alumno, que sin lugar a dudas es el principal medio instruccional y pareciera insustituible, presenta también algunos obstáculos. Sin intención de emitir mayores juicios sobre los procesos profesor alumno, si mencionaré como obstáculos la globalización de la información; la arrollante actualización requerida para estar al día; en nuestro país, el número tan grande de alumnos por grupo y la ciega conceptualización del estudiante como alumno promedio.

Las alternativas que se han presentado como tecnología educativa son muy variadas y frecuentemente responden a modas tecnológicas en el mejor de los casos y a los limitados alcances presupuestales la mayor parte de las veces. De este modo en la historia reciente quedan como alternativas útiles y aún en uso la proyección de diapositivas, la creación de audiovisuales, textos para leer y

ejercitar, la televisión educativa (cuya supremacía la ha mantenido como el medio para educación a distancia) y más recientemente la educación por transmisión satelital que revoluciona la televisión educativa con la posibilidad de realimentación inmediata que se perfila como un medio cada vez más accesible y, por supuesto, el cómputo educativo.

El cómputo educativo, a pesar de ser uno de los avances tecnológicos de más acelerada evolución, no ha logrado mantener un nivel de competencia adecuado al avance del desarrollo computacional general. Es en este rubro donde los psicólogos interesados en los procesos de enseñanza-aprendizaje intervienen haciendo uso y evaluando los alcances de esta tecnología, y previendo las posibles consecuencias y los resultados.

Para que dicha intervención se adecuada, es necesario contemplar dos áreas de desarrollo teórico y de investigación. Estas son:

A) La relacionada con el desarrollo cognoscitivo de estudiantes de educación superior a partir de las prácticas educativas en los salones de clases y.

B) La relacionada con la construcción de software educativo en educación media superior y superior que apoye el desarrollo cognoscitivo de los estudiantes universitarios.

**A) Desarrollo cognoscitivo de estudiantes universitarios a partir de las prácticas educativas.** 

Uno de los aspectos centrales de la investigación, la evaluación y el modelamiento cognoscitivo en la Psicología Instruccional mexicana, es entender la naturaleza de muchos de los procesos sociales, cognoscitivos y afectivos que

acompañan al aprendizaje complejo, particularmente, en escenarios educativos masificados, comunes a las instituciones públicas de paises subdesarrollados.

El proceso de masificación de la educación en nuestro país, aunado a la insuficiencia de programas sistemáticos y permanentes para el reciclaje y perfeccionamiento de los cuadros docentes que tuvieron que ser incorporados, de manera por demás improvisada, tanto en la formación de los escolares de los primeros años, como en la de los nuevos cuadros de técnicos y científicos que el país requiere, ha generado que la calidad de educación sea cuestionable y que el desarrollo de las capacidades y conocimientos de profesores y estudiantes sea un factor de desarrollo prioritario.

Dado este contexto, en México han existido trabajos relacionados, en mayor o menor grado, con el problema. A lo largo de los últimos 20 años los estudiosos han buscado satisfacer la necesidad de generar conocimiento al respecto, para dar opciones de solución. Así, el interés por el "Desarrollo Cognoscitivo" surge como opción al reconocimiento de que la calidad de la educación depende, en alguna medida, de que los conocimientos y habilidades que propicie correspondan a lo que el estudiante requiera, a lo que le exige su ambiente y a las necesidades a las que debe dar respuesta en su país (Castañeda, 1993).

Dado lo anterior, los investigadores en Desarrollo Cognoscitivo, han tratado de aportar métodos, técnicas, instrumentos e intervenciones en la práctica educativa, capaces de sustentar implementaciones de programas de evaluación e intervención al respecto.

El interés central en cognición aplicada a la educación ha sido procurar que, en la medida en la que los estudiantes adquieran conocimientos, también desarrollen las habilidades cognoscitivas que les permitan pensar, razonar y continuar

aprendiendo, lo que convierte al conocimiento y a las habilidades para lograrlo en objetos de investigación prioritarios (Castañeda y López, 1991).

Adoptar tal marco de referencia teórico-metodológico básico ha permitido lograr una nueva visión sobre la Inteligencia, donde las habilidades intelectuales para el aprendizaje, la solución de problemas y la toma de decisiones ofrecen una opción nueva, no fatalista, para su desarrollo. Tal concepción permite crear **modelos incrementales-instrumentales,** llamados así porque incrementan el desarollo intelectual y modelan a través del uso de herramientas cognoscitivas; utilizables de manera directa y regular, por los diversos agentes educativos, durante el proceso enseñanza-aprendizaje. Estos componentes son básicos para el diseño de una instrucción experta, de alta calidad para fomentar el desarrollo cognoscitivo de los estudiantes.

La diferencia entre este interés actual y las formulaciones clásicas es que hoy día se da una atención más explícita a la influencia de las estructuras de conocimiento previo y a la experiencia, en contraposición de teorías fatalistas en las que sólo la dotación natural contaba.

A continuación, se listan las variables que se han desarrollado dentro de este rubro.

**a.1) Con relación a ayudas adjuntas:** Castañeda, López y Espinoza (1987) y Castañeda, López y Romero (1987) mostraron cómo ayudas externas de memoria y el manejo de las instrucciones generales y generativas mejoraban el aprendizaje en las aulas universitarias. Esto generó una línea de investigación en la que se han producido una cantidad importante de tesis de licenciatura y posgrado.

**a.2) Con relación a la comprensión y producción del discurso escrito y a la intervención del texto mediante tecnología orientada cognoscitivamente:** 

Otro interés ha sido investigar las relaciones entre el proceso de comprensión de textos académicos con las características propias de los mismos, interés que cosechó avances importantes en la determinación, evaluación y manipulación de componentes asociados al lector, al texto, a la tarea particular de lectura y al procesamiento mismo. También se ha podido derivar una tecnología para evaluar, diseñar, reestructurar y complementar al texto académico y científico, sustentada en el enfoque cognoscitivo, (Castañeda y López, 1988 y 1989; Castañeda, López y Romero, 1987).

# **a.3) Con relación a la evaluación y el modelamiento de Aprendizaje estratégico**

Dado que en algunos de los trabajos antes citados se trataba de identificar las estrategias de procesamiento de la información empleadas por los aprendices, así como los procesos conducentes a su desarrollo, adquisición y factores asociados a su empleo exitoso, el interés de los investigadores derivó, casi simultáneamente, a proponer modelos de intervención en estrategias de aprendizaje.

Se cuenta ya con una larga tradición en la investigación sobre perfiles de estrategias de aprendizaje y estilos de estudio que han aportado componentes básicos para el diseño de un programa de entrenamiento en habilidades cognoscitivas de estudio. El programa ha sido llamado Aprendiendo a Aprender y fue construido en 1989 (Castañeda y López, 1989). El programa proporciona entrenamiento en habilidades de estudio tanto **independientes como dependientes de contenido.** 

Se utiliza, básicamente, la técnica de moldeamiento con práctica realimentada, para enseñar habilidades cognoscitivas de ensayo (de contenidos simples y complejos), de elaboración (imaginal y verbal) y de organización de la información (agrupamiento, encadenamiento, jerarquización y organización espacial de la

información). También se utiliza para el entrenamiento en estrategias metacognoscitivas.

En cuanto al entrenamiento en estrategias dependientes de contenido, se plantea básicamente la utilización de esquemas de diferentes tipos de estructuras de textos. Se enseña a identificar cómo es que las demandas de las tareas varían de acuerdo con las diferentes estructuras de textos y a operar de la manera más pertinente. El entrenamiento se da por moldeamiento realimentado. Se busca que el estudiante atienda selectivamente a componentes altamente significativos del estimulo instruccional, considerando las estrategias de muestreo y las que consideran el criterio de la tarea.

Se da entrenamiento en el desarrollo de habilidades léxico-sintácticas, así como de solución de problemas, dependientes ambas del contenido particular. Se entrena en el desarrollo de inferencias, a partir del texto, que le permitan establecer aquellas relaciones necesarias para una mejor comprensión y recuerdo, Estas, entre otras dimensiones, son entrenadas con el interés de lograr que el estudiante pueda reconocerlas y ajustarlas a su aprendizaje posterior.

El programa "Aprendiendo a Aprender" generó otro programa llamado "Enseñando a Enseñar" que sirve para entrenar a profesores, de manera individual o colectiva, en las habilidades cognoscitivas de aprendizaje que requieren sus estudiantes, dependiendo de la estructura del material, de la tarea y del contexto de recuperación y aplicación requerido. También incluye estrategias instruccionales propiamente dichas que incluyen desde estrategias macroinstruccionales (diseño instruccional completo) hasta microinstruccionales (elaboración de materiales para una sola porción de la clase, por ejemplo). A la fecha, los materiales de este programa cubren los requerimientos para educación media superior y superior y se están preparando actividades de entrenamiento para educación básica.

En el Instituto Tecnológico y de Estudios Superiores de Monterrey, se aplica el programa de "Desarrollo de Habilidades de Pensamiento", de Margarita de Sánchez (De Sánchez, 1992) con un gran impacto a nivel nacional para los estudiantes del bachillerato. La otra experiencia organizada es la de la Universidad La Salle, en donde se implementan cursos sobre un programa israelita del Dr. Reuven Feuerstein, para enriquecimiento instrumental (Castañeda y López, 1992b). Ambas aplicaciones intentan el desarrollo cognoscitivo de los estudiantes y tienen una actividad importante en la formación de recursos en el área.

En concordancia con las tendencias y preocupaciones manifestadas a nivel internacional por los investigadores en el campo del lenguaje, la comprensión y el aprendizaje escolar, las líneas de trabajo antes descritas se han orientado actualmente al desarrollo integral de las habilidades cognoscitivas de los educandos (memoria, atención, solución de problemas, juicio crítico, autorregulación, etc.) en el contexto y dinámica natural del aula, abarcando diversos campos de conocimiento (ciencias, matemáticas, humanidades, lenguaje). Es importante destacar que gran parte de estos autores (Castañeda y López, De Sánchez, Feuerstein) no abordan unidireccional, ni extracurricularmente la problemática del aprendizaje escolar dejando de lado los enfoques remediales y propugnando por una visión que integra al propio currículo escolar, el desarrollo de destrezas académicas, estrategias de razonamiento, comprensión y autorregulación, factores motivacionales, sistemas de evaluación, y modelos instruccionales.

Cabe advertir aquí que aunque la asistencia por computadora puede mejorar la comprensión de textos y el desarrollo de habilidades cognoscitivas, esto ocurre sólo en ciertas condiciones: Los factores individuales como edad, alfabetismo y experiencia previa, así como el tipo de asistencia (ampliamente dirigida o bajo control del estudiante), deben ser considerados. Para los estudiantes de enseñanza media, por ejemplo, la asistencia directiva al parecer es más eficiente o

mejor que la asistencia controlada por el sujeto. Además, los estudiantes de mayor edad, con grado de estudios más alto o maduros, obtienen mayor beneficio de los sistemas con asistencia controlada por el sujeto (Rouet, 1992).

**a.4)** La tendencia actual en el área de desarrollo cognoscitivo en la Psicología Escolar es utilizar las herramientas de Inteligencia Artificial y computacionales en general para apoyar el aprendizaje y el desarrollo de habilidades intelectuales. Desde 1988, hasta la fecha, se han diseñado **sistemas automatizados,** tanto de naturaleza compensatoria como de instrucción regular, utilizando **las capacidades de la computadora** para la construcción de un modelo de instrucción que tome en cuenta lo que el estudiante sabe y en lo que se equivoca, para de ahí prescribir la actividad remedial necesaria. Con base en esto se determina qué instrucción darle y cómo dársela, considerando su nivel de conocimientos, sus lagunas, y sus dificultades para el manejo del conocimiento enseñado.

Un ejemplo de utilización de estos sistemas automatizados es el sistema experto **THOR-OMBOLO,** el cual fue desarrollado en la Facultad de Psicología (Castañeda y López, 1988) este sistema experto fue realizado en el lenguaje Mulisp 83 y está basado en reglas, dirigido al profesional de la instrucción, quien lo alimenta con los datos obtenidos de diversos instrumentos psicométricos y permite un diagnóstico fino de las deficiencias de los estudiantes, así como una prescripción precisa de las tareas que permitirán superarlas.

Dentro de esta perspectiva de utilización de técnicas computacionales y de inteligencia artificial como asistentes a la educación, Castañeda, López, Orduña y Pineda (1993); llevaron a cabo una investigación sobre el poder predictivo de las redes neuronales simuladas por computadora para el diagnóstico de estudiantes de riesgo. El experimento consistió en alimentar a las redes neuronales con los datos que los estudiantes proporcionaron acerca de la estructuración del conocimiento sobre una lectura. Se logró que las redes aprendieran y fueran

capaces de diagnosticar a los estudiantes de riesgo (bajo, instruccional y alto) de casos conocidos y no conocidos, con un 99% de confiabilidad.

También, dentro de este tren tecnológico, aparece posteriormente la creación de tutores instruccionales, los cuales serán capaces de diagnosticar y prescribir lecciones de acuerdo a las características individuales del estudiante, así como a su propio avance y ejecución, (Orduña y Castañeda, 1993). Estos tutores se encuentran en desarrollo y el primero de ellos es TU HACES, tomado para la presente investigación.

# **PROSPECTIVA DEL DESARROLLO COGNOSCITIVO EN LA PSICOLOGÍA ESCOLAR**

Castañeda y López (1992b) estimaron que las tendencias previsibles en los próximos años estarán relacionada con las demandas de:

a) los problemas no resueltos por los modelos subyacentes al aprendizaje complejo en educación media y superior (por ejemplo: la investigación y mejoramiento de las habilidades representacionales de lectura, escritura y cálculo en estudiantes de nivel medio; la investigación y el mejoramiento del razonamiento clínico y de habilidades diagnósticas en medicina y psicología y las derivadas del desarrollo de conocimientos y habilidades en física introductoria, entre otros).

b) otros derivados de las presiones ejercidas por los procesos de modernización (internacionalización e informatización), en un país con desarrollo desigual (por ejemplo, atención a demandas de capacitación y formación de recursos, particularmente para el área instruccional en aquellas tecnologías basadas en cómputo, en simulación de procesos y en multimedia. Es necesario dar respuesta a las demandas de la rápida expansión de la tecnología computacional en los

procesos educativos y dar apoyo para la producción y uso de software educativo tanto como en la definición de criterios de calidad para el diseño, la selección y la evaluación del mismo. Las nuevas tecnologías computacionales están produciendo cambios estructurales en la educación, cambios que requieren de más y nuevas teorías del aprendizaje y la instrucción.

La segunda área de interés está relacionada con la construcción de software educativo en educación media superior y superior que apoye el desarrollo cognoscitivo.

### **INSTRUCCIÓN ASISTIDA POR COMPUTADORA.**

Hacia los años 1950-1960 se desarrollaron implementaciones de instrucción programada. La posición teórica que los influyó fue la skinneriana, percibiéndose la computadora como una herramienta a utilizar en la instrucción.

Un sinnúmero de esfuerzos combinados contribuyeron a incrementar el poder de la computación ayudando a esto el relativamente bajo costo de los microchips.

La instrucción asistida por computadora tiene sus raíces en la influencia de las máquinas, que trataron de contribuir a la enseñanza, gracias a su capacidad interactiva,

Unos de los esfuerzos mas importantes en el área han sido los trabajos de Suppes y asociados (Suppes, Jerman y Brian, 1968). Estos utilizaron las computadoras en sesiones instruccionales regulares y los estudiantes lograron un incremento en sus habilidades básicas, particularmente en matemáticas.

Los primeros paradigmas del desarrollo de sistemas instruccionales fueron fuertemente influidos por el enfoque conductista del aprendizaje. Pero poco a poco la instrucción asistida por computadora comenzó a incorporar tanto principios cognoscitivos del aprendizaje, como estrategias cognoscitivas.

En 1970, Seidel y asociados desarrollaron un sistema, en donde el contenido de las reglas instruccionales estaban separadas en distintos archivos de datos. Este arreglo permitió que el sistema pudiera manejar una serie de actividades de forma simultánea y que la estructura general del programa instruccional no se modificara.

Para la década de 1980, la aparición de la microcomputadora o computadora personal toma mayor fuerza como tecnología aplicada a la educación. Asimismo es que surgen los cuestionamientos sobre el cómo utilizar de manera eficaz la computadora personal, y específicamente sobre el quienes son los indicados para integrar este nuevo instrumento a la instrucción. Un trabajo teórico enfocado a este tema es el de Park, Pérez y Seidel (1987), cuyo título es representativo de la preocupación existente: "Instrucción asistida por computadora inteligente: ¿vino viejo en botellas nuevas o una nueva vendimia?"

Durante la misma década de 1980, surge una amplia gama de programas educativos por computadora, algunos con gran despliegue de colores recursos gráficos, y en algunos casos sonoros, a pesar de las limitaciones propias de los equipos de cómputo. Sin embargo, fueron programas realizados por ingenieros en computación y algunos otros profesionistas de ciencias físicas y matemáticas. Sin restar méritos al ingenio y trabajo de programación, dichos programas parecían más un juego de algoritmos iterativos que un programa instruccional, ya que si entregaban calificación, esta era obtenida por el promedio, en la ejecución de los ejercicios manteniendo un valor similar indiscriminado en todos los reactivos, y si acaso proveían un rango para ubicar la calificación obtenida, dicho rango no especificaba su origen ni justificación. Uno de tantos ejemplos de este tipo de programas es un autollamado curso de inglés realizado en BASIC, cuya base de datos de palabras en inglés y español es amplia, pero el programa, al parecer se

compone de un algoritmo de aleatorización en la presentación de palabras y oraciones. Este programa fue demostrado en la 8a. Conferencia de las computadoras en las instituciones de educación e investigación. (Godínez, D. J. 1992)

Hoy los programas de cómputo instruccionales y llamados educativos, se están realizando con mayor atención al usuario final, a sus necesidades y expectativas, además existen ya las capacidades tecnológicas para estructurar sus componentes. A partir de esta nueva perspectiva es que surgen directrices y métodos para la estructura de programas instruccionales.

Se ha demostrado que cuando la aplicación de la tecnología computacional es apropiada, el aprendizaje se facilita y se da, ya que los estudiantes se sienten estimulados y deciden por iniciativa propia investigar más al respecto. Es entonces cuando se reúnen, investigan, intercambian ideas, resuelven problemas, planifican y comparten información. El estudiante se convierte en el responsable de su propio aprendizaje y disfruta de eso (Cañas y Schaffer, 1990).

Una más de las ventajas que aporta la instrucción asistida por computadora, es el cambio de actitud en los estudiantes. En un estudio entre escuelas bilingües aplicando el proyecto K12 consistente en la incorporación de la computadora a las actividades curriculares por el maestro del grupo quien de acuerdo a su experiencia sobre las necesidades de los estudiantes, elige el software y planea las estrategias de enseñanza basadas en la computadora. Promovido por la IBM de México en 1989, (González, 1990) se encontró que con el uso de las computadoras como herramientas de aprendizaje se logra un cambio de actitud de los estudiantes hacia las materias tradicionalmente difíciles o tediosas, así como un incremento en el entusiasmo e interés de los estudiantes .

Métodos para la estructuración de los componentes instruccionales en Instrucción Inteligente Asistida por Computadora:

Esencialmente, en este tipo de sistemas se han separado todos y cada uno de los principales componentes de un sistema instruccional, de tal manera que se permite que tanto el estudiante, corno el sistema sean flexibles dentro del medio de aprendizaje, pero que a su vez estén estrechamente vinculados tal como un profesor y alumno lo hacen en un salón de clases.

Sus componentes son:

- 1) Un modelo de dominio experto del conocimiento, el cual intenta enseñar al estudiante. Es usado para generar contenido instruccional y para evaluar la ejecución del estudiante. - Incluye el desarrollo de redes semánticas, aplicación de sistemas de producción y construcción de esquemas.
- 2) Modelo estudiante. Usado para evaluar el estado del conocimiento y elaborar hipótesis alrededor de su concepción y las estrategias de razonamiento. Representa el conocimiento del estudiante como un subconjunto de la base del conocimiento experto. Es construido para comparar la ejecución del estudiante con la computadora con base en la conducta experta en una misma tarea.

# **SOBRE LA NECESIDAD DE MEJORAR LAS IMPLEMENTACIONES DE LA INTELIGENCIA ARTIFICIAL APLICADA AL CAMPO EDUCATIVO**

En la actualidad, hay un fuerte interés por utilizar en la construcción de aplicaciones computacionales aquellos elementos pertinentes de la literatura psicológica que han abordado el carácter cognoscitivo de los productos

computacionales (Sewell y Rotheray, 1987). El énfasis que esta aproximación hace se encuentra en el desarrollo de habilidades cognoscitivas generales y se caracteriza por un mayor interés en el proceso, es decir, en el COMO es que sé' aprende y no en el producto o en QUE es lo que resulta simplemente.

Muchas de las aplicaciones actuales, de acuerdo con dichos autores y con otros como Maddux y Cummins (1985), se inscriben en una categoría que sólo enfatiza el producto, por lo que resulta importante desarrollar usos computacionales que nos permitan estudiar y poner en práctica estrategias relacionadas con el cómo. Programas cuyas metas faciliten tanto la evaluación de los problemas fundamentales que presentan los estudiantes mientras aprenden, así como programas que apoyen la adquisición de habilidades cognoscitivas complejas. Programas que tiendan a centrarse en las características del aprendiz, de tal manera que se facilite una interacción instruccional más adecuada a su estado inicial y a los cambios que experimenta el alumno en tanto se convierte de "novato en experto".

Ahora bien, ¿cuál ha sido el desarrollo computacional, derivado de tal tipo de demandas?

Básicamente ha sido el diseño y elaboración de los llamados "sistemas tutoriales" y "evaluadores expertos", realizados para trabajar en diferentes dominios de conocimiento. Por ejemplo: los programas tutoriales de Anderson (1989) para la solución de ecuaciones algebraicas y la generación de pruebas geométricas (Glaser y Bassok, 1989); el programa de White y Frederiksen (1986) para la enseñanza de reparación de circuitos eléctricos; el programa de Sweller (1988) que prevé las cargas cognoscitivas durante la solución de problemas; el sistema experto FERMI para ciencias naturales de Larkin, Reif, Carbonell y Gugliotta (1988); el programa NON- LINFO de Vanlehn, Ball y Kowalski (1989), para sustracción; el proyecto NEOMYCIN de Clancey (1989), programa experto-

tutorial para la enseñanza del diagnóstico médico; y THOR-OMBOLO (Castañeda y López, 1991), sistema experto para el diagnóstico psicoeducativo sobre habilidades cognoscitivas de estudio, entre otros pocos. La naturaleza de todos ellos es apriorística.

Los pocos sistemas expertos construidos hasta ahora en el área de evaluación en educación superior han obedecido a los requerimientos de la tradición simbólica y se desconoce la existencia de evaluadores neurocomputacionales cuyo carácter obedezca a un planteamiento no apriorístico.

En los países desarrollados la instrucción convencional basada en computadora ha producido menos de la mitad de una desviación estándar de mejoramiento (Kulik, Kulik y Shwalb, 1986), situación que vuelve indispensable identificar y desarrollar aquellos componentes críticos de un modelo de aprendizaje capaz de optimizar el uso de las capacidades de la microcomputadora para modelar mecanismos de aprendizaje y para adquirir conocimiento.

Para los expertos en el comportamiento humano la satisfacción al planteamiento anterior requiere dar respuesta a preguntas sobre:

- a) ¿cómo utilizar el conocimiento que tenemos acerca de cómo es que se aprende, para poder diseñar la enseñanza, de manera tal, que se prescriba y norme la conducta de aprender?
- b) ¿cómo aplicarlo en un contexto computacional en el que los nuevos desarrollos en "hardware" y "software" nos faciliten la adquisición de los conocimientos y las habilidades asociadas?

En este trabajo se utilizará **un modelo cualitativo** de Castañeda y López (1990) que incorpora algunos de los elementos considerados básicos en la literatura internacional en el área instruccional.

El modelo instruccional está constituido por tres componentes:

el del **ALUMNO,** el de su **TUTOR** y el de la **REGULACIÓN DEL PROCESO INSTRUCCIONAL**.

En el modelo se establecen **operaciones instruccionales** que comprometen las acciones del diseñador desde la misma entrada al proceso instruccional hasta su salida, previa transformación de la conducta del estudiante "novato" en una conducta "experta", en el área de interés. De aquí el concepto de modelamiento cognoscitivo.

De hecho, el núcleo central del modelo lo constituye esta transformación. En ella se asume que el conocimiento experto alimenta las decisiones tutoriales y que los novatos son los alumnos que tienen que desarrollar pericia.

El modelo se sustenta en principios cognoscitivos, por lo que se asume una **entrada** de información (v. gr. los componentes del alumno, los del tutoreo, etc.), la **transformación** de la misma, a todo lo largo del proceso (instruccional) y una **salida** que es ejecución académica.

Considera que entre la entrada de la información instruccional y la salida (por ejemplo, responder un examen), el procesamiento puede fallar por la acción de factores tales como: la incapacidad de los elementos estructurales del sistema cognoscitivo humano, particularmente, por las limitaciones en la capacidad de almacenaje de la memoria de trabajo, o bien por las sobrecargas impuestas a la capacidad global de procesamiento en el sistema, derivadas de ciertas características particulares de materiales y tareas instruccionales complejas.

En el mismo sentido, se asume que las fallas también pueden generarse en la construcción misma de la representación (durante la codificación) o bien durante su registro y/o recuerdo. Durante la codificación por carecer de información completa o porque ha sufrido alguna degradación, corno suele suceder cuando se divide la atención por ruidos externos, por ejemplo.

En la figura de la siguiente página se presentan los componentes del modelo y el flujo de actividades entre las seis etapas que lo constituyen.

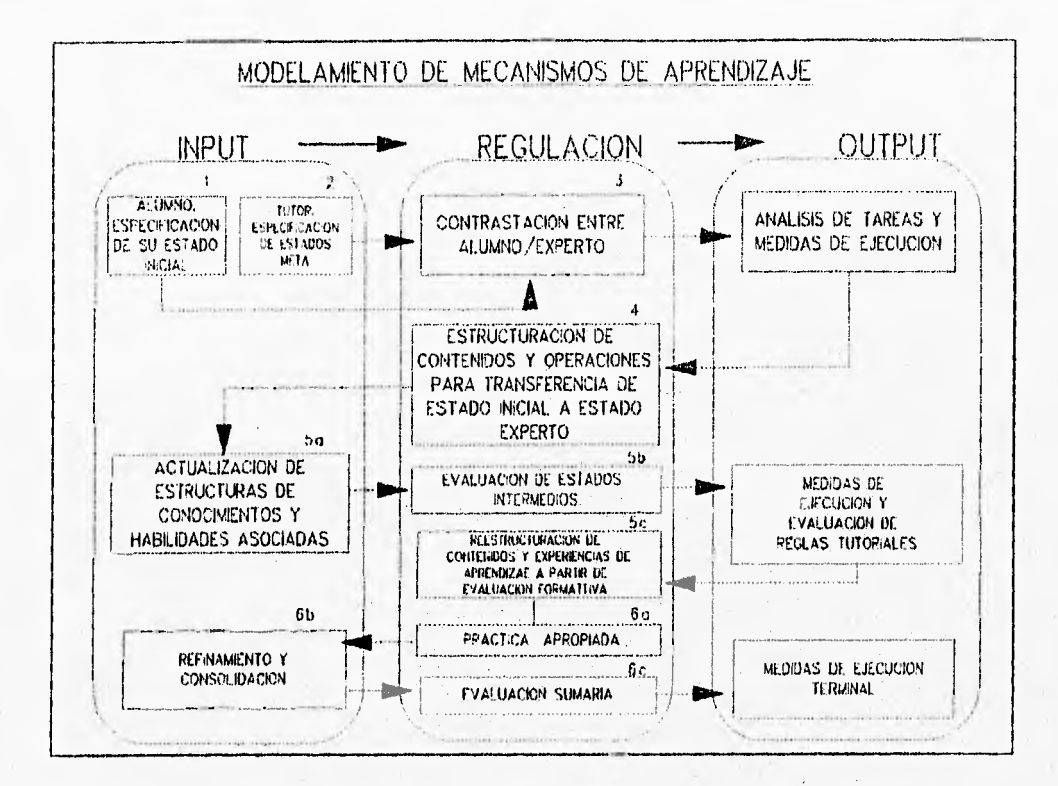

Figura No. 1. "MODELA" tomado del original de Castañeda y López, (1990)

Para lograr que la conducta del estudiante se transforme en conducta experta se utilizan los **componentes** arriba descritos que se organizan de acuerdo a **seis etapas** que contiene el proceso. Las etapas han sido derivadas de los principios instruccionales que Glaser (1984) considera básicos para la instrucción.

A continuación se hace una descripción de cada una de ellas.

### **PRIMERA ETAPA DEL MODELO.**

En la primera etapa el modelo se utiliza el principio instruccional que demanda se **especifique el estado inicial del aprendiz ,** conformando, con los datos obtenidos a partir de la evaluación del estado inicial, el subcomponente "alumno".

En él se consideran las diferencias entre los individuos, tanto en lo estrictamente perceptual, como en lo cognoscitivo, lo motivacional-afectivo y social.

En general, el diseño de software educativo ha partido, equívocamente, de la concepción de que existe un **"alumno promedio",** por lo que elabora programas, materiales y tareas de aprendizaje, en una secuencia lineal y estándar, que representa su pobre conceptualización del estudiante como tal. Desdeña la gran capacidad de dar instrucción diferencial y adaptativa a las necesidades del aprendiz, así como de mejorar los aspectos motivacionales del estudiante, tan dañados por la exposición a condiciones de aprendizaje inadecuadas.

El constructo que describe la manera preferencial de cómo una persona organiza perceptual y conceptualmente su ambiente ha sido llamado **"estilo cognoscitivo".** Este se concibe en varias dimensiones, entre otras: la **dependencia de campo,** la **complejidad integrativa** y la **preferencia cognoscitiva,** todas ellas básicas para la toma de, decisiones instruccionales.

Por **dependencia de campo** se entiende el grado con el que un estudiante dado es influido por el contexto prevaleciente de información (Brodzinsky, 1982). Así encontraremos estudiantes en los salones de clases que dependen, de manera importante, de un apoyo externo (un componente instruccional que le sirva como mediador externo) para organizar internamente la información. Pero también encontramos estudiantes que por el contrario rechazan una estructuración externa rígida, ya que no la requieren dada su capacidad para resolver, por sí mismos, la organización y complementación, si es el caso, de la información instruccional. Estudiantes, que debido a su estilo cognoscitivo perciben a los patrones de estimulación como un todo (los dependientes de campo) o bien estudiantes en los que los patrones de estimulación son percibidos y analizados por partes (independientes de campo).

La **complejidad integrativa** se refiere al nivel de procesamiento que un sujeto muestra, a lo largo de un continuo entre lo concreto y lo abstracto, Así, un estudiante puede presentar procesamiento de nivel bajo y mostrar un pensamiento concreto, en tanto que otro lo puede presentar alto y su pensamiento ser mas abstracto.

La **preferencia cognoscitiva** hace mención a maneras posibles en las que una persona procesa la información, desde aquella en la que se prefiere información llana, sin mayor complejidad, hasta aquella que contenga principios científicos y/o cuestione su contenido. Estudiantes cuyo estilo cognoscitivo los caracteriza por responder de manera rápida aún cuando imprecisamente (estilo impulsivo). O bien, estudiantes que responden lentamente pero con precisión (estilo reflexivo).

Con esto en mente, se pueden encontrar combinaciones entre dependencia de campo, complejidad integrativa y preferencia cognoscitiva, por ejemplo: un estudiante con pensamiento concreto, cuyas preferencias sean tomar la información como viene, sin hacer cuestionamientos y que sea dependiente de campo, tendrá problemas en un ambiente instruccional tal que le pida tolerar la ambigüedad e incertidumbre, propias de ambientes instruccionales muy poco estructurados y de carácter creativo. Como también tendrá dificultades en solucionar problemas, generalizar ante información incompleta y para pensar hipotéticamente.

En el diseño del software educativo deberán considerarse estos aspectos, pero no para pretender cambiar los estilos cognoscitivos, sino más bien para apoyarse en ellos y diseñar implementaciones computacionales que respondan a sus necesidades de manera diferencial.

Al incorporar un análisis de las diferencias individuales en el diseño de software instruccional se trata de corregir la parcialidad de aquellos modelos que nada más utilizan análisis de tareas, pero no de los estudiantes.

#### **SEGUNDA ETAPA DEL MODELO**

En la segunda etapa del modelo, se desarrolla la especificación de los estados meta que se quieren lograr. Es decir, se explicita el modelo de experto en el que se quiere transformar al estudiante, constituyéndose así el componente "tutor".

En este punto el modelo asume que para el desarrollo de programas instruccionales es muy importante contar con un punto de comparación que permita contrastar lo que hace un estudiante, con lo que tendría que hacer si fuera un experto.

También se toma en cuenta que en la investigación y práctica instruccional requerimos identificar los procesos, estructuras y estrategias que usan los expertos para aprender, para recordar, para aplicar lo aprendido y para solucionar problemas. Porque en la medida en la que los conozcamos, será la medida en la que podremos prescribir mejores prácticas docentes para modelarlo. Tal conocimiento facilitará que se dé instrucción planificada sobre las formas adecuadas de construir el conocimiento, evitando los errores típicos de los novatos.

### **TERCERA Y CUARTA ETAPAS DEL MODELO**

En la **tercera etapa** del modelo, se establece un contraste entre lo que queremos lograr y las condiciones de entrada del estudiante, pudiendo servir como base para la identificación de las operaciones necesarias en la etapa siguiente.

En la **cuarta etapa** se prescriben y estructuran las condiciones del aprendizaje de la manera más pertinente posible, utilizando operaciones admisibles que pueden transformar el estado inicial del aprendiz en un estado-meta.

Un aspecto de vital importancia para la construcción de programas de instrucción asistida por computadora, es la interactividad. La interactividad entendida como una relación ambivalente entre el estudiante y el programa computacional según Rhodes y Azbell (1988), es una función de tres cosas: a) el tipo de entrada que la computadora requiere del estudiante mientras éste responde al programa; b) el modo en el cual la computadora analiza la respuesta del estudiante y c) la naturaleza de la acción tomada por la computadora en respuesta al estudiante.

De acuerdo a los mismos autores, la interactividad se divide en tres niveles: El más bajo "diseños reactivos" donde el estudiante tiene muy poco control sobre la estructura del programa, la cual tendría exclusivamente una dirección programada, opciones y realimentación.

En el "diseño coactivo", el estudiante tiene el control sobre la estructura o estilo del programa, construye la secuencia o el estilo de presentación o la realimentación.

Y por último, un "diseño proactivo", pone a disposición del estudiante tanto la estructura como el contenido del programa.

En una breve revisión de cómo es que se ha diseñado la instrucción asistida por computadora en Latinoamérica se observó que, lamentablemente, no son pocos los escenarios en los que se ha desarrollado software educativo dentro de un evidente **vacío teórico,** insensible a los avances en el campo y por lo tanto incapaz de prescribir adecuadamente la instrucción. Y su producción ha obedecido más a razones comerciales y económicas que educativas.

De manera por demás limitada, en estas aplicaciones se ha sobredimensionado la habilidad técnica en programación computacional en detrimento de la habilidad y conocimientos necesarios para prescribir los componentes instruccionales.

O bien, se ha desarrollado software educativo utilizando técnicas derivadas del conductismo skinneriano, en las que el tutoreo, los juegos y las simulaciones establecen un **formato instruccional de naturaleza expositiva,** centrado básicamente en las decisiones previas tomadas por el programador.

La deficiencia básica de ambas técnicas es que no explotan la capacidad interactiva que ofrece la microcomputadora para propiciar una mayor iniciativa del estudiante por regular su propio proceso instruccional y sobre todo, para tomar el control de sus procesos inferenciales espontáneos. Esto significa que es el usuario el que está siendo programado (v. gr., como sucede con la instrucción programada). En vez de que sea él, es decir, sus necesidades, las que sirvan de fuente para que se programe la instrucción asistida por computadora.

Otros desarrollos, todavía insuficientes, se han basado en las hipótesis constructivistas derivadas de las ideas piagetianas. Y aún cuando se han tenído

sólidas evidencias del avance que promueven en los procesos de abstracción (Yankelevich, 1986), carecen totalmente de prescripción instruccional.

En el desarrollo del software educativo **inteligente,** se ha logrado avanzar de un formato meramente expositivo a otro que se centra en el estudiante, dentro de un **contexto de aprendizaje por descubrimiento.** Pero, la sistematización de su arreglo instruccional todavía es insuficiente. Más bien, su preocupación se orienta al control sobre aspectos técnicos, como lo son: el lenguaje a utilizar, la manera de representar el conocimiento (localista o distribuidam ente), los problemas de las máquinas de inferencia, etc., mostrando poco interés en lo que se refiere al control de los componentes instruccionales.

En el sentido anotado y parafraseando a Clancey (1989), cabe señalar que la "ingeniería del conocimiento", herramienta básica de la Inteligencia Artificial (I.A.), no es simplemente una nueva metodología de programación, sino una nueva tecnología para modelar sistemas, de tal manera que se puedan ensamblar, modificar y controlar automáticamente los elementos necesarios para la individualización de la instrucción.

En términos generales, puede afirmarse que dentro de la aproximación "inteligente", se ha dado un gran énfasis al intercambio de preguntas y respuestas entre el programa y su usuario, con la finalidad de inferir el avance del aprendizaje y determinar el curso que se ha de seguir. Pero, si bien es cierto que las técnicas de la I.A. han permitido avances muy significativos, también lo es el que éstas deban ser seleccionadas y desarrolladas de acuerdo a las necesidades de aprendizaje y de instrucción que la investigación ha mostrado son necesarias.

Por ejemplo, Anderson y colaboradores (Anderson, Boyle, Corbett y Lewis, inédito) han señalado que el modelamiento cognoscitivo de los estudiantes mediante tutoreo por sistemas de producción, varía de acuerdo a la estructura del problema a solucionar. Por ejemplo: la estructura lineal de las ecuaciones en álgebra y el carácter algorítmico de sus soluciones producen reglas diferentes a las de la estructura "oportunista", característica de la generación de pruebas en geometría. Con esto se enfatiza que la función instruccional requiere considerar, entre otros elementos, a la estructura "ideal" del problema a solucionar, tanto como la estructura de la información y de la tarea misma.

En México, el desarrollo y comercialización de software "inteligente" aplicado a la educación es casi inexistente. A la fecha se conocen sólo algunos trabajos y su nivel de desarrollo es muy variado. Entre otros: un sistema inteligente para el diagnóstico y prescripción de habilidades de estudio en estudiantes normales y de "riesgo" (Castañeda y López, 1988b, 1989, 1990) y algunos incipientes tutores inteligentes en áreas de contenido específico (Mora, 1989 y Galván, 1989).

Se puede concluir, en lo general, que la tecnología educativa apoyada por computadora requiere considerar que para lograr una buena enseñanza, no es suficiente el dominio de la tecnología computacional por sí misma, aunque sea de las llamadas "inteligentes". También, se requiere tener la competencia pedagógica y los conocimientos suficientes sobre los procesos que subyacen y apoyan el aprendizaje y la ejecución. Tanto como la maestría en las estrategias instruccionales que permitan conjugarlos y aplicarlos.

Razones por las que en la cuarta etapa del modelo propuesto, se enfatiza, entre otros elementos, el que los estudiantes mejoren el control de sus propios procesos de aprendizaje. Tal control es logrado mediante el dominio de estrategias de procesamiento del material a aprender (tanto dependientes como independientes de contenido), así como del dominio de las estrategias metacognoscitivas, favorecedoras de procesos de control ejecutivo y de aprendizaje con conciencia. Mismo que se asume como elemento cotidiano en el modelo.

A la fecha, gracias a la investigación, ya estamos en condiciones de prescribir algunas operaciones instruccionales capaces de inducir aquellas estrategias de aprendizaje que han mostrado procesamiento efectivo del material por parte de los estudiantes.

Cabe resaltar que los problemas principales de muchos de los programas que se utilizan para desarrollar tales estrategias de aprendizaje, han sido, básicamente, por una parte, la dificultad de su transferencia y por otra, la pobre estabilidad de las habilidades adquiridas en situaciones de entrenamiento inmediato. Por lo que se asume teóricamente, que el desarrollo y uso relevante de las estrategias efectivas de comprensión y de las habilidades de control ejecutivo, no son un problema meramente cognoscitivo, sino que también, parecen depender de la situación de la actividad de aprendizaje como un todo. De aquí la importancia de incluir en el diseño del software educativo las actividades metacurriculares que permiten no nada más aprender el contenido particular sino que favorecen el aprendizaje del "cómo" aprenderlo. Un buen ejemplo de esto lo constituyen las aplicaciones en "hipermedia".

Actualmente y gracias al desarrollo de "hipertexto", es posible cambiar, dramáticamente, las posibilidades de presentar textos instruccionales con la computadora, afectando, de igual manera, el tamaño del grano con el cual que se pueden modelar las estrategias necesarias para cada porción del mismo. Las dimensiones jerarquizadas que pueden ser construidas a partir del texto original, nos ofrecen posibilidades muy amplias para escribir un nuevo tipo de materiales de enseñanza y para controlar los modos de aprendizaje.

Lehtinen (1989), en una aplicación por demás interesante utilizó hipertexto para capacitar a los estudiantes a monitorear y regular su propia actividad de aprendizaje, sin tener que depender de un control y apoyo continuos, por parte del

profesor. Esto se logró simulando las operaciones cognoscitivas típicas de los lectores expertos conforme se desarrollaban los pasos en el proceso de lectura.

En esta aplicación se ofrecieron de dos a tres niveles suplementarios al texto original. El estudiante podía abrir una ventana suplementaria en el nivel requerido, cuantas veces lo necesitara y a todo lo largo de la lectura del material. En el primer nivel suplementario se le ofrecían indicadores estratégicos implícitos y desde ahí era posible abrir más ventanas (niveles dos y tres) cuando existía la necesidad de aportar más recursos estratégicos e información temática. Así el estudiante podía hacer una búsqueda rápida y flexible a través de los niveles jerárquicos y regresar al texto original. De la misma manera, podía escribir sus comentarios en las ventanas. Por ejemplo, abajo de algún título o subtítulo se le permitió abrir una ventana y escribir algunos aspectos anticipatorios del contenido. O bien se le pidió escribir resúmenes de las ideas principales contenidas en el párrafo anterior.

Con un uso eficiente de ventanas y botones, como el hasta aquí descrito, el estudiante también puede recibir información relacionada con los aspectos críticos a los que tendría que atender (dependiendo del tipo de contenido y tarea particular), así como información sobre la utilidad de las operaciones cognoscitivas que requiere realizar y/o información básica que le brindara realimentación pertinente.

El uso de hipertexto parece apoyar al modelamiento de mecanismos de aprendizaje en dos aspectos: por un incremento del involucramiento de los estudiantes en la tarea particular y por un aumento en la posibilidad de cambio, dada la facilidad con la que pueden ser utilizados flexiblemente por los estudiantes, según sus necesidades,

Como puede verse, algunos tipos de aprendizaje basados en computadora ofrecen beneficios que no pueden ser alcanzados por un profesor individual; estas

formas de Instrucción Asistida por Computadora (I.A.C.) le permiten al estudiante explorar activamente una materia determinada, a la velocidad que quiera y cuantas veces lo desee.

Otros tipos de I.A.C. que cubren estos requisitos son los basados en "simulación" y en Inteligencia Artificial.

En **aprendizaje basado en simulación** el aprendiz explora un dominio (o un modelo de un dominio) cambiando los valores de los parámetros y variables e interpretando el resultado de su manipulación, corno podría darse en el campo de la experimentación de fenómenos físicos o químicos.

Ambos tipos de instrucción (hipermedia y simulacional) le permiten a su usuario no sólo explorar el dominio sino también construirlo, mejorando su capacidad de entenderlo. Sin embargo, se corren riesgos derivados de la libertad de decisión por parte del aprendiz. En hipermedia esto puede causar desorientación cuando se pierde en la base de datos y en la simulación lo mismo, por efectos de manipulación propositiva, pero errática.

En cuanto a **Instrucción Inteligente Asistida por Computadora** (1.I.A.C.), el aprendizaje puede ser asistido mediante software diseñado a partir un análisis cognoscitivo de los procesos que expertos y novatos presentan en un dominio dado, tal como lo señalan Anderson y colaboradores (Anderson, Boyle, Corbett y Lewis, misma cita).

Con esta arquitectura (inteligente y pertinente) se permite la implementación de funciones tales como:

- Establecer una visión más o menos sintética del razonamiento, usando diferentes tamaños de grano en el conocimiento usado. Las diferentes tareas y subtareas requeridas pueden ser ejecutadas por un sistema dado a diferentes niveles de descomposición, dependiendo el grado de experticia del aprendiz.

- Establecer diferentes puntos de vista acerca del razonamiento procedimental, estratégico y declarativo. Las reglas procedimentales y de acción pueden estar ligadas a los conceptos matemáticos subyacentes, implementados como una red semántica. Las meta-reglas pueden formalizar y justificar las heurísticas estratégicas (cuándo y cómo elegir entre métodos en conflicto, cómo encontrar a que categoría pertenece un problema, etc.).
- Analizar tareas dependiendo de la morfología de la información que se está manejando (por ejemplo, expresiones matemáticas).

Como se ha venido señalando en el trabajo, el tercer principio del Modelo propuesto guía la prescripción de las operaciones admisibles que puedan transformar el estado inicial del aprendiz en un estado meta. Pero poder hacerlo, también le implica considerar las demandas que plantean al sistema cognoscitivo los diversos tipos de conocimiento.

Por lo que para poder prescribir, nuestro modelo asume en este punto, que hay que considerar las **demandas didácticas** que plantean dos tipos de conocimientos: **el declarativo y el procedimental.** 

Pocos profesores podrían tener a su disposición una base de conocimientos tal que pudiera generar situaciones de aprendizaje prácticamente infinitas y relacionadas directamente con las necesidades de aprendizaje de un estudiante en particular, en tiempos de respuesta tan cortos.
### **QUINTA ETAPA DEL MODELO**

En la Quinta etapa del modelo: se **actualizan las estructuras de conocimiento y sus habilidades asociadas y se reestructuran contenidos y experiencias instruccionales a partir de las evaluaciones intermedias, cuyo carácter es diagnóstico.** 

En el modelo se asume que un formato de aprendizaje con extensa práctica y realimentación correctiva y formativa estaría en condiciones de apoyar un aprendizaje más selectivo y eficiente.

También se considera posible que a partir de las evaluaciones diagnósticas se seleccionen problemas e instrucción alternativa para que el estudiante practique sobre las ejecuciones que han sido diagnosticadas como débiles o inexistentes.

La creación de un ambiente altamente interactivo que rápidamente le haga saber al estudiante cuando sus soluciones están erradas y dónde y cómo se desviaron del modelo ideal o experto constituye el elemento procedimental del aprendizaje por excelencia, mismo que requiere ser desarrollado ampliamente en cualquier condición de aprendizaje.

### **SEXTA ETAPA DEL MODELO**

En la sexta etapa del modelo, gracias al intercambio arriba señalado y a la práctica suficiente para transferir, se **prescriben actividades que faciliten el refinamiento y la consolidación de lo aprendido.** 

El proceso de refinamiento que consta de tres mecanismos de aprendizaje:

- un proceso de generalización, gracias al cual las reglas de producción amplían su rango de aplicación;
- el proceso de discriminación por medio del cual las reglas se vuelven más estrechas y
- el proceso de refuerzo o fortalecimiento, gracias al cual se fortalecen las mejores reglas y se debilitan las pobres.

El componente del modelo, identificado como "regulación del proceso instruccional", es directivo por excelencia y se encarga de "individualizar" la instrucción. Gracias a la contrastación inicial y a las evaluaciones (intermedias y final), es factible informar al componente "tutor" del estado "actual" del estudiante, de tal manera que se puedan prescribir las operaciones instruccionales necesarias; o bien, dar por terminada la enseñanza.

Como puede observarse, se trata de un modelo eminentemente dinámico, tanto por las interacciones entre sus diferentes etapas, como por las que ocurren al interior de cada una de ellas.

El modelo aquí presentado, puede ser usado tanto para diseñar instrucción como para elaborar escalas evaluativas para programas educativos. Ambas orientadas cognoscitivamente y concibiendo que es el estudiante el que construye su conocimiento, por lo que es muy importante conocer y controlar su estructura cognoscitiva, si es que se quiere apoyar un aprendizaje más eficiente e integral.

Sin embargo, el modelo no considera hasta este punto, la interactividad entre el estudiante y el programa como un factor importante para el diseño de la instrucción.

# **APLICACIÓN DE TECNOLOGÍA DE INTELIGENCIA ARTIFICIAL Y COMPUTACIONAL A LA PSICOLOGÍA INSTRUCCIONAL.**

Resumiendo, el desarrollo cognoscitivo de los estudiantes requiere de una nueva visión sobre inteligencia, donde se utilicen modelos incrementalesinstrumentales, capaces de innovar en las tecnologías aplicadas a la educación y especialmente en la instrucción; mediante tecnologías ricas en recursos para ayudas externas de memoria e instrucciones generativas.

Se requiere tecnología aplicada a la educación que utilice para la instrucción un modelo en el que sea importante el nivel de ejecución inicial del estudiante, la continua comparación con el modelo esperado y que permita la autorregulación.

Una opción viable teórica y tecnológicamente son los tutores computacionales interactivos, los cuales, siendo capaces de evaluar al estudiante puedan diagnosticar y prescribir estados intermedios de modelamiento, así como administrar lecciones con especial énfasis en las deficiencias encontradas con alta precisión.

Los tutores computacionales interactivos son viables teóricamente porque actualmente se cuenta con instrumentos psicométricos de diagnóstico fino de habilidades cognoscitivas de estudio, seguimiento del avance en la ejecución, además modelamiento mediante la presentación de estados meta.

La viabilidad tecnológica, está dada por los avances en computación personal: la utilización de procesadores a velocidades mayores a 100 Mhz, la alta calidad

para presentación de gráficos en monitores poderosos y las facilidades para la digitalización de imágenes; interacción mediante apuntadores (por ejemplo: mouse y pantallas de tacto); y especialmente, la cada vez mayor capacidad de los almacenadores de datos, apoyados por técnicas de lectura y escritura mediante láser. Y principalmente el desarrollo de nuevos programas y lenguajes de cómputo cuya perspectiva es el uso de programación intuitiva mediante iconos, lo cual permite programar los tutores por los mismos generadores del conocimiento. Sumado todo esto al uso adecuado de las grandes redes de información que permiten mantener las temáticas actualizadas al máximo y compartir de manera global el conocimiento.

### **Planteamiento del problema**

Existe actualmente un desfazamiento entre el avance de la tecnología computacional general y su aprovechamiento para el cómputo educativo.

El problema surge de la necesidad de innovar tecnológicamente en el área del desarrollo cognitivo, específicamente, en la aplicación de la tecnología computacional a la instrucción centrada en el estudiante. **La** mayoría de los programas educativos apoyados computacionalmente que existen en la actualidad, pueden ser ubicados en; **a)** aquellos que son programados de manera arcaica que desperdician recursos de la máquina, así como desdeñan la capacidad del estudiante para elegir el contenido, la estructura y el orden de presentación de las partes constituyentes del programa; **b)** los programas que salen al mercado a la par de dispositivos y capacidades tecnológicas de punta, Son programas más interesados por vender y promover nuevas opciones que aparecen con gran despliegue de recursos, con requerimientos costosos y, a veces, inaccesibles. Y **c)**  programas intermedios que utilizan recursos computacionales suficientemente poderosos y accesibles diseñados de manera flexible y con mayor enfoque

educativo. Sin embargo, aún son limitados y con poca fundamentación teórica y por consiguiente, dudosa eficiencia instruccional.

Dentro de este contexto, existe una lamentable laguna de programas apoyados computacionalmente capaces de utilizar los principios requeridos para centrar su plan instruccional a partir de las características del estudiante.

Aunado a este problema está la cuestión del diseño y la construcción de los programas asistidos por computadora, ya que durante muchos años se han realizado programas en los que predomina el diseño de leccionarios, los cuales son un pasador de páginas electrónico acompañado de una evaluación posterior generalmente arbitraria, donde la interacción computadora-alumno es unidireccional.

Este problema ha generado la necesidad de construir software con diseño que permita una instrucción bidireccional (interactiva) eficaz.

Dadas las deficiencias en el desarrollo cognitivo de estudiantes de educación superior y la clara necesidad de instrumentos para ayudas adjuntas auxiliares a los procesos de enseñanza-aprendizaje, acompañados de la diminuta oferta de aplicaciones tecnológicas de punta, es que los trabajos encaminados a la resolución de esta problemática, deben tener fuerte base teórica en diseño instruccional e inteligencia artificial, que retome los factores afectivos, cognitivos y sociales, inmersos en una realidad nacional y con uso adecuado de la tecnología en computación y telecomunicaciones existentes.

La presente investigación aborda el problema de la construcción de "courseware" instruccional propuesto por Psicólogos y al mismo tiempo lo evalúa mediante dos diseños de software instruccional altamente interactivo y software instruccional de baja interactividad.

### **Pregunta de Investigación:**

¿Hay diferencias significativas en la ejecución de estrategias elaborativas y de organización de la información dependientes de la exposición diferenciada de dos grupos de estudiantes a dos niveles de control sobre la interactividad, en un programa piloto que entrena estrategias de aprendizaje, en su etapa de adquisición?

### **METODOLOGÍA**

### **Método:**

El estudio es de campo de tipo exploratorio. En él se propuso describir los efectos de dos contextos de control de la interactividad en un programa piloto de entrenamiento en desarrollo cognitivo apoyado computacionalmente.

**Sujetos:** Mediante un procedimiento de autoselección, se obtuvo una muestra de 60 estudiantes de Psicología, hombres y mujeres con edades de 22 a 28 años. Esta muestra inicial fue configurada por estudiantes de la Facultad de Psicología, Ciudad Universitaria y de la Facultad de Estudios Superiores Zaragoza, todos pertenecientes a la Universidad Nacional Autónoma de México que cursaban del 2° al 9° semestre. De tal muestra se asignaron aleatoriamente los estudiantes a los dos grupos de estudio; según fueran llegando a la sesión, eran ubicados uno en el programa con la versión de alto control de la interactividad y otro en el grupo de bajo control de la interactividad.

De una media global de edad de 21.6 años y con desviación estándar de 3.193, se excluyeron los sujetos mayores a 28 años (dos desviaciones estandares arriba de la media), y otros abandonaron la terminación de la sesión correspondiente por no disponer del tiempo suficiente, la muestra final quedó constituida por 40 estudiantes , 20 para el grupo de alto control sobre la interactividad y 20 para el de bajo control sobre la interactividad.

Las características demográficas de los grupos quedaron de la siguiente manera:

|                | Variable  | Media | Desviación<br>estándar | Mediana |
|----------------|-----------|-------|------------------------|---------|
| Alto control   | Edad      | 21.2  | 2.092                  | 21.00   |
| de la          | Semestre  |       |                        | 4.00    |
| Interactividad | Promedio* | 83.8  | 7.488                  | 84.50   |
| Bajo control   | Edad      | 22.0  | 4.026                  | 20.00   |
| de la          | Semestre  |       |                        | 4.00    |
| Interactividad | Promedio* | 83.45 | 8.082                  | 84.00   |

\* del semestre anterior Tabla No. 1. Características demográficas de los grupos de sujetos

La gráfica No. 1 muestra la distribución de las edades. Puede observarse que a pesar de que la asignación a los grupos experimentales fue aleatoria, hubo una concentración mayor de alumnos de 22 años (muy cercano al promedio de edad), en el grupo de alto control de la interactividad. Así como un alto número de sujetos en los extremos, para el grupo de bajo control de la interactividad.

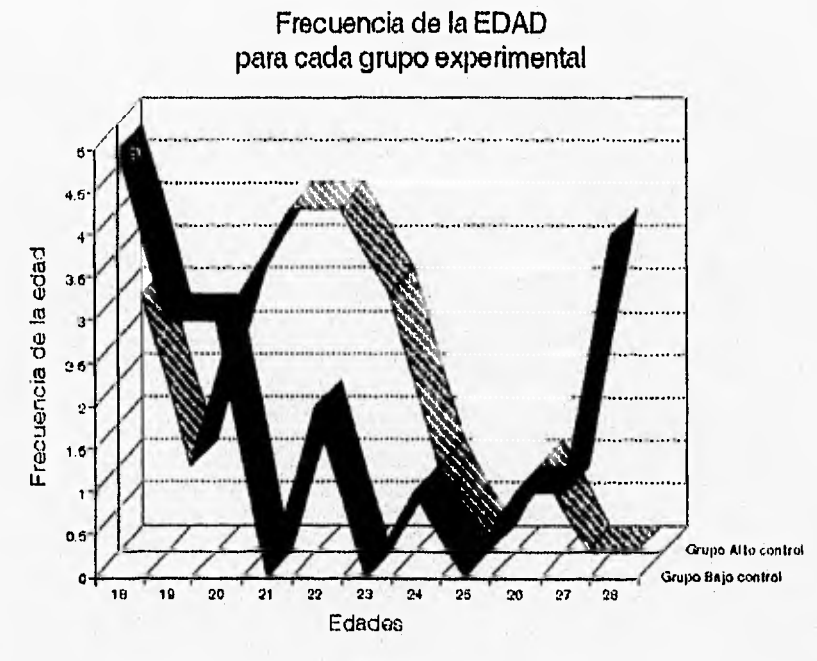

Gráfica No. 1

La gráfica No. 2, muestra la distribución del semestre en curso por los estudiantes en cada uno de los grupos experimentales, se puede observar que el grupo de alto control de la interactividad, tiene una predominancia de segundo semestre, sin embargo en el grupo de bajo control de la interactividad predomina la asistencia al sexto semestre, esto es congruente con la distribución de la edad en cada uno de los grupos.

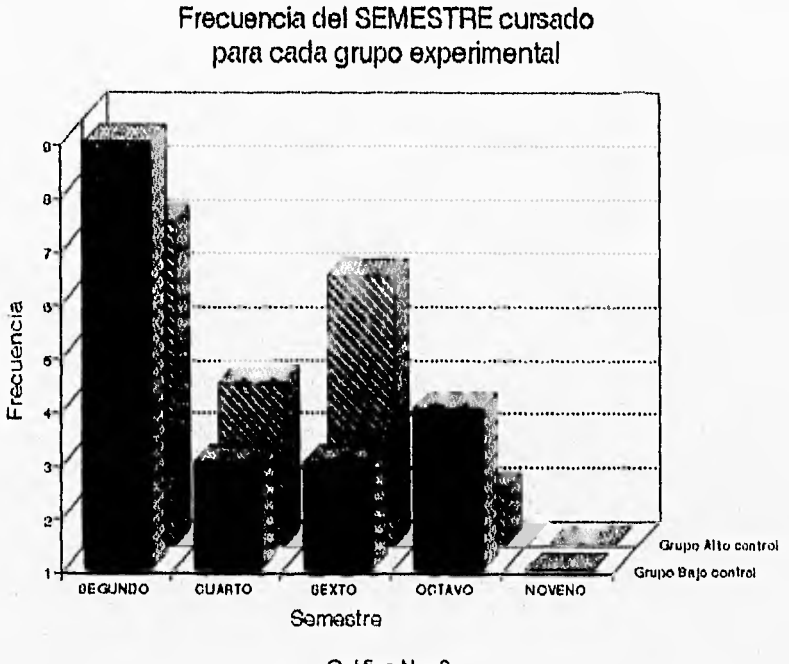

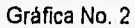

Se presentó un porcentaje de 35% para el segundo y de 30% para el sexto semestre cursado, tal como se observa en la gráfica No. 3.

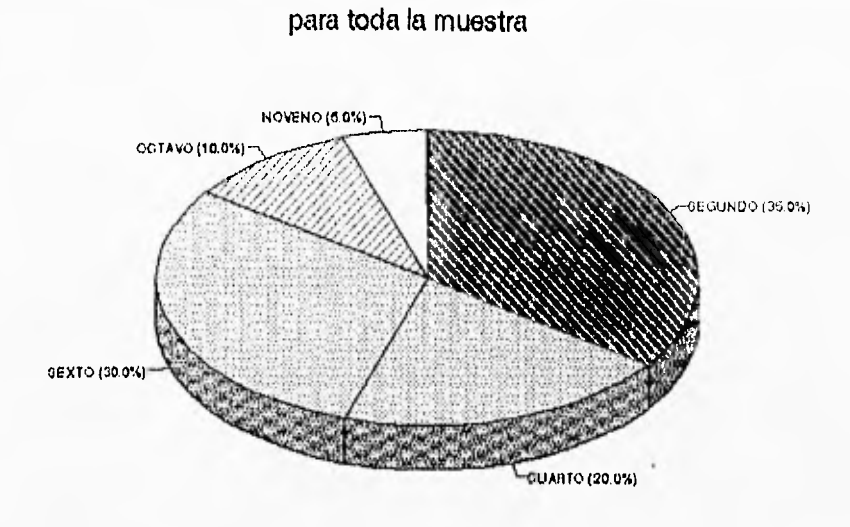

Frecuencia del SEMESTRE cursado

Gráfica No. 3 Aunque hubo más mujeres que hombres, la proporción de cada sexo es similar en ambos grupos, véase la gráfica No. 4.

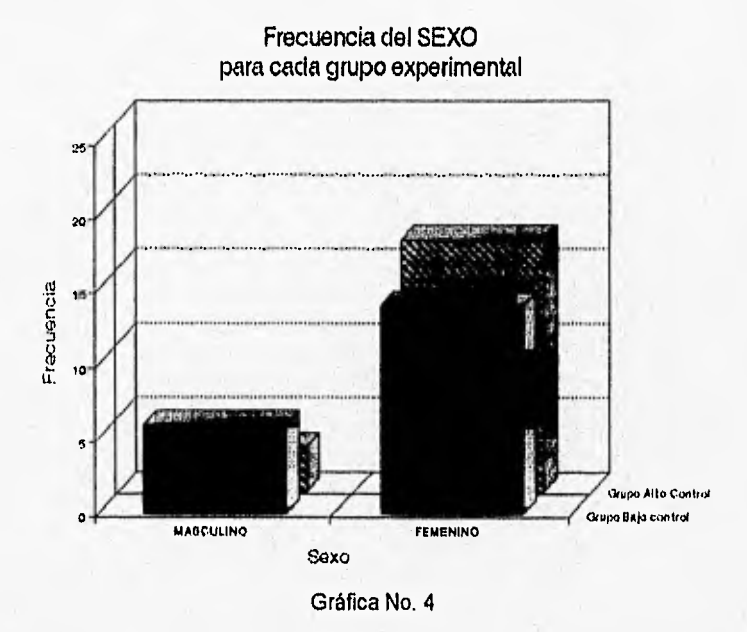

A nivel global, la distribución por sexo mostró una tendencia nada extraña para las escuelas de Psicología, un 85% mujeres y un 15% hombres, tal como se puede ver en la gráfica No. 5.

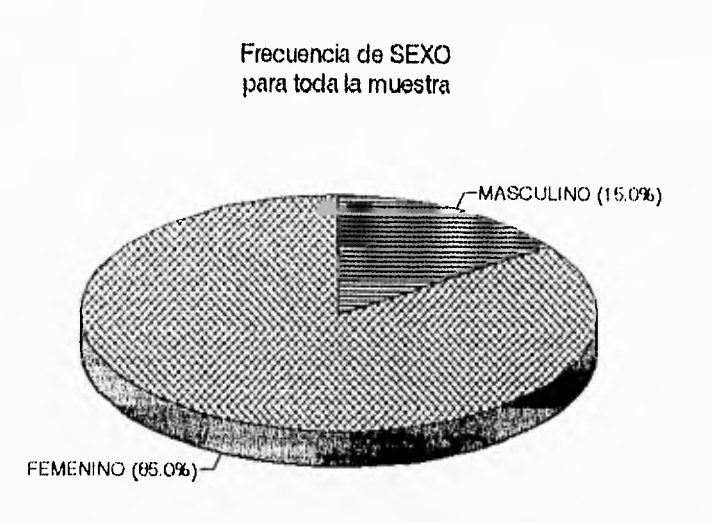

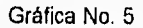

**Escenario:** Por las características propias de la investigación, estuvo constituido por un laboratorio de cómputo, en el que el estudiante disponía exclusivamente de una computadora, que no exigía más que interacción mínima por el teclado y de modo extenso, con el dispositivo llamado mouse. El cubículo está aislado de ruido y en condiciones adecuadas de luz y ventilación.

### **Materiales:**

**1)** Versión automatizada del Inventario de Estrategias de Aprendizaje "EDA" (Castañeda y López, 1990), para explorar habilidades de estudio, de uso general, en los estudiantes.

Este Inventario es un cuestionario de autorreporte que evalúa cuatro áreas, relacionadas con habilidades de estudio; consta de 40 reactivas tipo Likert con siete opciones de respuesta. En ellas se miden:

- **- Estrategias para la adquisición de la información,** se divide en: Estrategias de adquisición selectiva: (subrayado, hojeada rápida, etc.) Adquisición generativa: (parafraseo, analogías, oración tópico, etc.)
- **- Estrategias para manejo de los recursos de memoria,** esta área se compone de dos subáreas:

Estrategias para el reconocimiento y . Estrategias para el recuerdo

- **- Estrategias de comprensión de lectura,** compuesta por: Estrategias para organizar la información Estrategias para la lectura creativa
- - Estrategias para la **autorregulación,** constituida por tres subáreas:
	- Persona:

Tarea:

Materiales:

Este instrumento se califica mediante una escala con siete opciones, donde la primera se refiere a

### **NO LO HAGO**

Y después se hace una clara distinción entre el esfuerzo que significa para el estudiante hacerlo, es decir, mucho esfuerzo y poco esfuerzo, de este modo, las otras seis opciones son:

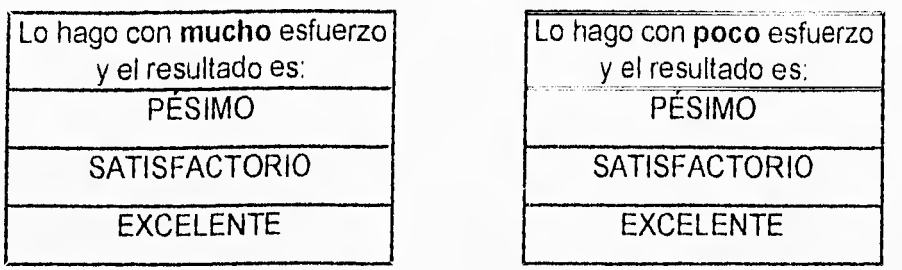

Para este instrumento existe un calificador automatizado realizado en dBase III+ y entrega las resultados a manera de puntuación global, puntuación por áreas y subáreas, así como Rango global y rangos por áreas y subáreas, de este modo no sólo se tiene la ejecución global del estudiante sino también la ejecución en cada una de las áreas y subáreas, lo que permite una detección fina de las deficiencias del estudiante. Los rangos en que ubica a los estudiantes son:

Rango  $1 =$  Insuficiente Rango 2 = Instruccional Rango 3 = Autosuficiente

**2.-** Versión automatizada del Instrumento sobre Hábitos de Estudio (HE) de Castañeda (1994)

Este instrumento se compone de diez reactivos tipo Likert, con cuatro opciones. Todos los reactivos se refieren a lo que el estudiante realiza habitualmente, cuando estudia: Para su calificación, las respuestas se convierten a escala ordinal:

- $0 =$  nunca
- $1 =$ rara vez
- $2$  = frecuentemente y
- $3 =$  siempre

De acuerdo a la puntuación obtenida, se ubica al estudiante en tres rangos de calificación: alta, media y baja. Estos indicadores apoyan al tutor en estudio prescribiendo las lecciones a tomar.

A continuación se muestran dos reactivos representativos del instrumento HE.

Hago muchas cosas después de mis clases por eso no puedo estudiar a) nunca b) rara vez c) frecuentemente d) siempre

Organizo mis apuntes

a) nunca b) rara vez c) frecuentemente d) siempre

3.- Versión automatizada del programa piloto (TU HACES) que permite alto control por parte del estudiante sobre la estructura del programa. Es un programa piloto que desarrolla parcialmente, el primer aspecto del programa de entrenamiento en habilidades cognitivas de estudio de Castañeda y López (1993): la adquisición de la información. Consta de diez lecciones que dividen el contenido en tres temas principales:

a) Información sobre tipos de lecturas

b) Estrategias de elaboración de la información

c) Estrategias de organización de la Información

Esta versión es la considerada de alta interactividad porque fue diseñada con base en un diseño coactivo, es decir da al sujeto el control sobre la estructura y orden de presentación de las lecciones, lo que le permite al estudiante avanzar a su propio ritmo, tomar las lecciones y su respectiva realimentación en el orden que lo prefiera y además, brincarse las lecciones que no desee revisar o que no considere necesarias. Esto es posible gracias a que uno de los componentes del tutor, llamado menú de opciones que está disponible todo el tiempo, así el estudiante puede en cualquier momento, ir a éste y seleccionar alguna de las diferentes partes que constituyen el programa.

4.- Versión automatizada del programa piloto (TU HACES con bajo control por parte del estudiante sobre los cambios en la estructura del programa, lo que dificulta tener mayor interactividad. Su contenido es fundamentalmente igual al anterior. Solo que el estudiante debe seguir una estructura previamente diseñada por los autores.

La baja interactividad en esta versión puede entenderse mejor, si se toma en cuenta que se trata de un diseño de tipo reactivo, en el que se dan al sujeto las lecciones y la realimentación previamente programadas y le es negado el acceso al control sobre la estructura del programa. Esto se hace mediante el bloqueo del acceso al menú de opciones en las lecciones. El estudiante nunca puede adelantar una lección, se ve obligado a seguir el orden predeterminado de las lecciones.

Ambos programas son homogéneos en el diseño de pantallas, lecciones, preguntas y realimentación, lo único que cambia es la posibilidad del estudiante para controlar el orden de presentación de las lecciones.

Enseguida se describen las principales características compartidas por ambas versiones:

Tienen una pantalla de presentación con la información sobre el nombre del programa, tema que trata, autores y la versión del mismo.

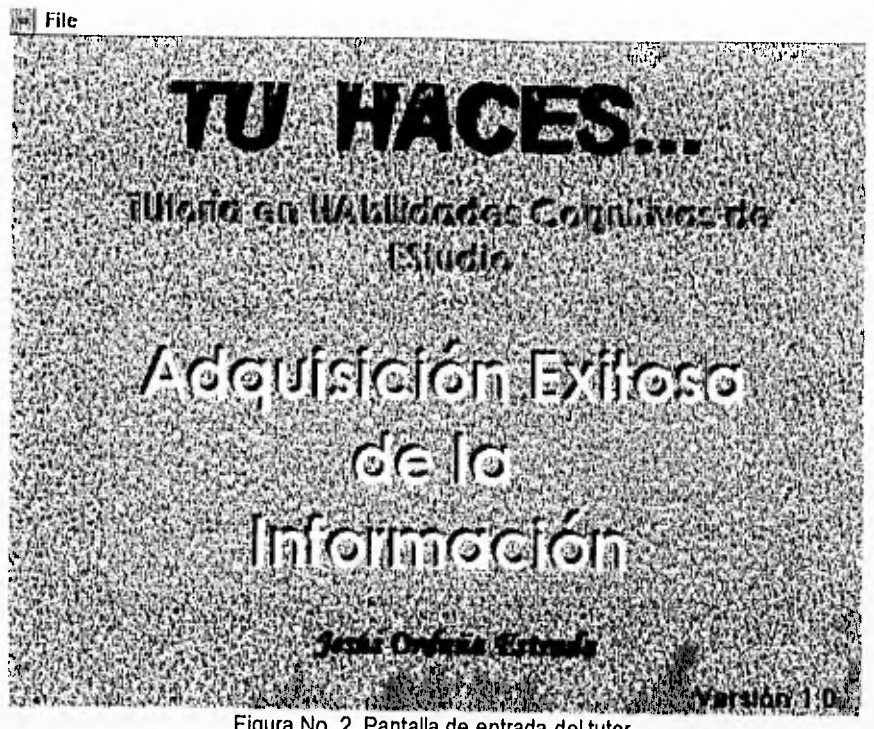

Figura No. 2, Pantalla de entrada del tutor

Ambas versiones personalizan desde el principio, la relación con el estudiante, esto es, al comenzar le solicitan sus datos personales y a partir de ahí se dirige al estudiante por su nombre.

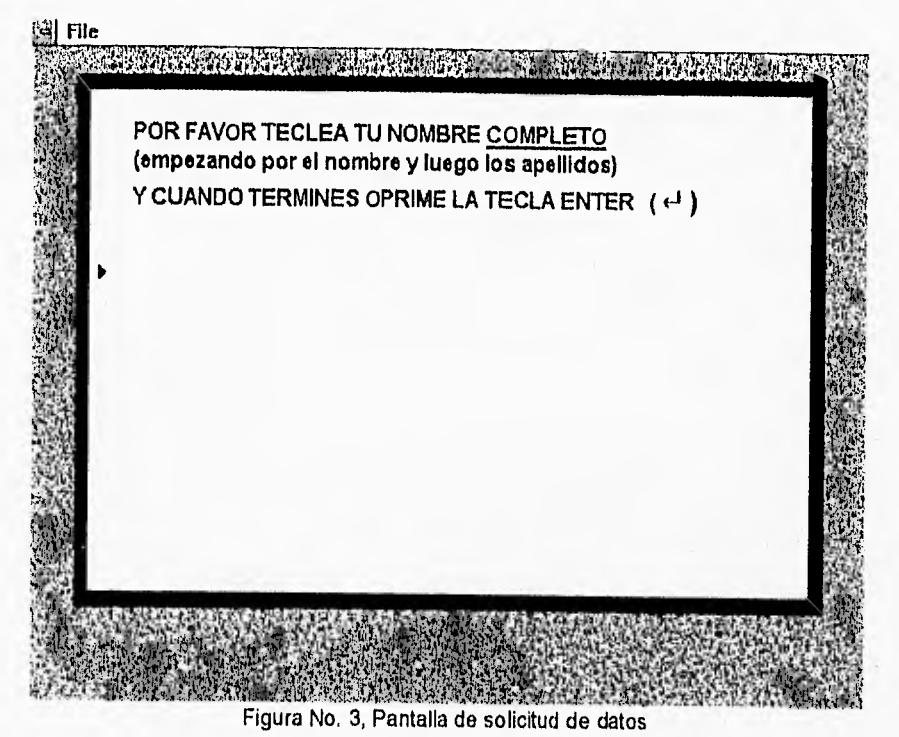

47

El programa en sus dos versiones tiene un instructivo dinámico, es decir, una lección sobre cuáles son los elementos del sistema y cómo utilizarlos.

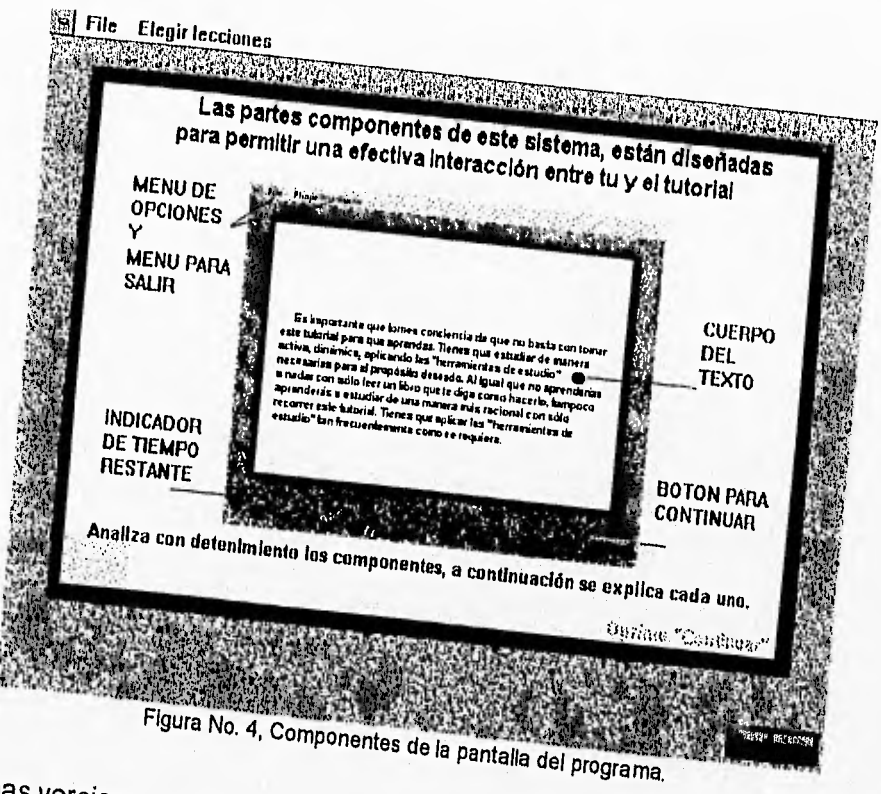

En ambas versiones se aplican los instrumentos de autorreporte EDA y Hábitos de Estudio para una prescripción precisa de lo que el estudiante necesita. El tutor en habilidades cognitivas de estudio plantea la necesidad de prescribir sólo las lecciones requeridas por el estudiante.

Esta opción no fue explorada en la presente investigación, dado que se requerían los datos de la ejecución de los estudiantes sin prescripción directa de las lecciones.

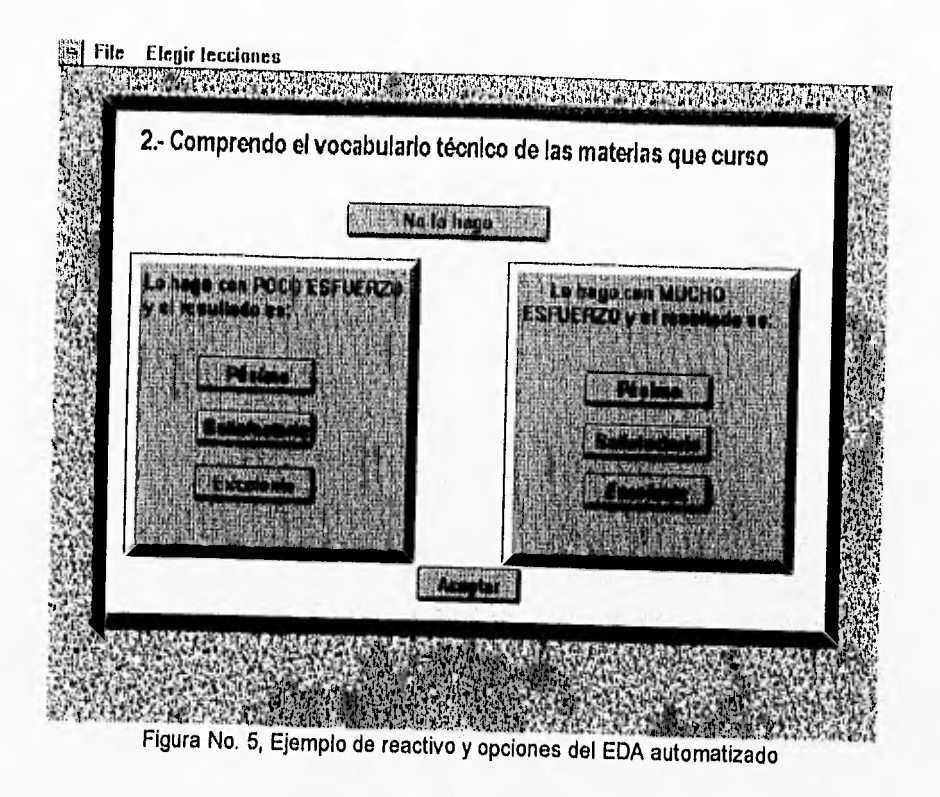

En condiciones normales, se da al estudiante una realimentación inmediata sobre su ejecución en los instrumentos de auto-reporte.

TU HACES, prescribe mediante un mecanismo de inferencia las lecciones que necesita el estudiante. Aunque el programa es capaz de limitar las lecciones que el estudiante no requiere y forzar aquellas que son necesarias, en esta versión en desarrollo y para esta investigación, la prescripción queda como sugerencia, de modo tal que si el estudiante desea revisar las lecciones que no necesita, lo haga

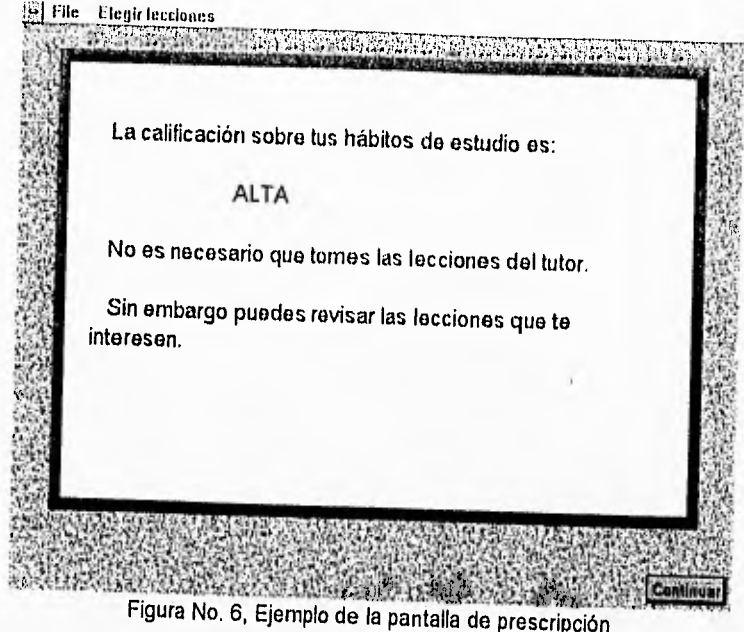

Las dos versiones del programa tienen una sección de inducción, en la que se presenta una lección llamada "El Estudiante Exitoso". Se identifica qué es y qué hace un estudiante eficiente mediante la presentación de sus características relevantes. El estudiante puede oprimir el botón correspondiente y el programa describe cada una de ellas.

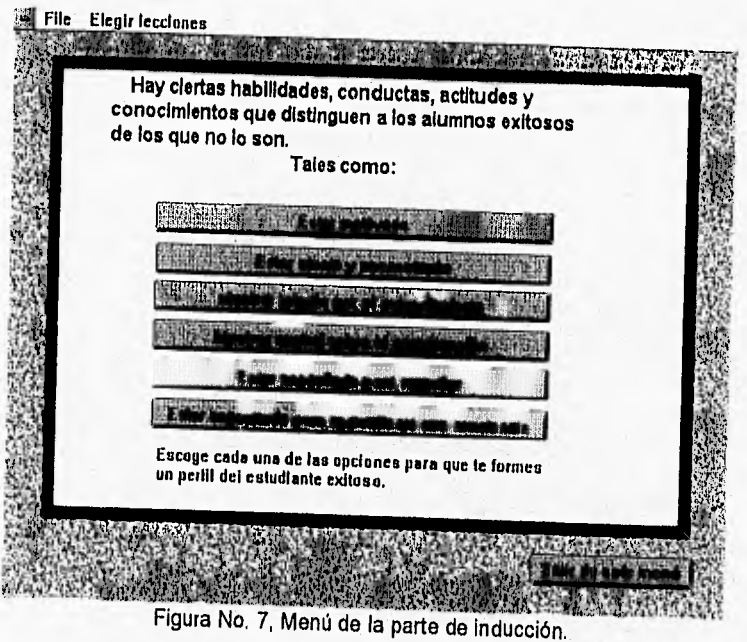

Una vez que se concluyó la sección de inducción se puede optar por las lecciones sobre el tema Adquisición de la Información.

Exclusivamente en la versión de alto control de la interactividad el programa pone a disposición del estudiante un menú que le permite saltar de una lección a otra o de una sección a otra del tutor. Incluyendo comenzar de nuevo y salir inmediatamente. A este componente se le identifica como el menú de opciones.

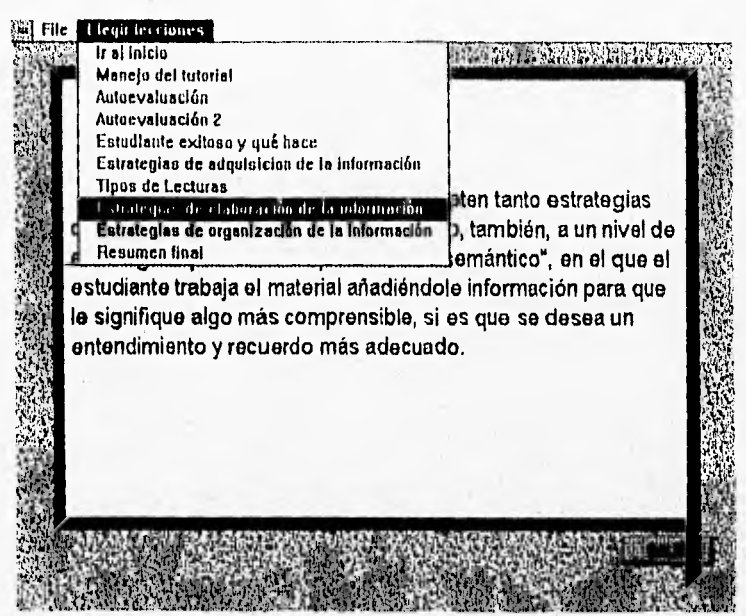

Figura No. 8, Menú de opciones en la versión de alto control de la interactividad

En cambio, en la versión de bajo control de la interactividad se impide al estudiante avanzar en las lecciones, esto es, el menú de lecciones pone como disponibles exclusivamente aquellas lecciones que ya se han tomado, el estudiante no puede saltar a una lección adelante.

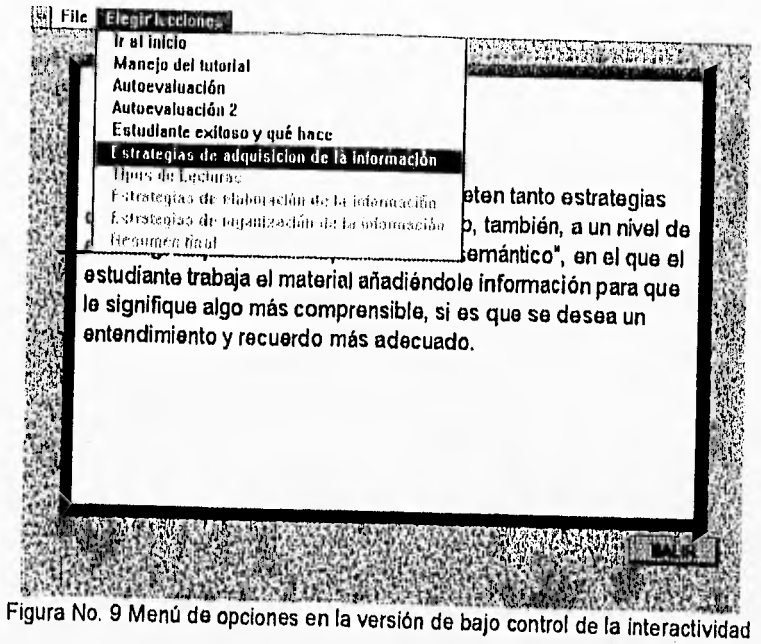

El programa piloto cada uno de los tres temas incluidos y ofrece la opción correspondiente en el menú.

Las lecciones que constituyen cada tema siguen un formato semejante durante todo el programa piloto:

a) se da una explicación sobre la estrategia, sus características y recomendaciones de uso.

b) se presentan un ejercicios que ponen en práctica inmediata la ejecución del estudiante.

c) Cada vez que se concluye un conjunto de lecciones se presenta un resumen del tema.

Los ejercicios exigen diferentes maneras de respuesta, algunas veces mediante botones y otras mediante respuestas abiertas, en este caso la computadora presenta tres oportunidades antes de dar por errónea la respuesta y sugerir que se repita. Esto se hace con el fin de evitar la evaluación de omisiones, errores ortográficos o por desconocimiento del teclado como si fueran errores en la ejecución. Estas tres oportunidades son restados a la puntuación de la subtarea.

A continuación, se describe cada una de las lecciones.

### TIPOS DE LECTURAS

Dentro de este menú se desarrolla el tema de las diferentes maneras de leer, las cuales pueden depender del contenido y del material, se desarrollan cuatro subtemas:

### 1.- Hojeada rápida:

Consta de cuatro pantallas, en la primera se presenta la definición de la estrategia y la instrucción para el ejercicio, en la segunda pantalla, se muestra al sujeto una pequeña lectura en la que es evidente el tema principal, y el tiempo de lectura se limita a 15 segundos. Al desaparecer la lectura de la pantalla, aparece, en una tercera pantalla, una pregunta sobre el tema principal. El formato es de respuesta abierta y el programa es capaz de evaluarla y dar realimentación a partir de la respuesta dada por el sujeto. El puntaje obtenido puede ser 1 o O dado que es respuesta única.

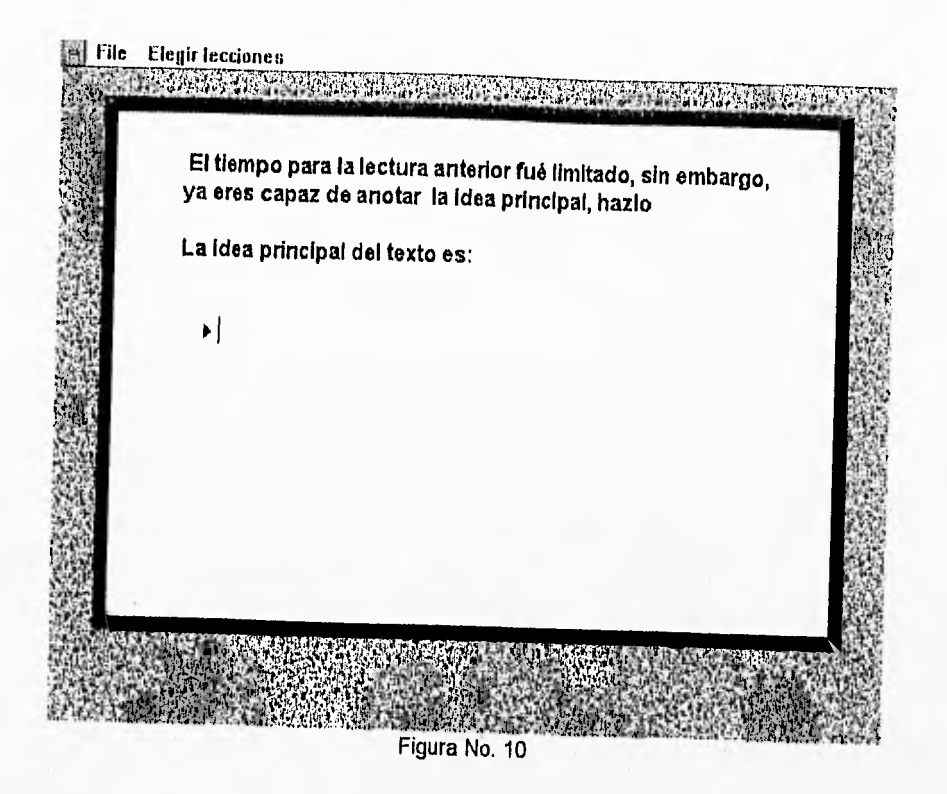

## 2.- Lectura selectiva:

Se presenta un texto y un esquema gráfico que apoya la selección de la información relevante. En la pantalla aparece el texto y se le pide al estudiante que complete la información pertinente. Su evaluación toma en cuenta seis respuestas que completan el esquema gráfico.

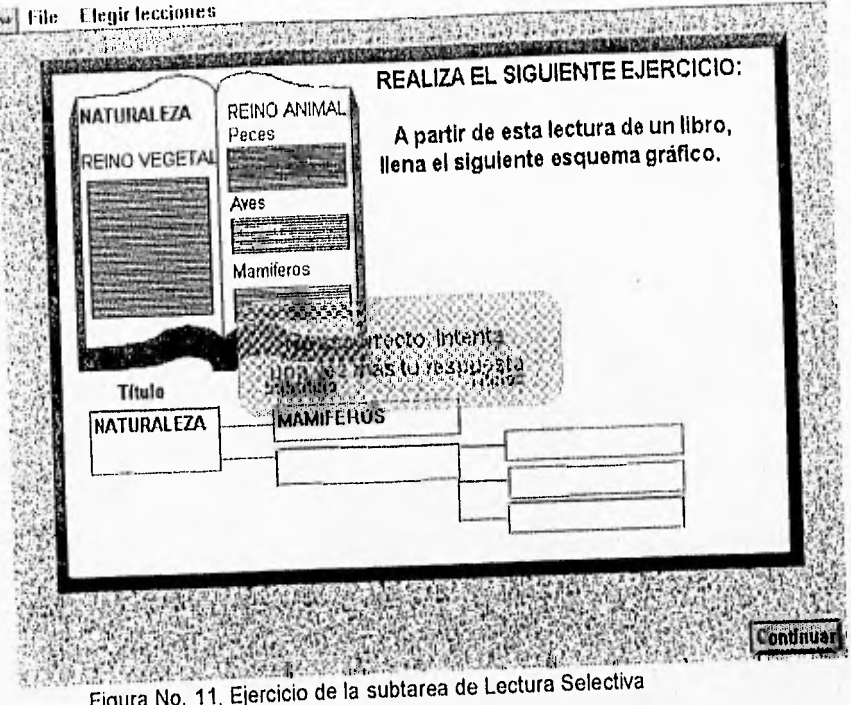

3.- Comprensión de ideas principales y detalles de apoyo:

En esta lección, se presentan preguntas previas al texto que dirigirán la atención del lector durante la lectua de las dos páginas que contiene. Se da entrenamiento al estudiante y se mide su ejecución. Esta es una de las lecciones cuya evaluación dentro del tutor, están en proceso, razón por la cual, no se tomó en cuenta para esta investigación.

**SI** File Eleuir lecciones a da da kasa ya katika mwaka wa 2012, wakazi wa 2012 wa 2012 wa 2012 waishio wa 2012 wakati wa 2012 wakati wa Para identificar la idea principal inferida en éste párrafo, puedes utilizar un proceso de tres pasos. Paso 1: Pregúntate: ¿Hay una oración tópico? Piensa: No hay una oración claramente expresada a la que todas las otras oraciones se pueden relacionar; por eso es necesario inferir la idea principal. Paso 2: Pregúntate: ¿Cuál es el propósito de los detalles? Piensa: Todas las oraciones describen las características del laberinto y los sentimientos del rey de Arabia. Paso 3: Pregúntate: ¿Cuál es la mejor manera de resumir cómo están relacionados los detalles? Plensa: La mejor manera de describir cómo están relacionados los detailes es la "VENGANZA"

Figura No. 12, Presentación de preguntas intercaladas en la subtarea de Comprensión de ideas principales y detalles de apoyo

### 4.- Lectura Crítica Reflexiva:

El ejercicio en esta lección, consiste en la presentación de una lectura cuyo tema pueda ser motivo de reflexión o de polémica y se pide al estudiante la lea para hacer un análisis crítico y luego escriba su respuesta en formato de ensayo. Una cualidad de esta lección, es que el estudiante tiene la posibilidad de releer la lectura mientras escribe su opinión personal, esto ya que no es un ejercicio que involucra directamente a la memoria, además de que una característica de esta estrategia es la lectura lenta o en pausas. Para efectos del presente estudio, no se tomó en cuenta esta lección como ejercicio para ser evaluado.

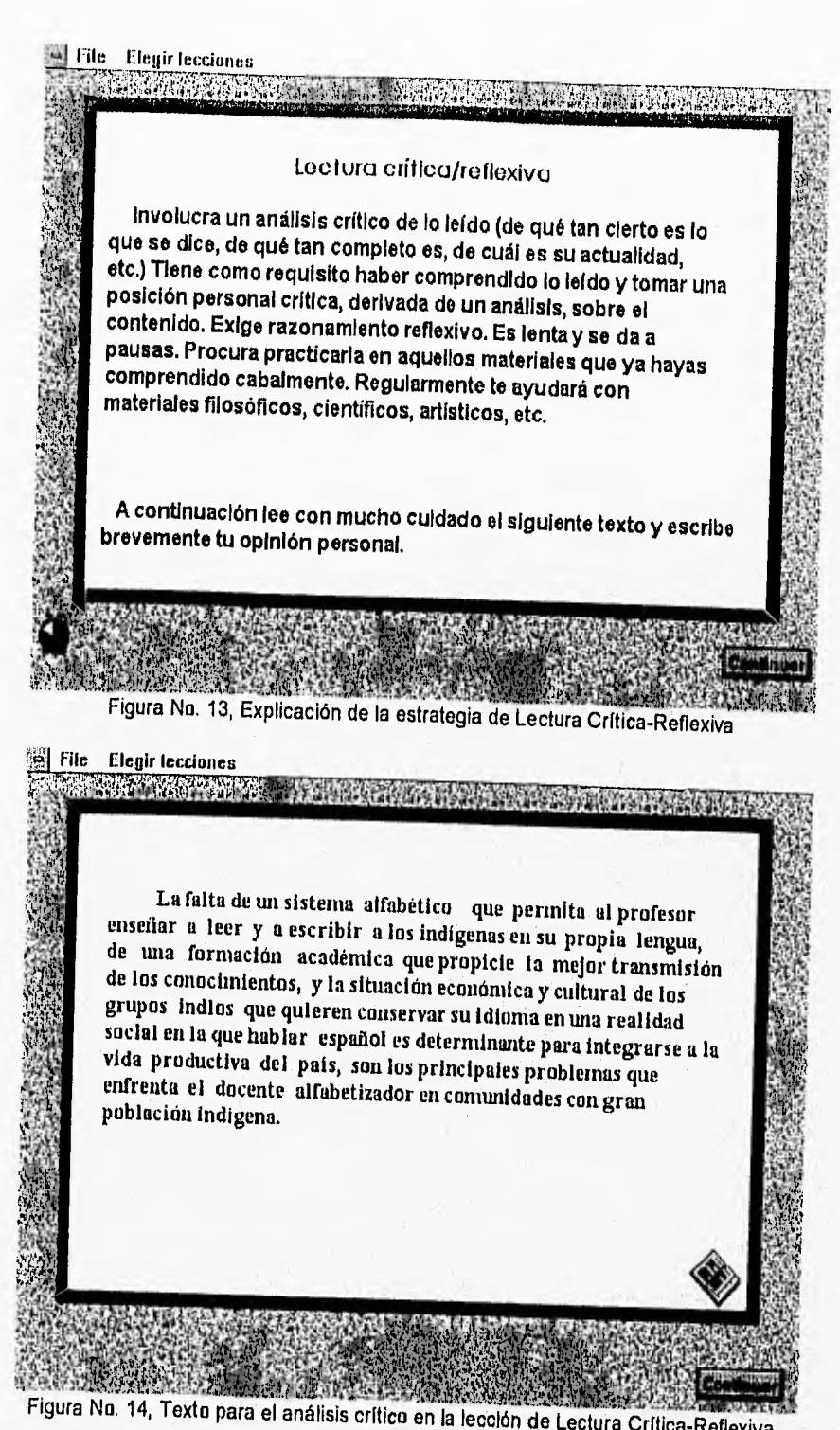

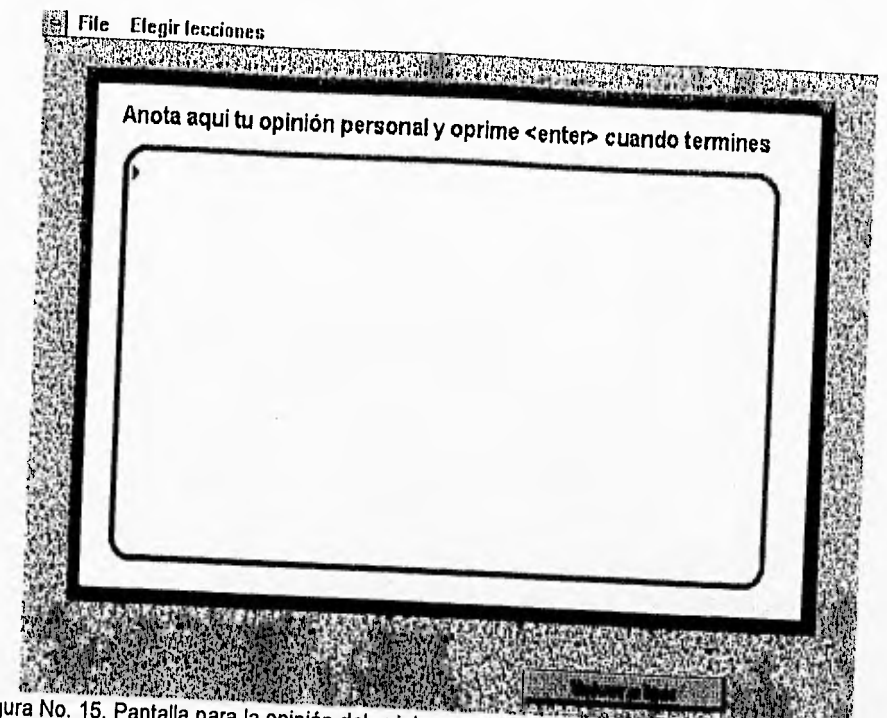

**Figura No. 15, Pantalla para la opinión del sujeto nótese el botón para releer mientras se escribe.** -1114

# **ESTRATEGIAS PARA LA ELABORACIÓN DE LA INFORMACIÓN**

El tema se divide en dos tipos de estrategias: las verbales y las imaginales.

# **Estrategias verbales:**

1.- Parafraseo:

Esta lección se compone de la presentación de un texto y tres preguntas posteriores, las cuales se responden en formato abierto. Las preguntas solicitan la traducción a palabras propias del contenido de la lectura y la ubicación de la idea principal. Para la evaluación de esta lección, se conjuntó un banco de posibles respuestas, mediante piloteo.

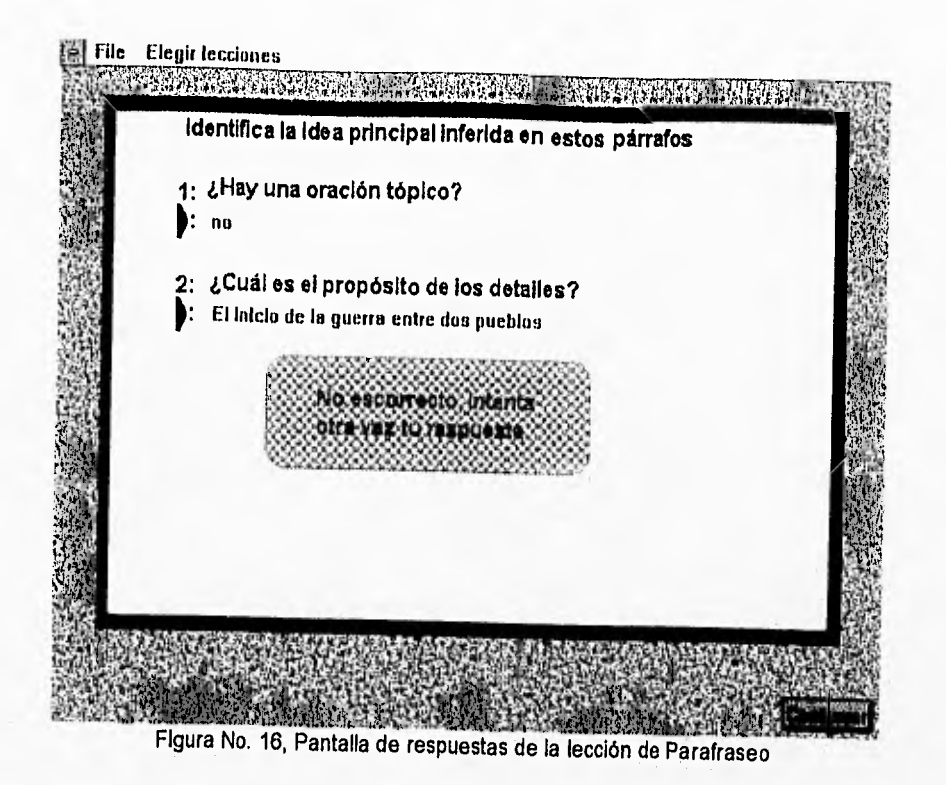

2.- Estrategias de analogía verbal:

En esta lección se define la estrategia en la primera pantalla, en la seguda, se enumeran los pasos y las reglas para su construcción. En la tercera pantalla se evalua la ejecución mediante el completamiento de una analogía, el puntaje es 1 o O.

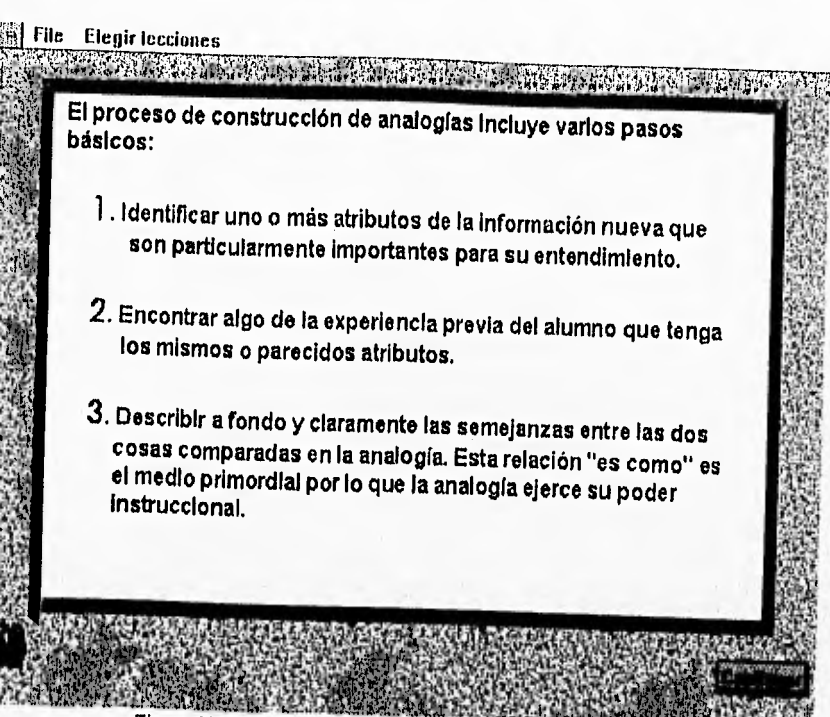

Figura No. 17, Pasos para la construcción de Analogías.

Estrategias imagínales:

1.- Representación imagina!:

En esta lección se define y explica el uso de imágenes como estrategia de estudio. Por no estar implementada en su totalidad, no se usó para el presente estudio.

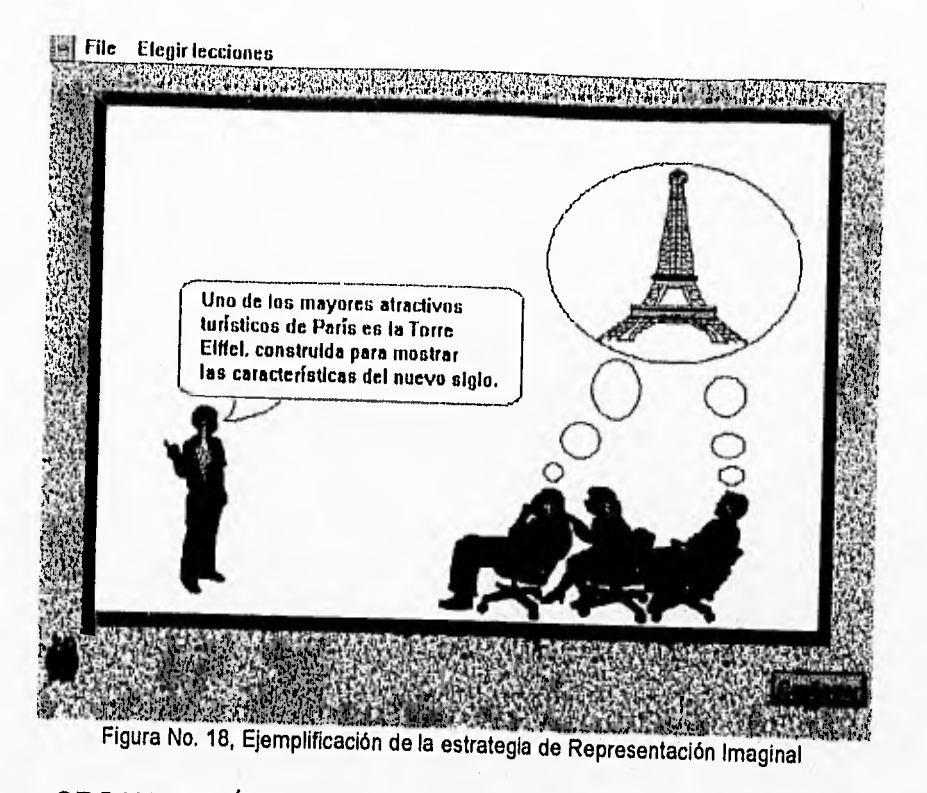

# ORGANIZACIÓN DE LA INFORMACIÓN

1.- Categorización:

Esta lección consiste en la explicación de la estrategia y el ejercicio correspondiente, en el que se presentan palabras de manera aleatoria, y se le pide al estudiante recordarlas lo mejor posible. No se permite al estudiante modificar el tiempo de exposición de las palabras estímulo.

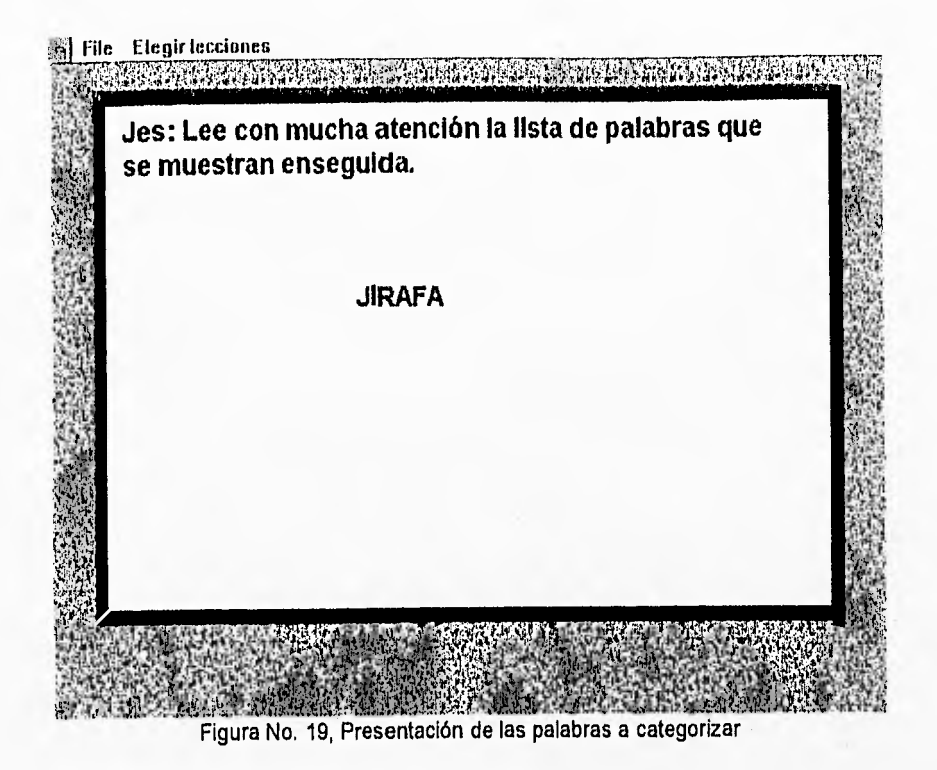

Se pide entonces al sujeto que escriba todas aquellas palabras que recuerde.

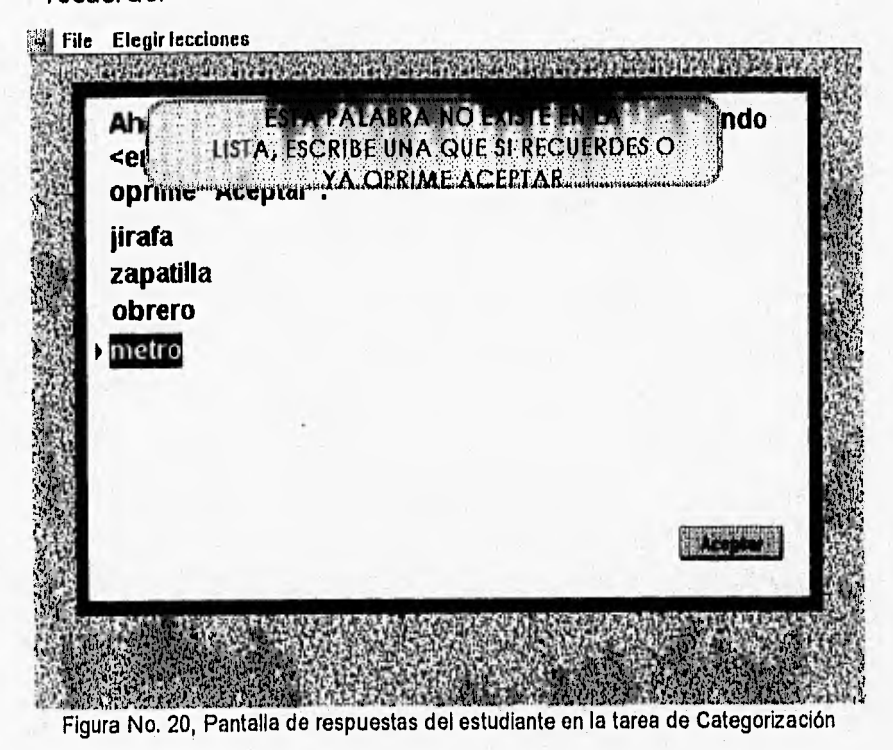

Se realimenta su ejecución explicándole que las palabras tenían características en común y que formando categorías podría recordar un número mayor de palabras. Así que el ejercicio se repite con un nuevo conjunto de palabras y se espera que el número de palabras recordadas aumente. La calificación se obtiene mediante la comparación del número de palabras que recordó la primera vez, con aquellas que recordó la segunda vez.

| Utilizando la estrategia de categorización podrías recordar un<br>número mayor a 4. |                                          |                                                        |                                                   |
|-------------------------------------------------------------------------------------|------------------------------------------|--------------------------------------------------------|---------------------------------------------------|
| cuatro categorias:                                                                  |                                          | Piensa que las palabras eniistadas pueden agruparse en |                                                   |
| <b>Nombres</b>                                                                      | Zapatos                                  | Oficios                                                | Animales                                          |
| <b>JUAN</b><br><b>PEDRO</b><br><b>MARIA</b>                                         | <b>TENIS</b><br>ZAPATILLA<br><b>BOTA</b> | <b>CARPINTERO</b><br><b>OBRERO</b><br><b>VENDEDOR</b>  | <b>JIRAFA</b><br><b>DELFIN</b><br><b>ELEFANTE</b> |
| <b>GUADALUPE</b>                                                                    | <b>MOCASIN</b>                           | <b>ZAPATERO</b>                                        | <b>AGUILA</b>                                     |

### 2.- **Tarjetas de vocabulario:**

En esta lección todavía no está implementado el ejercicio. Solamente se explica la creación de las tarjetas de vocabulario, en dos modalidades, de definición y de palabra poco común, y se ejemplifican. Para efectos del presente estudio, no representó puntuación para la calificación y por lo tanto no fue utilizada para los análisis estadísticos.

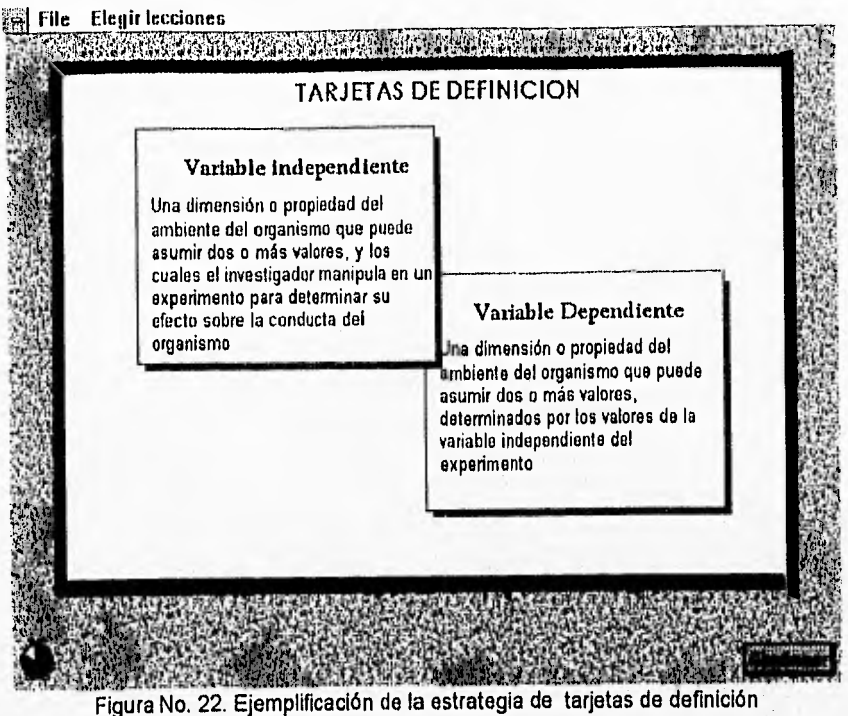

3.- Claves contextuales:

En esta lección el ejercicio consiste en la presentación de una frase inconclusa a la que le faltan tres palabras para que quede completa la idea. Sin embargo, el contexto proporciona suficiente información para predecirlas. Es un ejercicio que se evalúa en formato de respuesta abierta.

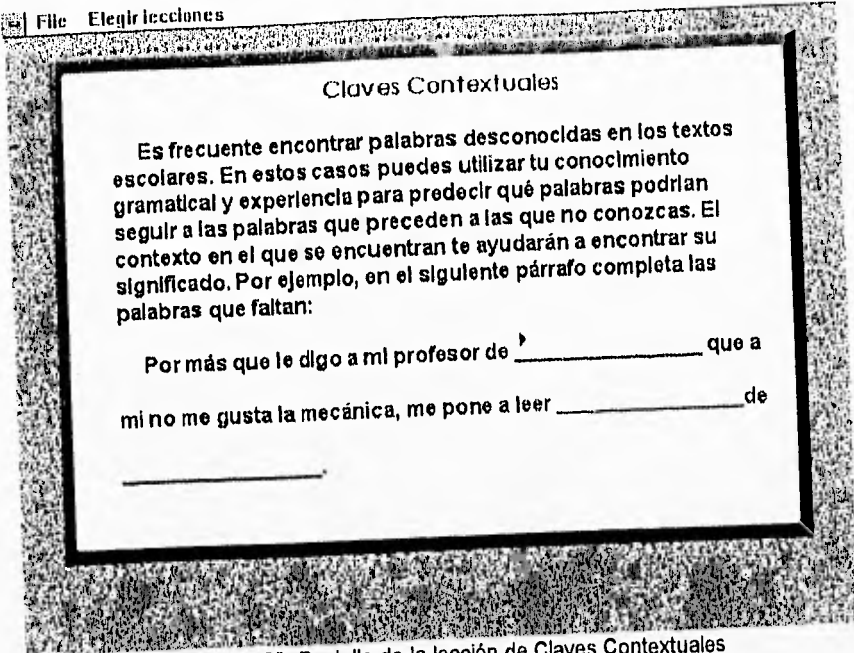

Figura No. 23. Pantalla de la lección de Claves

La calificación está calculada tomando en cuenta las respuestas emitidas para cada una de las tres palabras.

Cada vez que se termina un tema, el tutor presenta un resumen de las lecciones que se administraron, y al final presenta otro resumen, esta vez global.

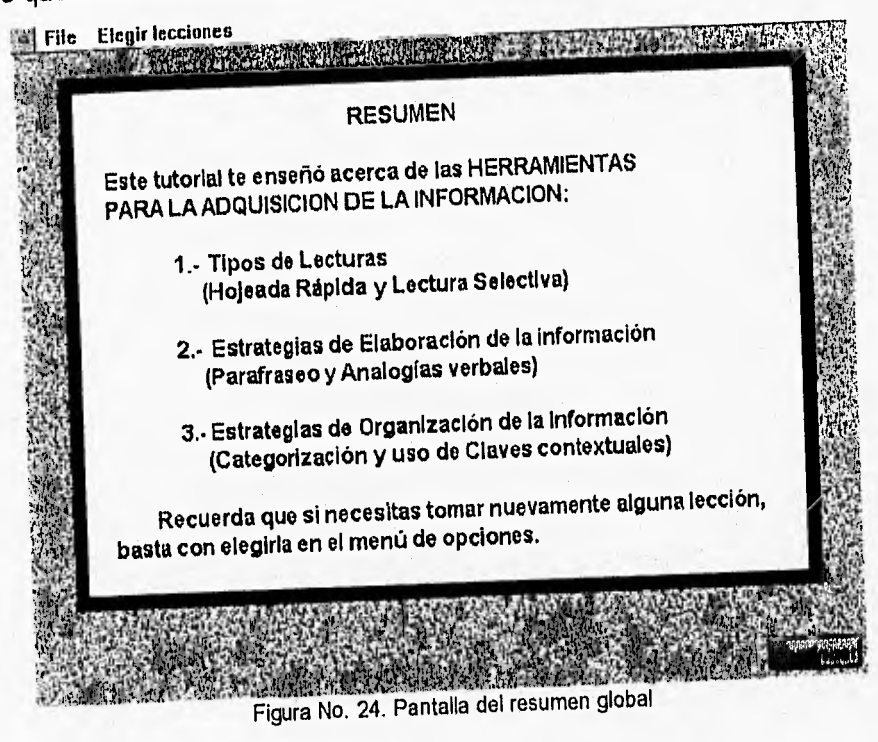

En resumen, las dos versiones del programa piloto de "TU HACES", desarrollan tres temas de estrategias cognitivas de estudio, de las cuales y para efectos de éste estudio, sólo se evaluaron 6 cuyos resultados se analizaron para obtener la puntuación global. Las subtareas evaluadas son: Hojeada rápida, Lectura selectiva, Parafraseo, Analogías verbales, Categorización, y Uso de Claves contextuales

Dado que las subtareas contienen ejercicios que varían de acuerdo al número de preguntas incluídas cada una obtuvo sus puntuaciones sumando el número de aciertos y restándole tantos decimales como errores cometió el estudiante en las oportunidades dadas para responder.

Se propone este modo de calificación ya que debido a las características de las lecciones; salvo excepciones especiales (tales como abandono de las lecciones sin concluirlas), el sujeto siempre llega a resolver el problema planteado, aunque se haya equivocado en los primeros intentos. Esto se incluyó por considerar que en la versión de alto control de la interactividad, el estudiante podría regresar cuantas veces considerara necesario a un ejercicio. Así haber resuelto al primer intento, merece una calificación máxima, no así si se intentaron diversas respuestas alternas erróneas.

Debido a lo anterior y a que el número de preguntas arió en diversas lecciones, se utilizó la siguiente fórmula para convertir cada puntaje a una escala gracias a la cual, se obtienen calificaciones semejantes para cada subtarea,

( 1 - (ERRORES / ACIERTOS)) x 10

Cabe destacar que ambas versiones del programa, generan paralelamente a la ejecución del tutor un archivo en formato ASCII que registra los datos aportados por el estudiante, la trayectoria seguida en la estructura del tutor y cada uno de los errores y aciertos cometidos en las lecciones. Y debido a que se encuentran todos los datos del sujeto, este puede ser el archivo base que puede iniciar el expediente del estudiante para un diagnóstico integral posterior.

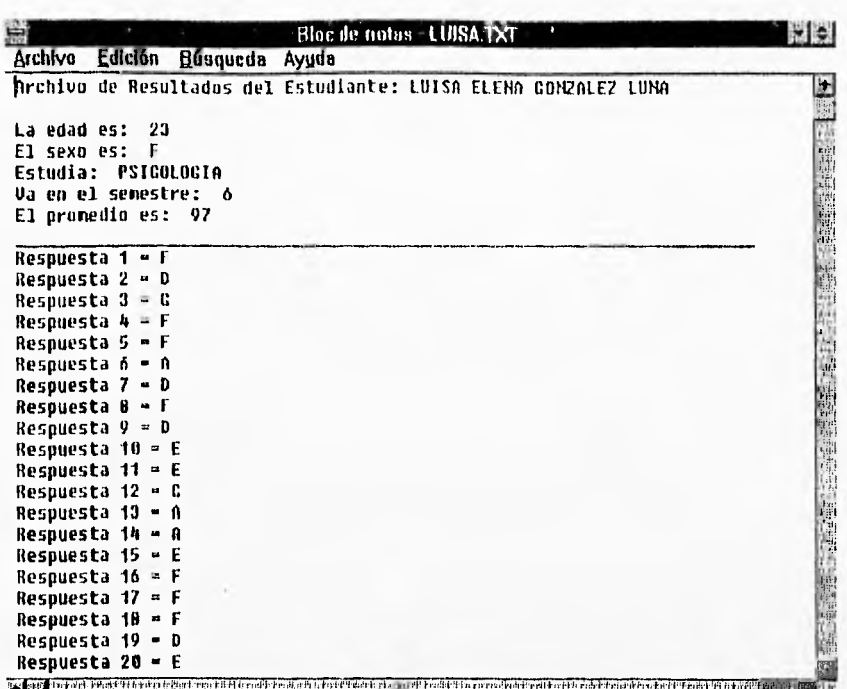

terna non establecen al parte de expediente y un fragmento de las respuestas del EDA.

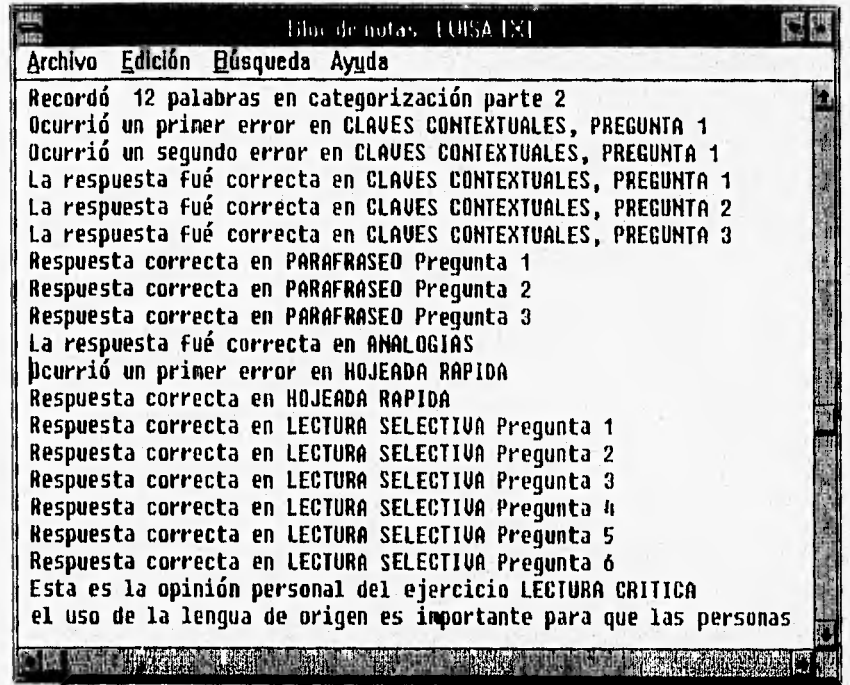

Figura No, 26. Parte del archivo del sujeto que muestra su trayectoria y los errores y aciertos.

La siguiente tabla muestra los requerimientos técnicos de las dos versiones del programa.
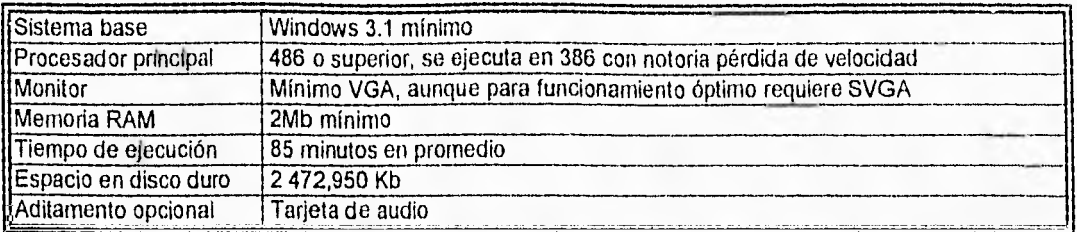

Para terminar TU HACES aporta un resumen global de las lecciones revisadas y esta versión 1.0 presenta un par de preguntas para hacer una validación social y una del material, los resultados de la validación se muestran enseguida.

#### Validación de los instrumentos

Los tres instrumentos fueron aplicados mediante la computadora, y en la misma sesión. Para efectos de validación, se utilizó el instrumento de validación de instrumentos instruccionales de Castañeda y López (1990), del cual se muestran a continuación los resultados, la característica mostrada en negritas es la de mayor porcentaje y por tanto la representativa para el tutorial.

Validación social

En la pregunta: "Al responder el tutorial te sentiste:" los estudiantes respondieron:

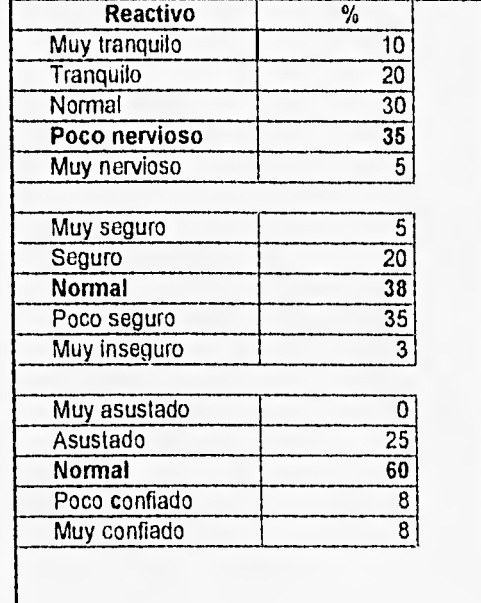

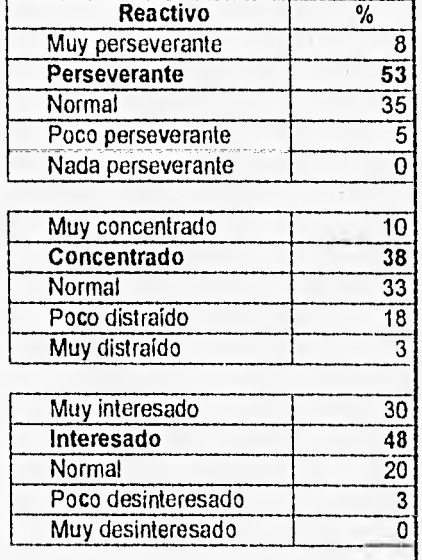

66

| Muy cansado   |    |
|---------------|----|
| Cansado       | 23 |
| <b>Normal</b> | 53 |
| Poco activo   |    |
| Muy activo    |    |

Tabla No. 1 Resultados de la validación social del Programa tulorial.

Validación del material:

A la pregunta "El tutorial te pareció:", los estudiantes respondieron:

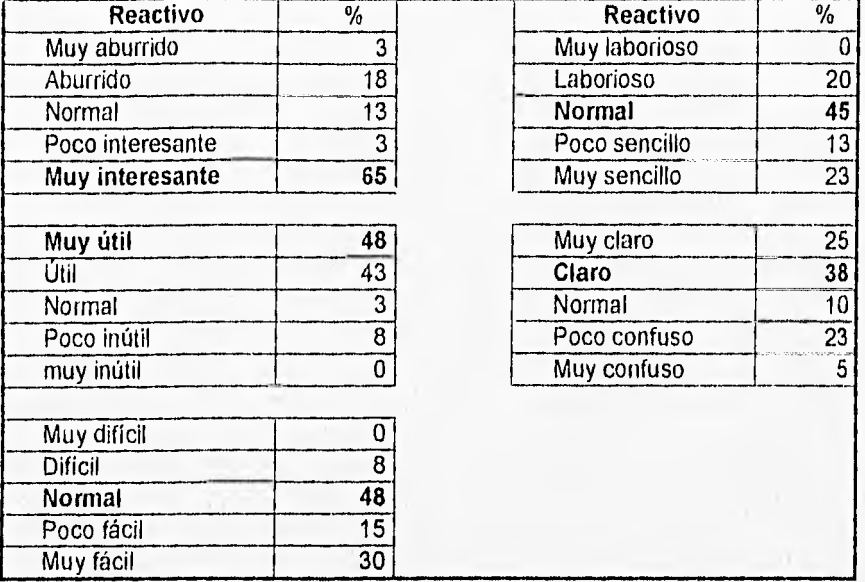

Tabla No. 2. Resultados de la validación como material del Programa tutorial

### Aparatos:

Las dos versiones del programa piloto fueron aplicados, cada uno, mediante una computadora compatible con IBM, con procesador 486 a 33 Mhz y monitor SVGA, equipadas con mouse serial, y dentro del ambiente operativo WINDOWS, Ver, 3.1

#### **PROCEDIMIENTO**

Habiendo seleccionado por invitación a los 60 sujetos, se asignó aleatoriamente cada sujeto a cada grupo de interés, quedando 30 sujetos en el grupo en que se administró la versión de alto control de la interactividad y 30 sujetos en el grupo con la versión de bajo control de la interactividad. Ambas versiones, se aplicaron previa cita y exclusivamente mediante la computadora en una sola sesión. Para el análisis estadístico de las calificaciones, se excluyeron 20 sujetos, algunos porque su edad rebasó las dos desviaciones estándar y otros porque abandonaron la versión del programa antes de completar las lecciones por falta de tiempo, por lo tanto cada grupo quedó con 20 sujetos cada uno.

#### **DISEÑO**

Se utilizó un diseño de sólo post-test con grupos no equivalentes (Cook y Campbell, 1979), dado que tratándose de un estudio exploratorio que busca describir variables significativas en la situación de campo, la medición pre-test, podría afectar la ejecución post-test, por un efecto de acarreo. Por esta razón, se usó como medición previa la evaluación de las habilidades cognitivas, sólo que en una escala diferente (intervalar tipo Likert y en auto-reporte). Para ganar control se usó asignación aleatoria de los sujetos a las dos versiones en estudio.

#### **Variables de interés para el análisis estadístico**

Variable independiente: el nivel de control del usuario sobre la interactividad<sup>"</sup> con el programa piloto, con dos niveles: alto control de la interactividad y bajo control de la interactividad

<sup>\*</sup> La definición de interactividad y sus subdivisiones está basada en la aportación de Rhodes y Azbell (1988).

El **Alto control de la interactividad,** o diseño coactivo, está basado en el concepto de diseño coactivo, el cual dice que el sujeto tiene control sobre la estructura o el estilo, donde él construye la secuencia o estilo de presentación. En el programa piloto significó que el sujeto tuviera acceso, todo el tiempo, al "menú de opciones". Este menú le permitió tomar cualesquiera de las lecciones en el orden que deseado.

El **Bajo control de la interactividad,** o diseño reactivo. El concepto de diseño reactivo implica bajo control del sujeto sobre la estructura del programa. En otras palabras, la dirección, opciones y realimentación, son programados previamente.

#### Variables de control:

Conocimientos previos sobre las habilidades en el área de Desarrollo Cognitivo, particularmente en herramientas de estudio relacionadas con ensayo, elaboración y organización. Tomados del resultado del EDA y HE.

#### Variable dependiente:

La magnitud de la ejecución en estrategias de elaboración, y de organización, medidos en el programa piloto.

La ejecución en las tareas se midió gracias al archivo que el Tutor genera, haciendo contabilización y cálculos que se explicaron en las páginas 64 y 65 de este trabajo. El tiempo de ejecución se tomó con reloj en mano, ya que el tutor en esta versión no reporta el tiempo transcurrido. Los datos originales de ambos grupos se muestran el anexo No, 4.

71

Los análisis estadísticos se enfocaron a la búsqueda de diferencias estadísticamente significativas entre los dos grupos. Se usó la prueba 1 de student.

Además, para conocer si hubo diferencias en el proceso de selección, se corrieron pruebas de análisis de covarianza entre los dos grupos comparando las mediciones previas en habilidades cognitivas de estudio y hábitos de estudio.

1000 m

#### **RESULTADOS**

Los resultados sobre Las calificaciones obtenidas en cada una de la tareas evaluadas en las dos versiones, fueron las que se muestran en la tabla No. 2.

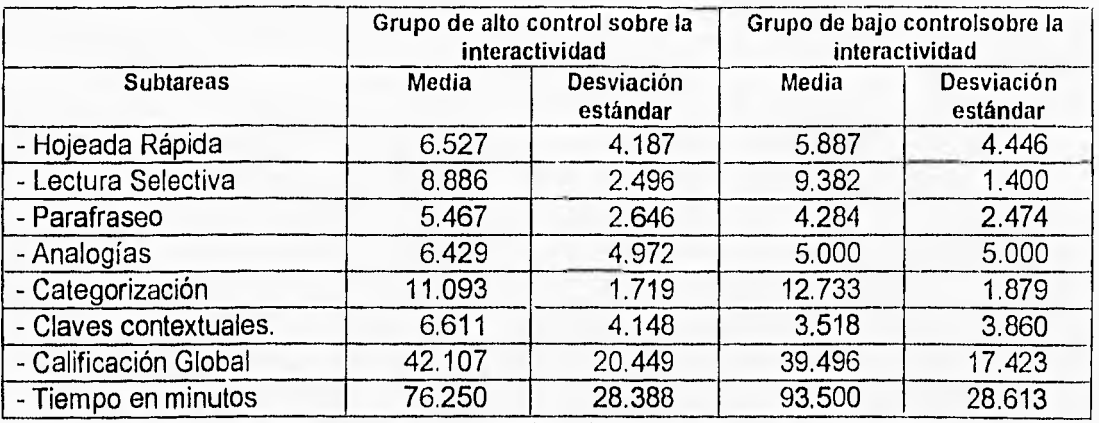

Tabla No. 2. Media y desviacion estándar de los puntajes en las subtareas

Un análisis visual de la distribución de los datos de la tabla No. 2, representados en la gráfica no. 6 muestra un patrón de ejecución muy semejante entre ambos grupos donde los puntajes más altos se obtuvieron en categorización y los más bajos en parafraseo y claves contextuales.

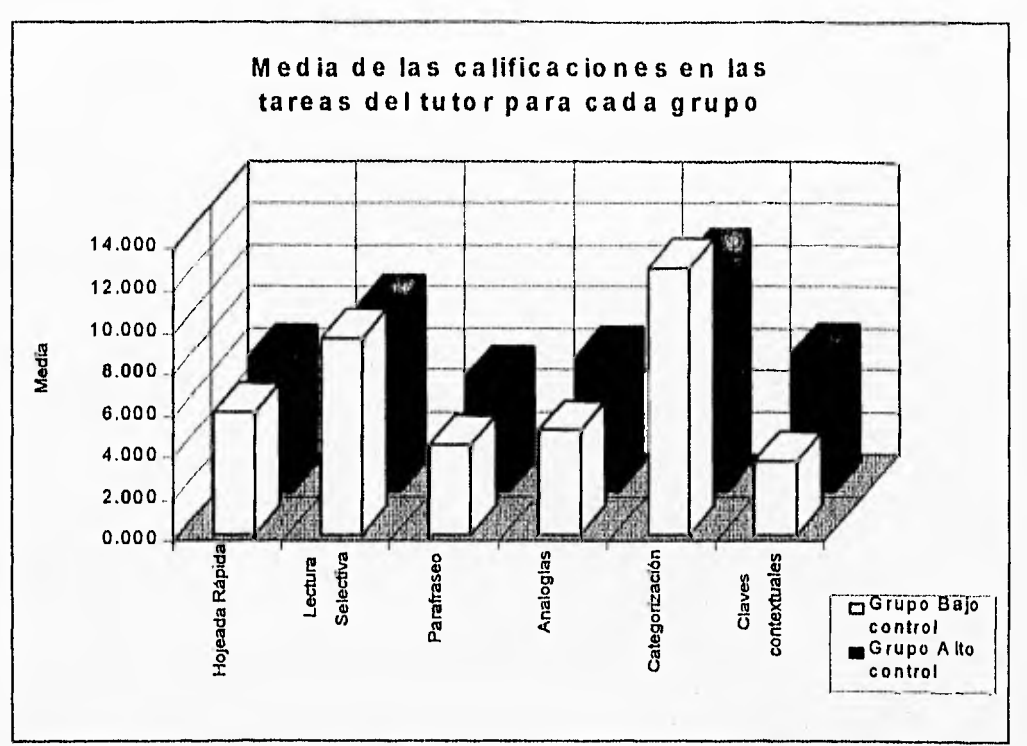

Gráfica No. 6. Medias de las calificaciones en las tareas del programa para cada grupo

Las gráficas 7 a 12 presentan frecuencias de las calificaciones de los estudiantes en cada una de las subtareas. A pesar de que se aprecian tendencias a favor del grupo de alto control sobre la interactividad, sólo en el caso de las subtareas categorización y claves contextuales, se trató de diferencias estadísticamente significativas.

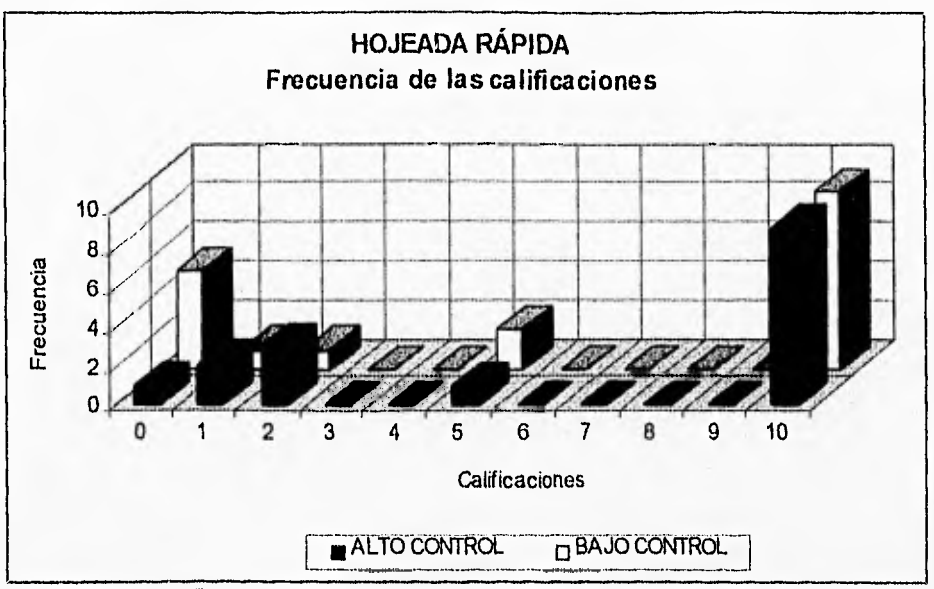

Gráfica No 7. Frecuencia de las calificaciones de Hojeada Rápida para los dos grupos

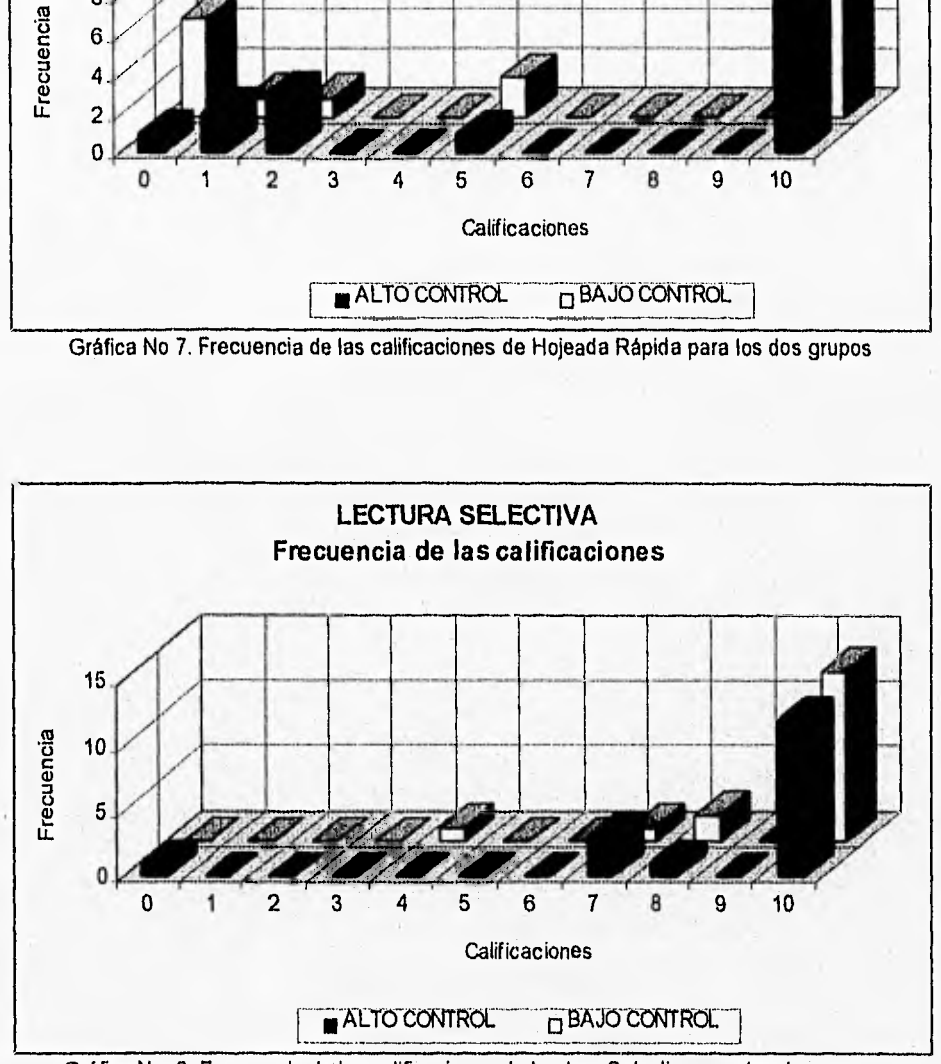

Gráfica No. 8. Frecuencia de las calificaciones de Lectura Selectiva para los dos grupos

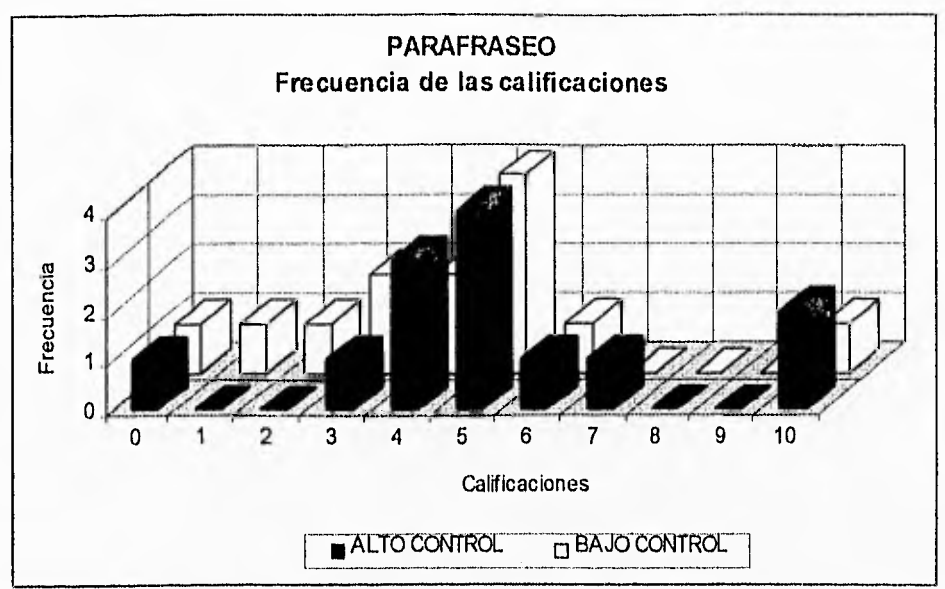

Gráfica No. 9. Frecuencia de las calificaciones de Parafraseo para los dos grupos

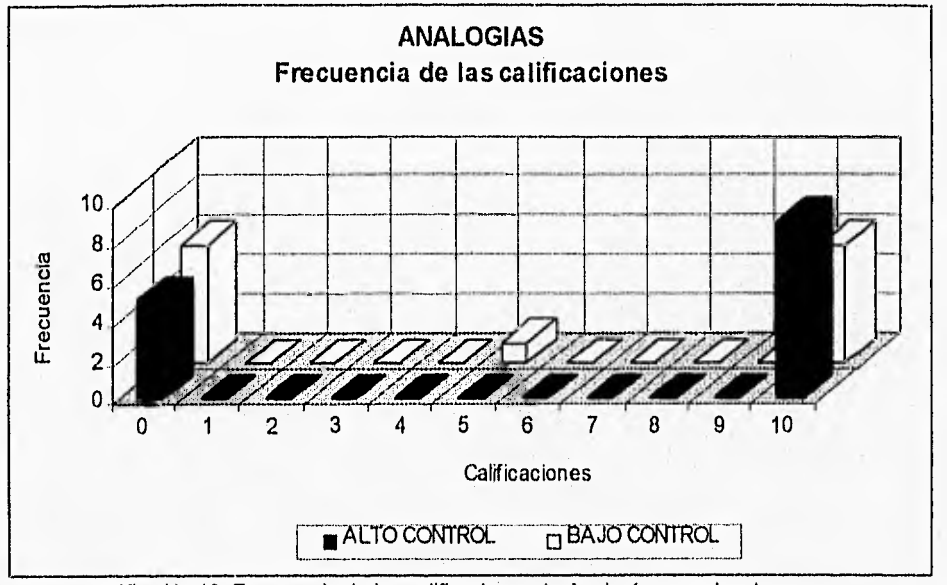

Gráfica No 10. Frecuencia de las calificaciones de Analogías para los dos grupos

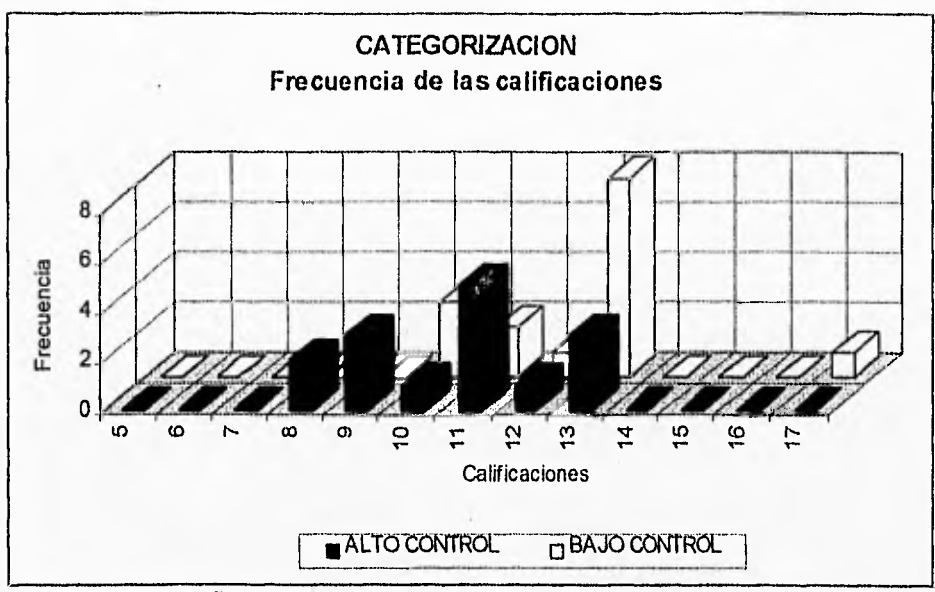

Gráfica No. 11. Frecuencia de las calificaciones de Categorización para los dos grupos

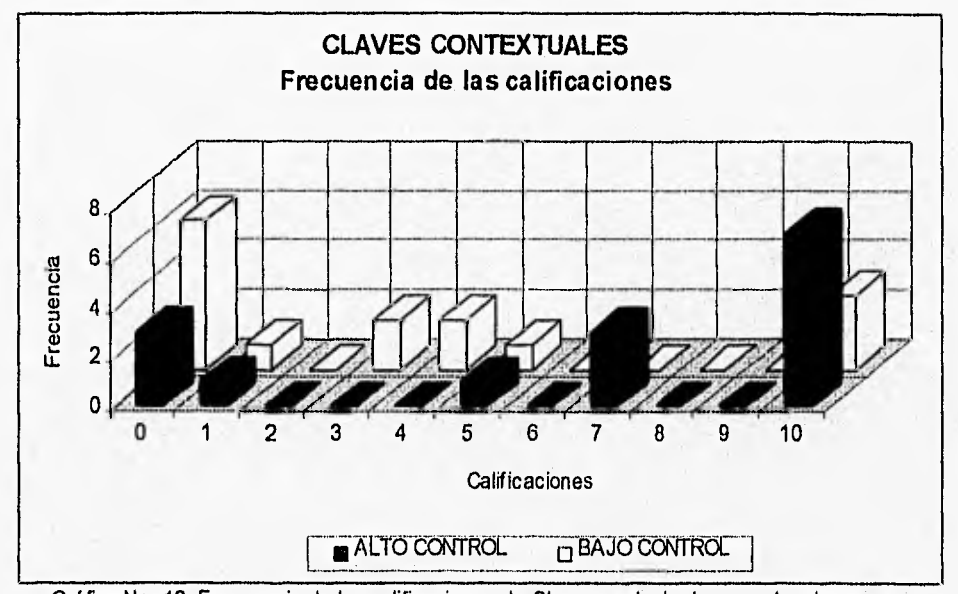

Gráfica No. 12. Frecuencia de las calificaciones de Claves contextuales para los dos grupos

Para una visión global de la calificación total en los dos grupos estudiados, en la gráfica No. 13, se puede apreciar como en el grupo de bajo control de la interactividad la más alta frecuencia de calificaciones se da en 50 a diferencia de el grupo de alto control de la interactividad donde hay una alta frecuencia en las calificaciones de 50 y 60, lo que indica que en el grupo de alto control de la interactividad existieron puntuaciones globales más altas, pero no resultaron con diferencias significativas.

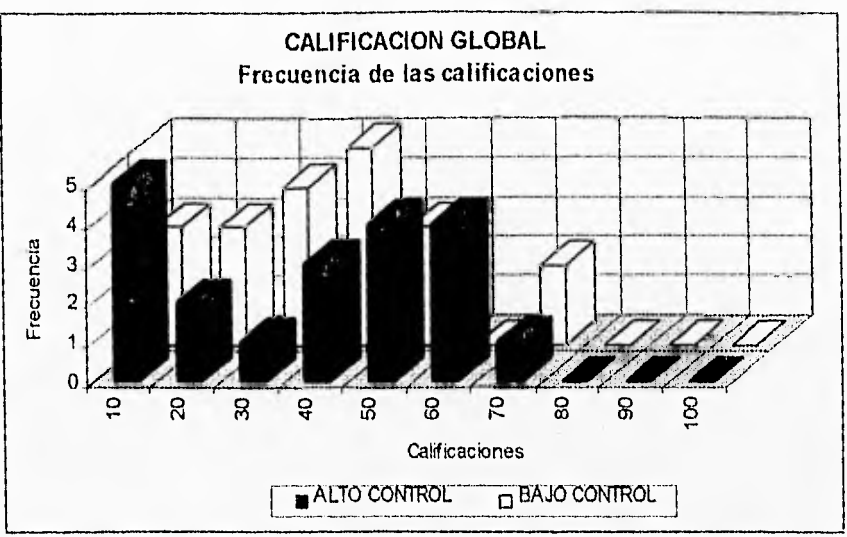

Gráfica No, 13. Frecuencia de la calificación global para los dos grupos

Se realizaron pruebas de medias con pruebas t entre grupos para las subtareas (los listados originales se pueden observar también en el anexo No. 4). Hallándose los siguientes resultados:

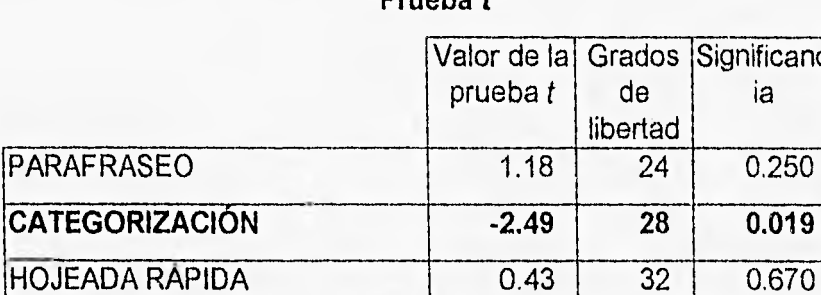

**Prueba t** 

**Significanc** la

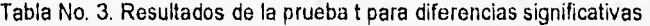

LECTURA SELECTIVA  $-0.71$  32 0.480

ANALOGIAS 0.74 25 0.464

**CLAVES CONTEXTUALES** 2.11 28 0.044

GLOBAL 0.43 38 0.666

#### **143 1920E EXAMPTE CA**  $\frac{1}{2}$ ST. fe.

Como puede verse sólo las subtareas de categorización y claves contextuales resultaron con diferencias estadísticamente significativas la primera a favor del grupo de bajo control de la interactividad y la segunda, claves contextuales, a favor del grupo de alto control de la interactividad. La otra subtarea que estuvo muy cercana a las diferencias significativamente importantes fue la de claves contextuales a favor del grupo de alto control.

Para una idea clara de las características de la muestra, los resultados de los instrumentos de auto-reporte previos, se presentaron como sigue:

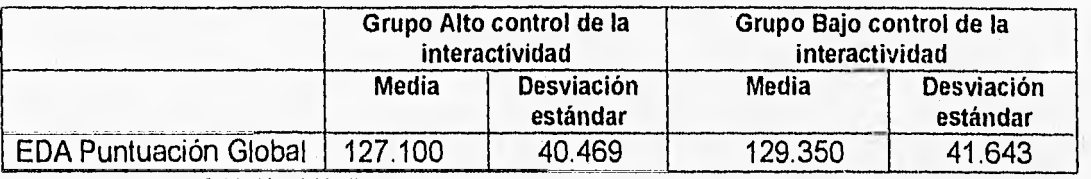

Tabla No. 4 Media y desviación estándar de la puntuación global del EDA

Como puede verse es ligeramente mayor la media en el grupo de bajo control de la interactividad en estrategias de aprendizaje, sin embargo, un posterior análisis comparativo no arrojó diferencias significativas al nivel de .05de significancia, entre ambos grupos. El EDA además de aportar una puntuación numérica, presenta tres rangos de tipos de estudiantes, los cuales pueden ser Insuficiente, Instruccional y Autosuficiente, siendo el Autosuficiente el mejor estudiante, sin embargo, como se observa en la tabla No. 4, en toda la muestra no aparecieron estudiantes autosufícientes, pero si es importante notar que se agruparon más sujetos instruccionales que insuficientes en el grupo de bajo control de la interactividad.

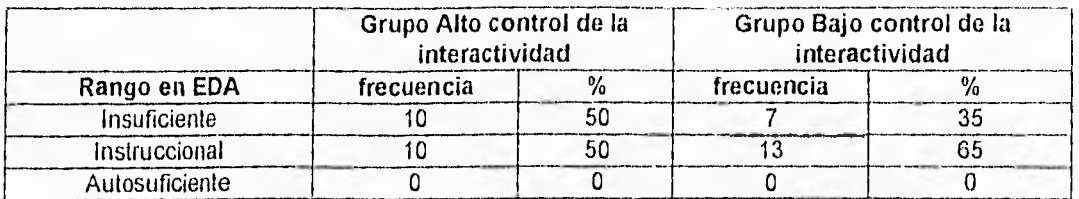

Tabla No. 5 Frecuencia y porcentaje del rango global en EDA

Los datos del segundo instrumento (HE), refuerzan las características de la muestra expresadas por los resultados del EDA, pues en HE, solamente un sujeto en cada grupo alcanza el rango alto y nuevamente, es el grupo de bajo control de la interactividad el que se ve favorecido con mayor número de sujetos de nivel medio y menos de nivel bajo, lo que no ocurre en el grupo de alto control de la interactividad donde la proporción de alumnos de nivel bajo es mayor. Análisis posteriores, indicaron que las diferencias no son significativas.

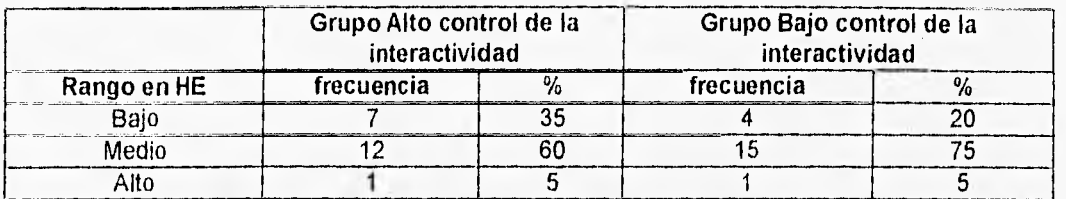

Tabla No. 6 Frecuencia y porcentaje del rango en el instrumento Hábitos de Estudio.

También se realizó un análisis de covarianza de los resultados de los instrumentos previos con relación al nivel de control de la interactividad, con el fin de conocer si estas variables tienen algún efecto sobre la variable en estudio puntución global, que favoreciera a un grupo o a otro, y aunque parece que el grupo de bajo control de la interactividad se compuso por una cantidad mayor de alumnos con nivel instruccional en EDA y con nivel medio en HE, la prueba ancova, realizada en SPSS para Windows, no reportó calificación significativa al .05. Los resultados de esta prueba se muestran en la tabla No. 7.

\*\*\*\*\*\*\*A nalysis of Variance -- design l \* \* \* \* \* \* EFFECT .. WITHIN+RESIDUAL Regression Multivariate Tests of Significance (S = 1, M = 0, N = 17 ) Test Name Value Exact F Hypotb. DF Error DF Sig. of F Pillais .03905 .73152 2.00 36.00 .488 Hotellings .04064 :73152 2.00 36.00 .488 .<br>Roys Royo .03905 Note.. F statistics are exact. EFFECT .. WITHIN+RESIDUAL Regression (Cont.) Univariate F-testo with (1,37) D. F. Variable Hypoth. SS Error SS Hypoth. MS Error MS  $\mathbf{F}$ EDAPG 2302.77384 61763.57616 2302.77384 1669.28584 1,37950<br>HABITOS .10065 10.64935 10065 .28782 .34968 10065 10.64935 Variable Sig, of F EDAPG .248<br>HABITOS .558 HABITOS<sup>1</sup> Regression analysis for WITHIN+RESIDUAL error term --- Individual Univariate .9500 confidence intervalo Dependent variable .. EDAPG Puntuacion global de EDA COVARIATE B Beta Std. Err. t-Value Sig. of t. P\_GLOBAL -.40979 -.18998 .349 -1.175 .248 COVARIATE Lower -95Y CL- Upper P\_GLOBAL -1.117 .297 Dependent variable .. HADITOS Habitas de Estudio, rango COVARIATE B Beta Std. Err. t-Value Sig. of t P GLOBAL -.00271 -.09600 .005 -.591 .558 COVARIATE Lower -95% CL- Upper P GLOBAL -. 012 .007

Tabla No. 7 Análisis de Covarianza para los instrumentos previos a las lecciones del tutor

is in the s

#### **DISCUSIÓN**

Como puede observarse en la tabla No. 3, sólo en categorización y claves contextuales se encontraron diferencias significativas entre los promedios de los grupos experimentales, en general se observan tendencias pero ninguna otra de las subtareas restantes es significativa.

Los resultados llevan a pensar que los niveles de control de la interactividad utilizados en el tutor, no incrementaron de manera importante el aprendizaje de los estudiantes; Y que no existen diferencias significativas entre la ejecución dentro de un programa instruccional de desarrollo cognitivo apoyado por computadora con alto nivel de control sobre la interactividad y otro programa de bajo control sobre la interactividad.

Acerca de la subtarea de Categorización que fue una de las subtareas con diferencias significativas entre los dos grupos experimentales t(28) =-2.49, p<.05, se explica porque es una tarea que exige mayor concentración para recordar, esto es, no se trata de reconocimiento o de generación propia de oraciones, sino de recordar con la mayor precisión el conjunto de palabras expuesto, además de ser una de las tareas que más tiempo consumieron y los sujetos del grupo de bajo control de la interactividad se veian obligados a ejecutar, no así los sujetos del grupo de alto control de la interactividad que tenian la oportunidad de seguir sin necesidad de llevar a cabo el ejercicio completo. Una característica especial de la subtarea de Categorización es que contenía el mayor número de respuestas, a diferencia de otras tareas como Claves Contextuales con sólo tres respuestas. Categorización presentó dos ejercicios en los que había que recordar 16 palabras, de este modo, existía la posibilidad de que el sujeto emitiera hasta 32 respuestas, sobre esto se espera que a mayor número de respuestas que genera el estudiante, mayor será su aprendizaje (Rhodes y Azbell, 1988).

82

Para efectos de explicación en términos de control de la interactividad, lo que salta a la vista es que los programas que no permiten al sujeto modificar el orden o estructura, favorecen los procesos relacionados con la concentración y recuerdo, procesos que subyacen a la subtarea de categorización en esta investigación. Al parecer cuando los programas permiten a los estudiantes modificar el orden de presentación y la estructura del programa, estos últimos, tienden a abandonar las tareas que de primera impresión no son atractivas, debido a la movilidad que tienen permitida dentro del programa, es menor la información retenida específicamente en tareas de recuerdo.

La otra tarea que presentó diferencias estadísticamente significativas entre los dos grupos, fue la de claves contextuales a favor del grupo de alto control de la interactividad t(28) = 2.11, P<.05, la cual es una tarea de generación, debido a que la respuesta es abierta. Asi que a diferencia de la tarea de categorización, que es una tarea de reconocimiento, se vió favorecida una tarea que es diferente a las demás tareas, por ejemplo en las tareas de hojeada rápida, lectura selectiva, parafraseo y analogías verbales siempre se requiere que el sujeto lea una o dos pantallas y responda de acuerdo a un contenido específico. A diferencia de la tarea de Claves Contextuales, cuyas respuestas dependen de la experiencia previa del sujeto no de información proporcionada por el propio tutor. Con esto se refuerza la idea de que el alto control de la interactividad es menos efectivo con materiales de tipo instruccional que aporten conocimientos al estudiante. Pues la tarea de Claves contextuales, es la única que no plantea contenido instruccional especifico dentro del programa.

Por otra parte, es necesario tomar en cuenta una característica de la investigación, que pudo haber reducido las diferencias de ejecución entre ambos grupos:

83

La diferenciación entre alto y bajo control de la interactividad que estuvo basada en la propuesta de Rhodes y Azbell (1988), que habla de diseños reactivos, coactivos y proactivos.

Los diseños reactivos, son aquellos en los que el estudiante tiene muy poco control sobre el contenido y la estructura del programa. Un ejemplo característico de esta interacción es aquel que presenta opciones previamente programadas y realimentación.

En los diseños coactivos el estudiante tiene control sobre la estructura o el estilo del programa. El puede construir la secuencia, el paso o el estilo de la presentación y la realimentación.

Es debido a esta definición y a que actualmente no es factible con la tecnología disponible hacer tutores con diseño coactivo, que se tomaron los primeros niveles de interactividad para el diseño del tutorial en sus dos versiones, de modo que en la versión llamada de bajo control de la interactividad se utilizó un diseño reactivo y para el tutorial llamado de alto control de la interactividad un diseño coactivo. Sería de esperar entonces, que diferencias más finas se den entre el nivel más bajo (diseño reactivo) y el nivel más alto (diseño proactivo).

Una característica más de la investigación, que pudo afectar los resultados, se refiere a las condiciones necesarias para que la asistencia por computadora mejore la comprensión de textos y la instrucción. Primero, factores individuales como edad, nivel de estudios, así como el tipo de asistencia deben ser considerados. Rouet (1992) encontró que para los estudiantes de enseñanza media, por ejemplo, la asistencia directiva al parecer es más eficiente o mejor que la asistencia controlada por el sujeto. Además, los estudiantes de mayor edad, con grado de estudios más altos o maduros, obtienen mayores ventajas de los sistemas con asistencia controlada por el sujeto.

El diseño de esta investigación no contempló obtener datos sobre la experiencia previa del sujeto con respecto al uso de sistemas computacionales, sin embargo fue evidente que ésta era mínima y en algunos casos nula, lo que lleva a pensar que el impacto por novedad ante el programa instruccional asistido por computadora pudo ser un factor que impidiera que las diferencias fueran más finas,

 $\mathbb{E}(\mathcal{G}_{\mathcal{G}}) = \mathbb{E}[\mathcal{G}_{\mathcal{G}}] \subseteq \mathbb{E}[\mathcal{G}_{\mathcal{G}}]$ 

#### **CONCLUSION**

En términos generales, no se encontraron diferencias significativas en la ejecución de ambos grupos de estudiantes, derivada de su exposición a un programa automatizado de desarrollo cognoscitivo con alto y bajo control de la interactividad.

Sólo hubo diferencias estadísticamente significativas entre ambos grupos experimentales en dos subtareas del programa: Categorización, a favor del grupo de bajo control de la interactividad y Claves contextuales a favor del grupo de alto control de la interactividad.

#### **SUGERENCIAS PARA FUTURAS INVESTIGACIONES**

1.- Aplicar una investigación de este tipo con fines de diferencia de género, debe ser interesante, ya que según investigaciones realizadas sobre género y habilidades de estudio (Castañeda y Orduña, 1994) demuestran diferencias significativas entre el uso de unas estrategias por las mujeres y otras por los hombres. Se esperaría que el tutor demuestre claramente aquellas tareas que se respondieron cada uno.

2.- Durante la aplicación del tutor, se observó que algunos estudiantes entraban en un estado de ansiedad que al parecer no les permitió responder óptimamente el tutor, así como aquellos que desistieron de la aplicación por sentirse observados y registrados en demasía por la computadora. Así que un estudio interesante sería aquel que revise la actitud, prejuicios y nivel de ansiedad del estudiante ante el uso de un programa interactivo.

3.- Acerca del tutor, son varias las modificaciones que necesita la siguiente versión para ser más amigable para el estudiante y más útil para el investigador:

- 3.1. Durante el instructivo dinámico, es conveniente implementar una evaluación para saber si el estudiante entendió cómo manejarse dentro del tutor, quizás sea conveniente que se sugiera llamar al experimentador para aclarar dudas en ese momento y no durante muchos momentos a lo largo de la aplicación.
- 3.2. La versión terminada de TU HACES deberá tener un registro preciso del tiempo transcurrido durante la aplicación, este punto que no fue contemplado durante la programación de la versión 1.0, implicó el

87

trabajo de cronometrar por parte del investigador y la consecuente pérdida de precisión al hacer la medida.

- 3.3. La versión en desarrollo de TU HACES versión 1.0 requiere de un análisis externo para la calificación del EDA, es decir, exportar los datos a dbase III+ y correr el calificador automatizado, la versión terminada deberá incluir en el programa maestro la calificación automática del EDA.
- 3.4. TU HACES deberá evaluar lo aprendido en la sección de inducción (qué es y qué hace el estudiante exitoso). Porque ahora solo se explica y no se tiene registro de su uso.

#### **REFERENCIAS**

- Anderson, J.R.; Boyle C.F.; Corbett, a. y Lewis, M. (inédito). Cognitive modelling and intelligent tutoring (Research report MDR- 8470337). **Advanced computer tutoring project.** Carnegie-Mellon University, Pittsburg, PA.
- Anderson, J.R. (1989). The analogical origins of errors in Problem Solving. En D. Klahr y K. Katovsky (Eds.) 21st. Carnegie-Mellon Symposium on Cognition. Complex Information Processing. The impact of Herbert A. Simon. Cornegie-Mellon University. Hilisdale, NJ: LEA.
- Brodzinsky, D. (1982). The relationship between cognitive style and cognitive development : A two-year longitudinal study. Developmental Psychology, 18, 617-626.
- Cañas, Alberto y Schaffer, Marilyn (1990) Proyecto Génesis: Tecnología e Innovación Educativa. Memorias del Seminario Internacional sobre La Implementación de la Computación en la Educación, International Society for Technology in Education, Guatemala.
- Castañeda, F. S. (1993) Estructuración del conocimiento a partir de lo leído. Un marco de trabajo evaluativo. Tesis de Doctorado, Facultad de Psicología, UNAM, México.
- Castañeda, **F. S., López,** O.M. y Romero, J.M. (1987). Understanding the role of five induced learning strategies in science textbook comprehension. Journal of Experimental Education. 55,3, 125-130.
- Castañeda, F.S. y López, O.M. (1988). Thor-Ombolo: experto consultor en la evaluación de habilidades de estudio. En M. Murray-Lasso (Ed.). La computación en la educación infantil y juvenil. CONACYT, Academia de la Investigación Científica, SOMECE y Fundación Arturo Rosenblueth, 36.1- 36.6.
- Castañeda, F.S. y López, O.M. (1988b). Modelamiento del alumno y control del proceso de aprendizaje. En M. Murray-Lasso (Ed.). La computación en la

educación infantil y juvenil. CONACYT, AIC; SOMECE y Fundación Arturo Rosenblueth, 37.1-37.5.

- Castañeda, F. S. y López, O. M. (1989). La psicología del aprendizaje escolar. En S. Castañeda y M. López, (Eds.). **Antología: La Psicología Cognoscitiva del Aprendizaje. Aprendiendo a Aprender.** México, UNAM. 25-56.
- Castañeda, F.S. y López, O.M. (1990). Inteligencia Artificial y evaluación del fracaso escolar: diagnosticador experto de estudiantes con riesgo. Memorias del Seminario Internacional sobre la IMPLEMENTACION DE LA COMPUTACION EN LA EDUCACION. Un desafío para los países latinoamericanos en la era 2000, Guatemala, 27 de febrero al 2 de marzo, 1990. International Society for Technology in Education.
- Castañeda, S. y López, M. (1991). Thor-ombolo: expert system in the diagnosis of problems in text study skills in college and higher education. En M. Carretero, M. Pope, R. Simons y J.I. Pozo, **Learning and Instruction, European Research in an International Context III, Oxford, Pergamon** Press, 451-462.
- Castañeda, F. S. López, O. M. (1992). Guía para ingresar al bachillerato de la **UNAM,** México, Dirección General de la Administración General, **UNAM,**
- Castañeda, F. S. López, O. M. (1992b). Psicología Instruccional mexicana. **Revista Intercontinental de Psicología y Educación, 5,** número 2, 57-59, volúmen monográfico sobre la Psicología Instruccional: una perspectiva internacional.
- Castañeda, F. S. López, O. M. (1993). Guía para ingresar al bachillerato de la UNAM, México, Dirección General de la Administración General, UNAM,
- Castañeda, F. S. López, O. M. (1994). Guía para ingresar al bachillerato de la UNAM, México, Dirección General de la Administración General, **UNAM,**
- Castañeda, F. S., López, O. M. y Espinoza, G. G. (1987). La comprensión de textos expositivos de contenido científico, en estudiantes de educación media. **Revista Pedagogía.** 4,9,33-38.
- Castañeda, F. S., López, O. M., Orduña, E. J. y Pineda, G. L. (1993) Un marco de trabajo experimental y neurocomputacional para el estudio de la estructuración del conocimiento a partir de lo leido. Revista latina de pensamiento y lenguaje, Vol. 1, No. 2.
- Castañeda, F.S. y Orduña E, J. (1994), Diferencias de género en habilidades cognitivas de estudio en la universidad. Memorias del V congreso Mexicano de Psicología Social, Yucatán México.
- Clancey, W.J. (1989). Viewing knowledge bases as qualitative models. **IEEE EXPERT.** Sumer, 9-23.

Conover, W.J. (1980) Practica! Nonparametric Statistics, Wiley, New York.

- Cook, T. H. Y Campbell, D. T. (1979). Quasi-Experimentation. Design and Análisis Issues For Field Settings. Rand McNally College Publishing Company. E. U. A.
- Daniel, Wayne, W. (1977) Estadística con aplicaciones a las ciencias sociales y a la educación. McGraw-Hill, México
- De Sánchez, Margarita A., 1992 Programa de desarrollo de habilidades del pensamiento (DHP). **Revista Intercontinental de Psicología y Educación, 5,** número 2, 207-236, volumen monográfico sobre la Psicología Instruccional: una perspectiva internacional.
- Fainholc, Beatriz (1994) Una vez más, cómo la tecnología educativa puede mejorar la educación, Tecnología y Comunicación Educativas, No. 23, 19-27
- Galván, G.C. (1989). ALJABR: Un sistema tutorial inteligente de algebra elemental. Mwmorias de la VI Reunión Nacional de Inteligencia Artificial. Limusa, 377-392.
- Glaser, R. (1984). Education and thinking: the role of knowledge. American Psychologist, 39, (2), 93-104.
- Glaser, R y Bassok, M. (1989). Learning theory and study of instruction. **Annual Review of Psychology, 40 ,** 631-66.
- Godínez, D. J. (1992) Computación y enseñanza de idiomas. Memorias de la 8a, Conferencia Internacional "Las computadoras en las instituciones de educación y de investigación", Facultad de Medicina, UNAM México.
- Gonzales, G. Guadalupe (1990) El proyecto K12: El uso de la computadra como herramienta de enseñanza. Memorias del Seminario Internacional sobre La Implementación de la Computación en la Educación, International Society for Technology in Education, Guatemala.
- Klahr, D. y Carver, S.M. (en prensa). Cognitive objectives in a LOGO debugging curriculum: Instruction, learning, and transfer. **Cognitive Psychology.**
- Kulik, C.C., Kulik, J.A. y Shwalb, B.J. (1986). The effectiveness of computer based adult education: A Meta-Analysis. Journal of Educational Computing Research, 2, 235-252.
- Larkin, J. H., Reif, F., Carbonell, J. y Gugliotta (1988) F E R M I. A flexible expert reasoner with domain inferencias. **Cognitive Science 12,** (1), 101-38.
- Lehtinen, E. (1989). Traninig reading comprehension strategies with computer modelling. Trabajo presentado en la Tercera Conferencia Europea sobre Investigación en Aprendizaje e Instrucción. Madrid, septiembre, 4-7.
- Maddux, C. y Cummings, R. (1985). Educational computing at the crossroads: Type I or type II uses to predomine? **Educational Techonolgy, 26,** (7), 34- 38
- Mora,C.J.L. (1989). Detección de lógicas erroneas para un tutor inteligente. Memorias de la **VI** Reunión Nacional de Inteligencia Artificial. Limusa, 361- 368.
- Orduña E. J. y Castañeda, F.S. (1993), Evaluación de la interactividad en el desarrollo de un tutor computacional en herramientas de estudio. Memorias de la III reunión nacional y II internacional de pensamiento y lenguaje, Querétaro, México.
- Park, O., Pérez, R. Y Seidel, R. (1987) Intelligent CAI: old wine in new bottles or a new vintage?. En Kearsley, G. (Ed.) Artificial Intelligence and instruction. Massachusets: Adison-Wesley.
- Sewell, D. F. y Rotheray , D. R. (1987). Las aplicaciones de la computadora a la enseñanza. **Perspectivas, 17,** (3), 409-17.
- Suppes, P.; Jerman, **M.** y Brian, D. (1968). Cornputer-assisted instruction: Standford's 1965-1966 arithmetic program. New York: Academic Press.
- Sweller, J. (1988). Cognitive load during problem solving effects in learning. **Cognitive Science, 12,** (2), 424-28.
- Rhodes y Azbell (1988). Interactive designs for courseware, en Jonassen, d. Instructional designs for microcomputer courseware. Hillsdale, New Jersey: Lawrence Erlbaum Associates.
- Rouet, Jean-Francois (1992) Cognitive Processing of Hyperdocuments: When does Nonlinearity help?, in Lucarella, D.; Nanard, M.; Nanard, J.;& Paolini, P. (Eds.) **Proceedings of the Fourth ACM Conference on Hypertext** (pp. 131-140) New York ACM Press.
- Vanlehn, F.; Ball, W. y Kowalski, B. (1989). NON- LIFO, execution of cognitive procedures. **Cognitive Science, 13,** (13), 415-65.
- White, B. y Frederiksen, J.R. (1986). **Progressions of qualitative models as a foundation for intelligent learning environments. (BBN** Report No. 6277) Cambridge, MA: **BBN** Laboratories.
- Yankelevich, G. (1986). Del mundo real a la abstracción formal en computadora. Memorias de la II Conferencia Internacional: Las computadoras en Instituciones de Educación Superior, México, 1-4 septiembre, 1986.

# **ANEXO 1 E D A Instrumento Sobre Estrategias de Aprendizaje**

an inpart

### ELDA ESTRATEGIAS DE APRENDIZAJE

#### 1.- Recuerdo bien lo que estudié hace tiempo

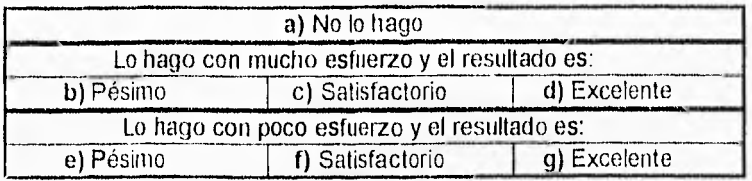

2.- Comprendo el vocabulario técnico de las materias que curso

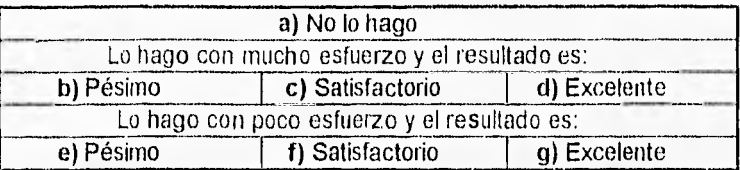

3.- Elaboro ayudas gráficas, dibujos, ilustraciones y diagramas, para retener mejor la información

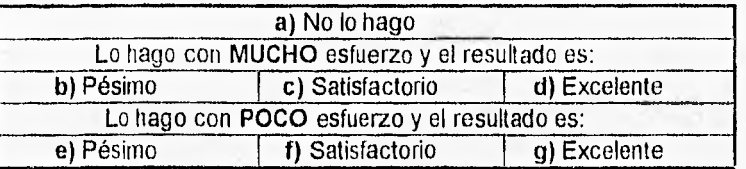

4.- Al estudiar analizo las ideas desde varios puntos de vista

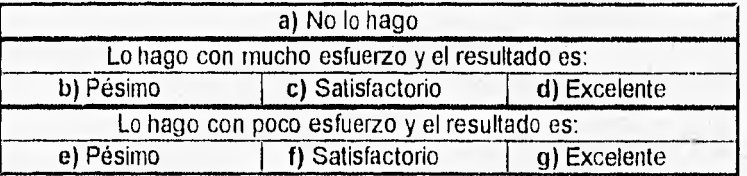

5.- Entiendo el sentido particular de una palbra que tiene varios significados, a partir de su contexto

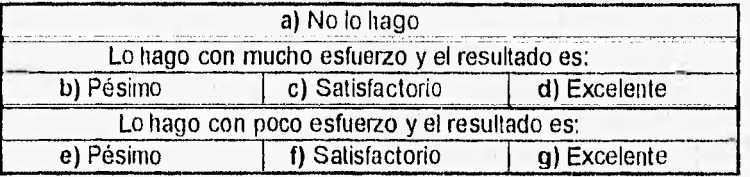

6,- Cuando estudio, hago cuadros, dibujos o mapas que me ayudan a integrar lo importante

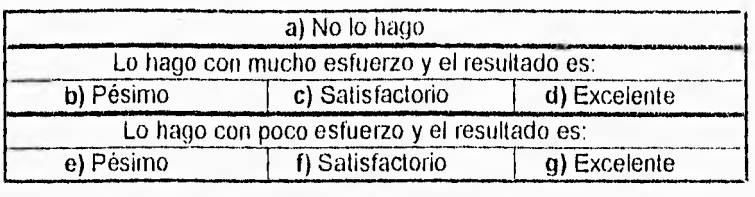

7.- Elaboro imágenes sobre lo que está escrito en mis lecturas, con el propósito de retener mejor lo que leí,

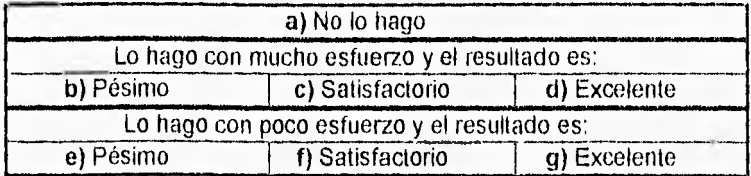

8.- Sigo instrucciones aunque sean complicadas.

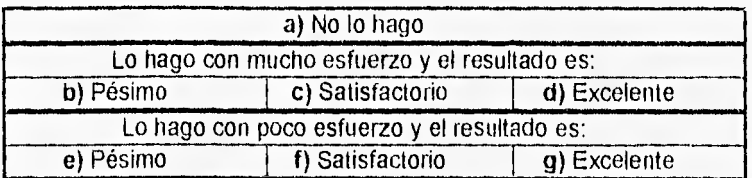

9.- Utilizo palbras claves incluidas en el texto, para recordar lo que leí

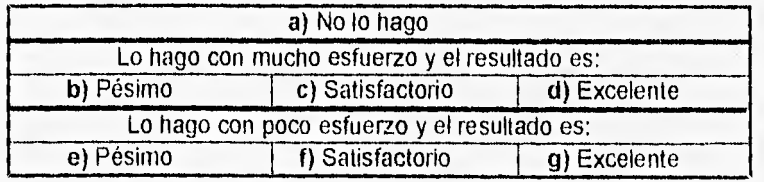

10.- Puedo concentrarme en la lectura del material de estudio

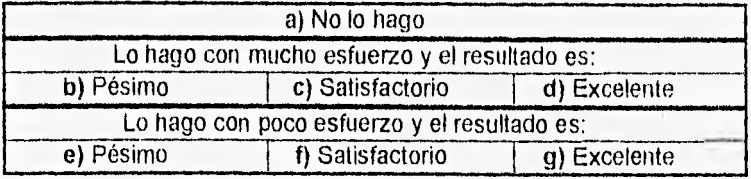

11.- Entiendo la lectura, aunque las oraciones sean muy largas y los tiempo verbales confusos

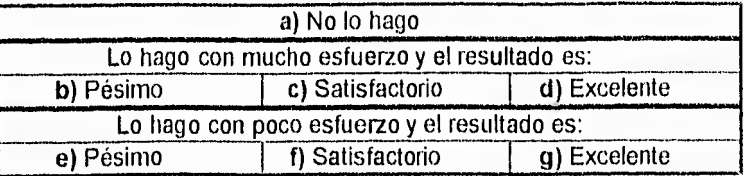

12.- Cuando estudio, me organizo de manera diferente dependiendo de la dificultad de la tarea a realizar

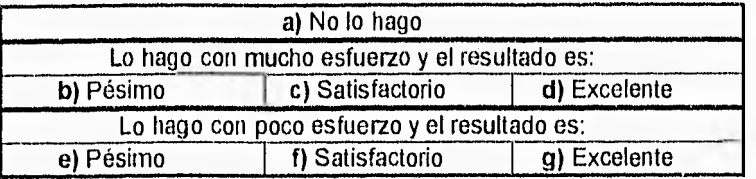

13.- Al terminar un material de estudio evalúo su pertinencia y utilidad

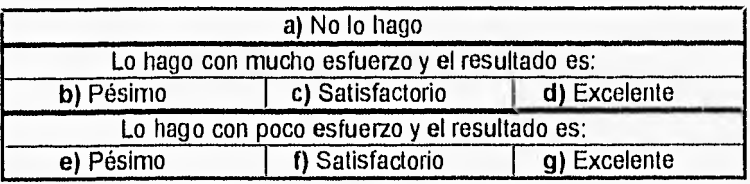

14.- Para relacionar las ideas importantes con ideas que las apoyan, hago cuadros sinópticos

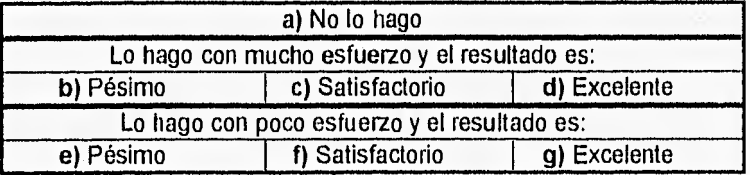

15.- Cuadno estudio un material, me hago preguntas sobre qué tan comprensible me resulta, que tan claro me parece.

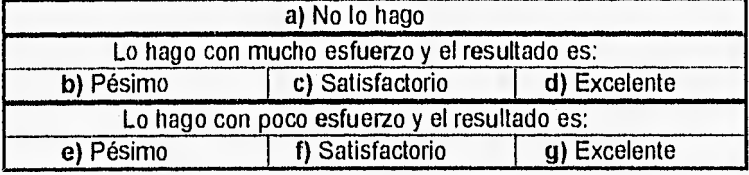

16.- Elaboro palabras clave que me ayuden a recordar la información que leí.

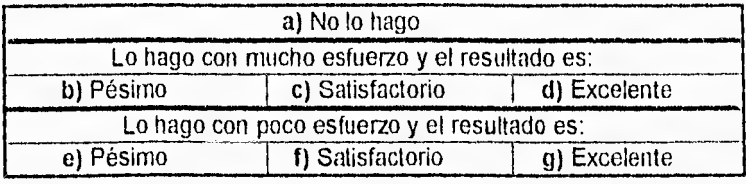

17.- Entiendo el significado de palabras compuestas, como yuxtaposición, electronegatividad, etc.

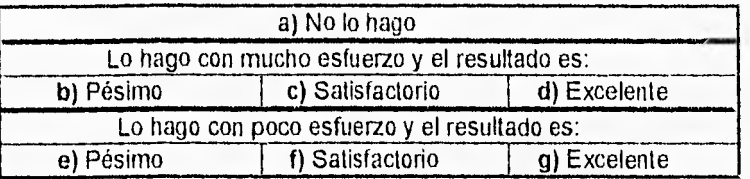

18.- Puedo leer "a saltos", tratando de localizar la información importante.

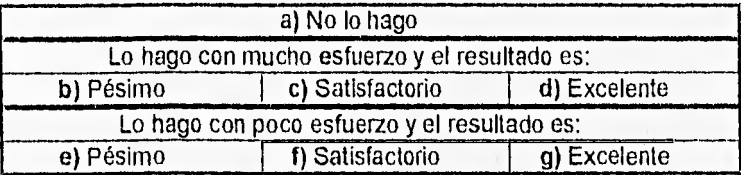

19.- Utilizo ayudas gráficas (tablas, cartas, mapas) para darle integración a lo que leo con propósito de estudio.

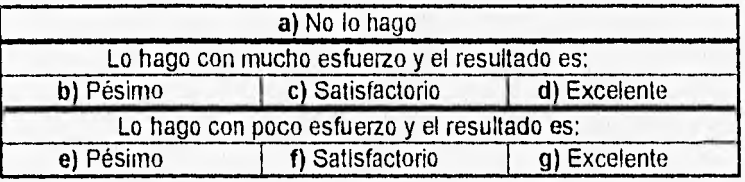

20.- Doy mis propios ejemplos después de estudiar un material.

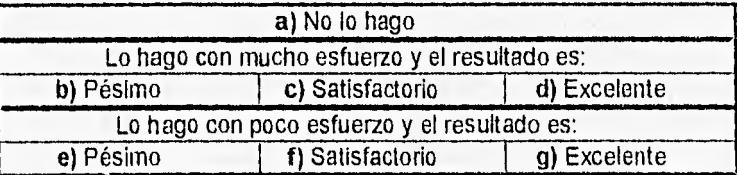

21.- encuentro el significado de una palbra desconocida, a partir del contexto

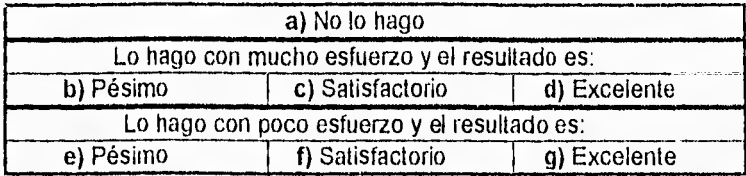

22.- Selecciono lo mejor de las publicaciones, para que mi aprendizaje sea más sólido.

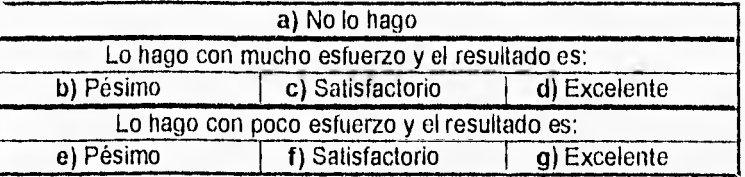

23.- Identifico la razón o causa por la que suceden los hechos o fenómenos que se exponen en el texto.

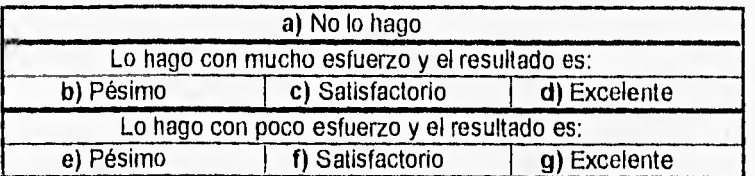

24.- Para aprender elaboro imágenes mentales de acuerdo al contenido del material que estudio.

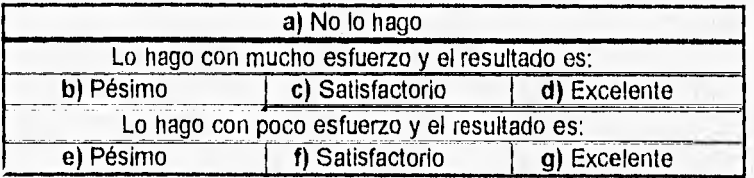

25.- Decido cuándo es mejor hacer un resumen que subrayar, al estar leyendo para estudiar.

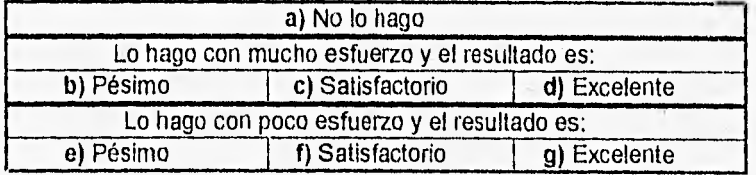

, 454.44,,1

26.- Busco información adicional que me ayude a entender mi lectura

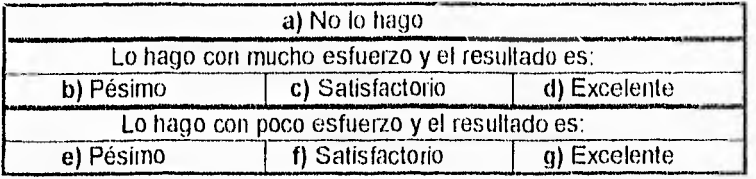

27.- Elaboro preguntas para guiar mi lectura a través de diferentes niveles de comprensión, desde el más simple (memorístico), hasta el más complejo (de aplicación de lo que leí).

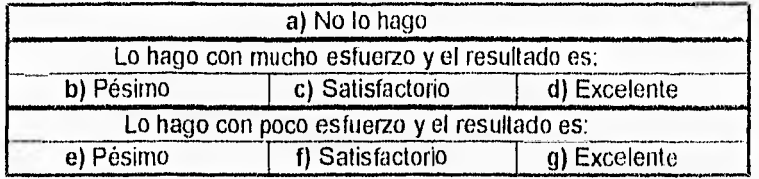

28.- Leo eficientemente cuando preparo un examen.

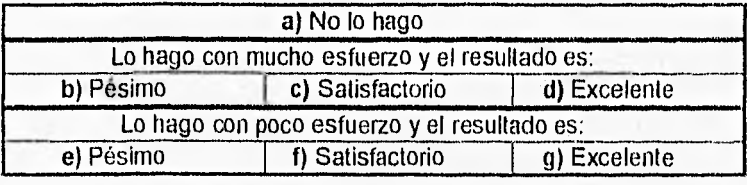

29.- Hago resúmenes de las ideas más importantes de lo que leo.

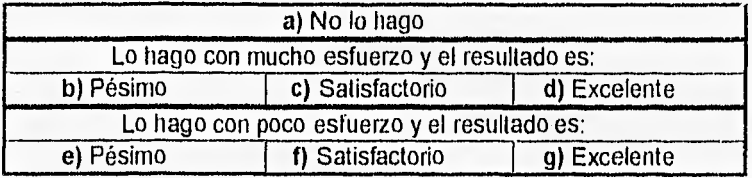

30.- Entiendo un término que substitutye a otro presentado previamente en el texto.

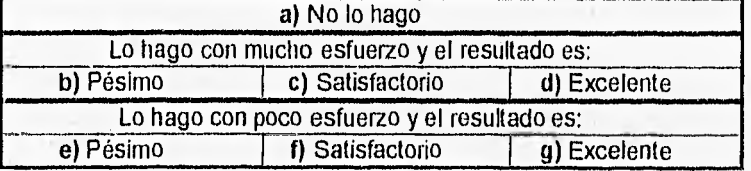

31.- Para aprender traduzco a mis propias palabras, cada una de las partes del material.

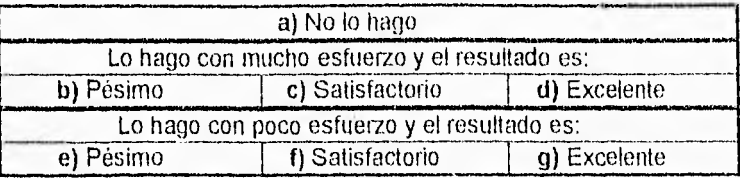

32.- A partir de lo estudiado genero procedimientos potencialmente útiles para la solución de un problema.

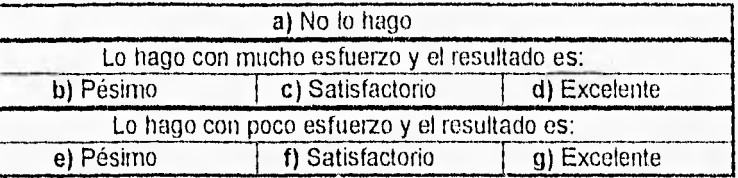

33.- Para retener lo que leí relaciono el nuevo contenido con lo que ya se.

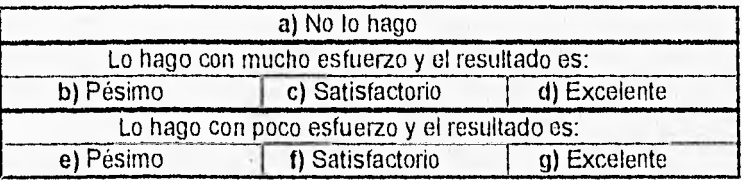

34.- Elaboro mapas, tablas, dibujos, etc. que me ayuden a responder preguntas en un examen.

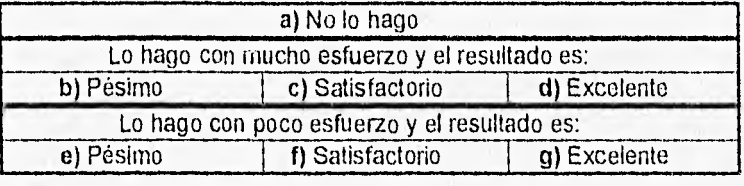

35.- Cuando estudio para un examen de opción múltiple, lo hago de manera diferente así se tratara de uno de otro tipo.

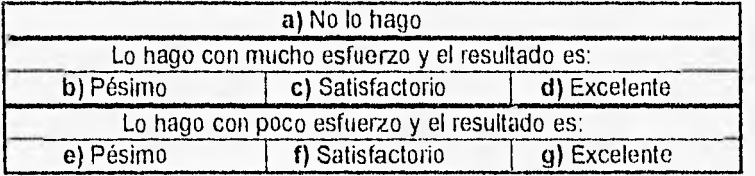

36.- Para recordar lo que leí, utilizo claves tipográficas usadas en el material, tales como: letras cursivas, negritas, marcos, márgenes, etc.

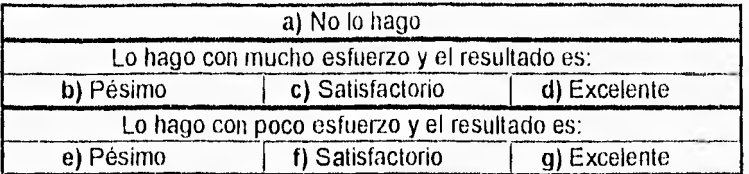

37.- Al empezar un periodo de estudio, organizo mis lecturas.

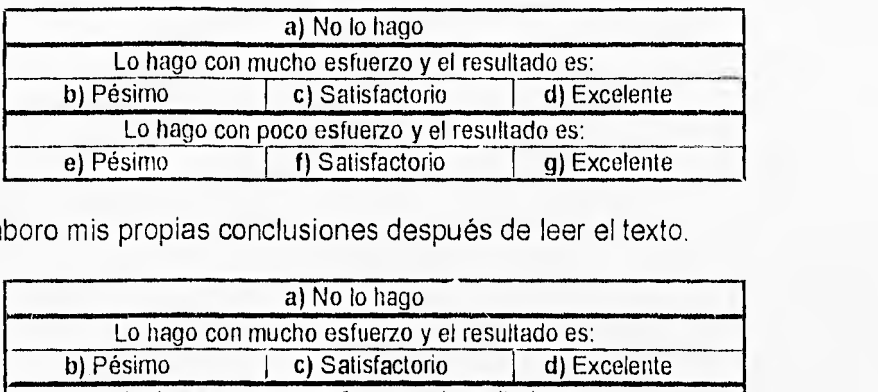

38.- Elaboro mis propias conclusiones después de leer el texto.

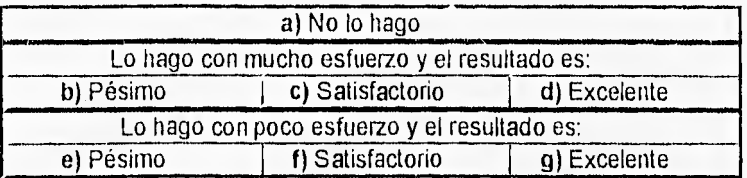

39.- Realizo mis planes de lectura tal y como los programé.

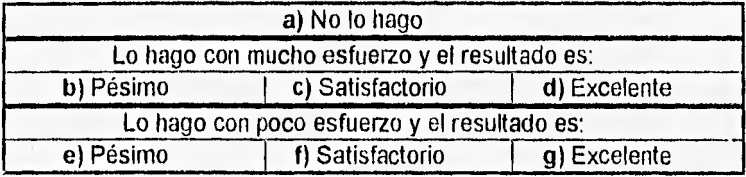

40,- Releo el material (textos y guías de estudio) que está incluido en mis cursos,

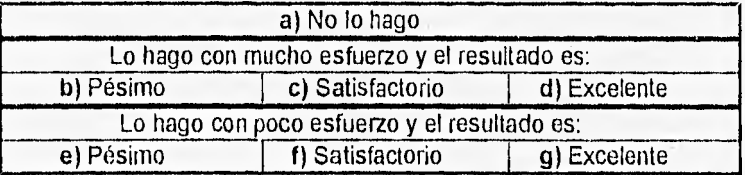

# **ANEXO 2**

**HE Instrumento sobre Habilidades de Estudio**
### **H E**  HABILIDADES DE ESTUDIO

1.- ¿Cuántas horas de estudio efectivo dedicas?

- **A)** No estudio
- **6)** 2 a 4 horas ala semana
- C) 1 hora diaria
- D) 2 o más horas diarias

2.- Hago muchas cosas después de mis clases, por eso no puedo estudiar

- A) Nunca
- B) Rara vez
- C) Frecuentemente
- D) Siempre
- 3.- En clases me siento hasta adelante
	- A) Nunca
	- B) Rara vez
	- C) Frecuentemente
	- D) Siempre

4.- Organizo el tiempo de estudio

- A) Nunca
- B) Rara vez
- C) Frecuentemente
- D) Siempre
- 5.- Organizo mis apuntes
	- A) Nunca
	- B) Rara vez
	- C) Frecuentemente
	- **O)** Siempre

6.- No resuelvo ecuaciones y operaciones matemáticas

- A) Nunca
- B) Rara vez
- C) Frecuentemente
- D) Siempre

7.- Comento con mis compañeros

- A) Nunca
- B) Rara vez
- C) Frecuentemente
- D) Siempre

8.- Me quedo dormido en clases aunque haya dormido bien

A) Nunca B) Rara vez C) Frecuentemente D) Siempre

9.- No tengo capacidad para estudiar

A) Nunca B) Rara vez C) Frecuentemente D) Siempre

10.- Estoy triste

A) Nunca B) Rara vez C) Frecuentemente D) Siempre

### ANEXO 3

### TU HACES

### PANTALLAS DE EJEMPLO DE LAS LECCIONES DEL TUTORIAL

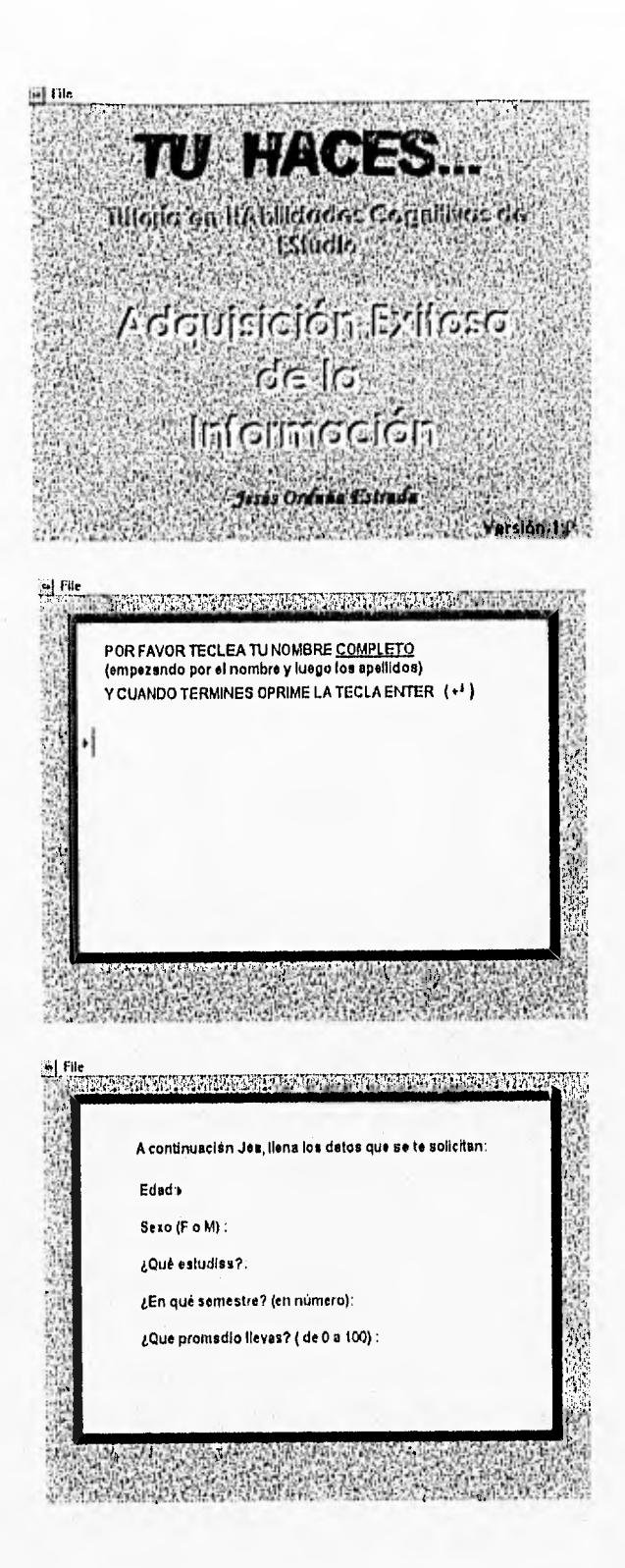

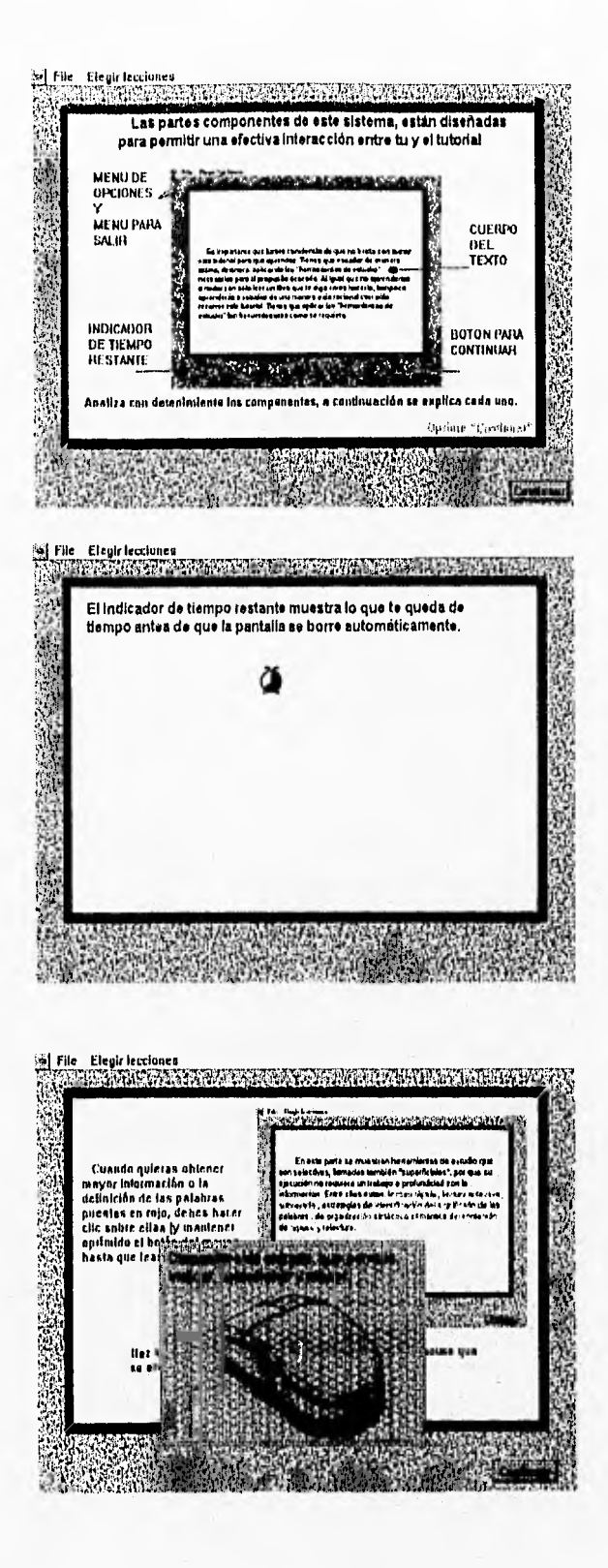

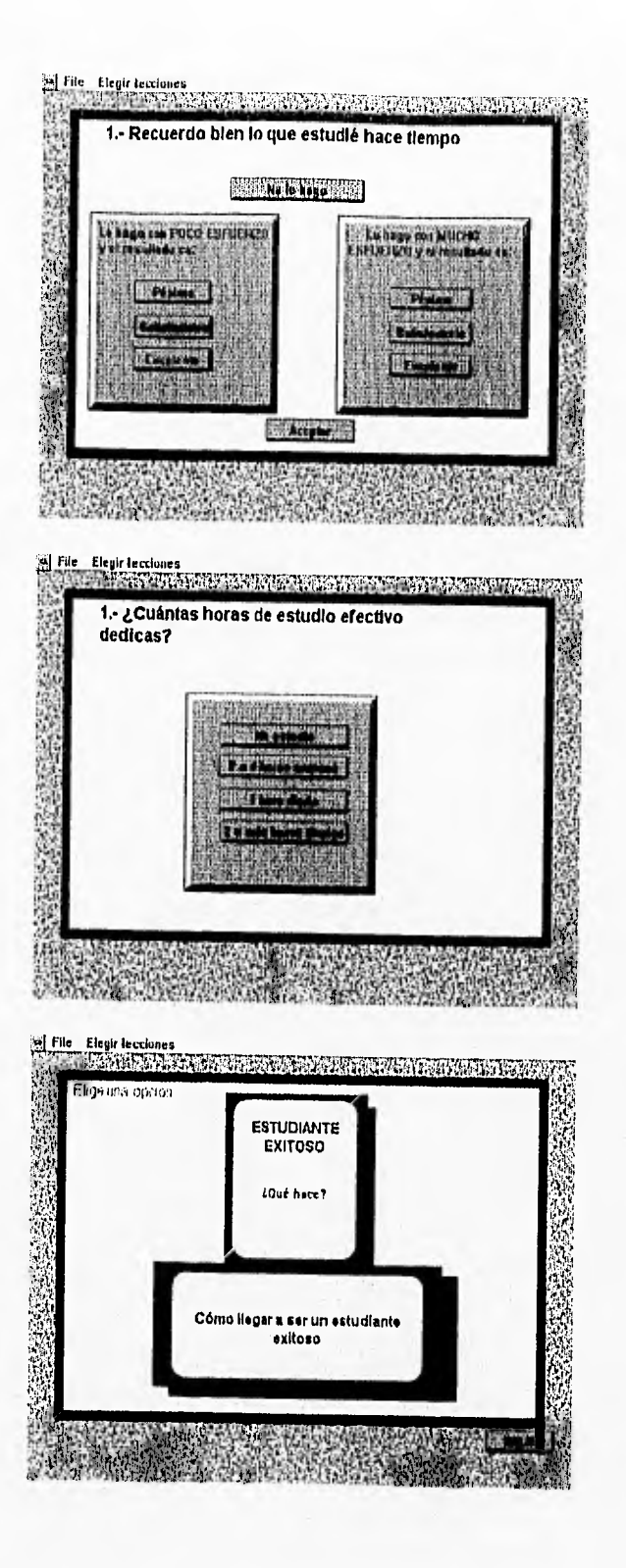

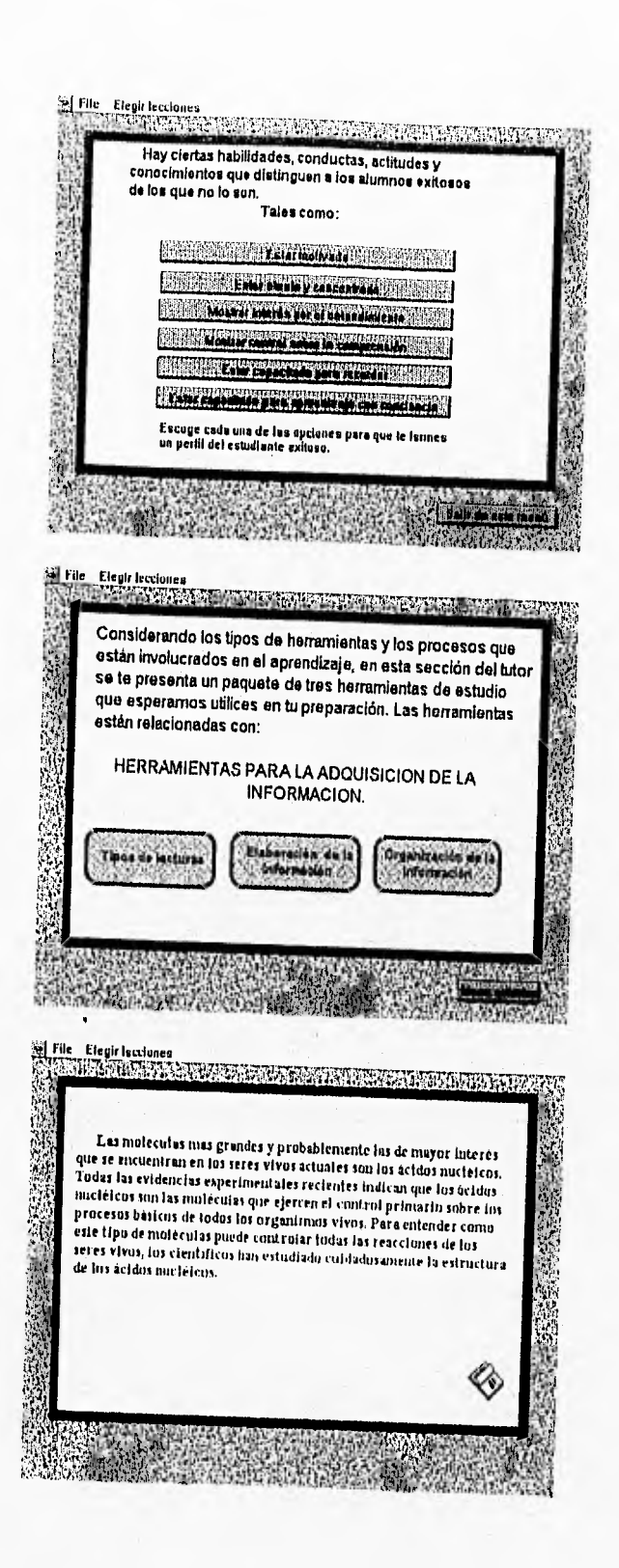

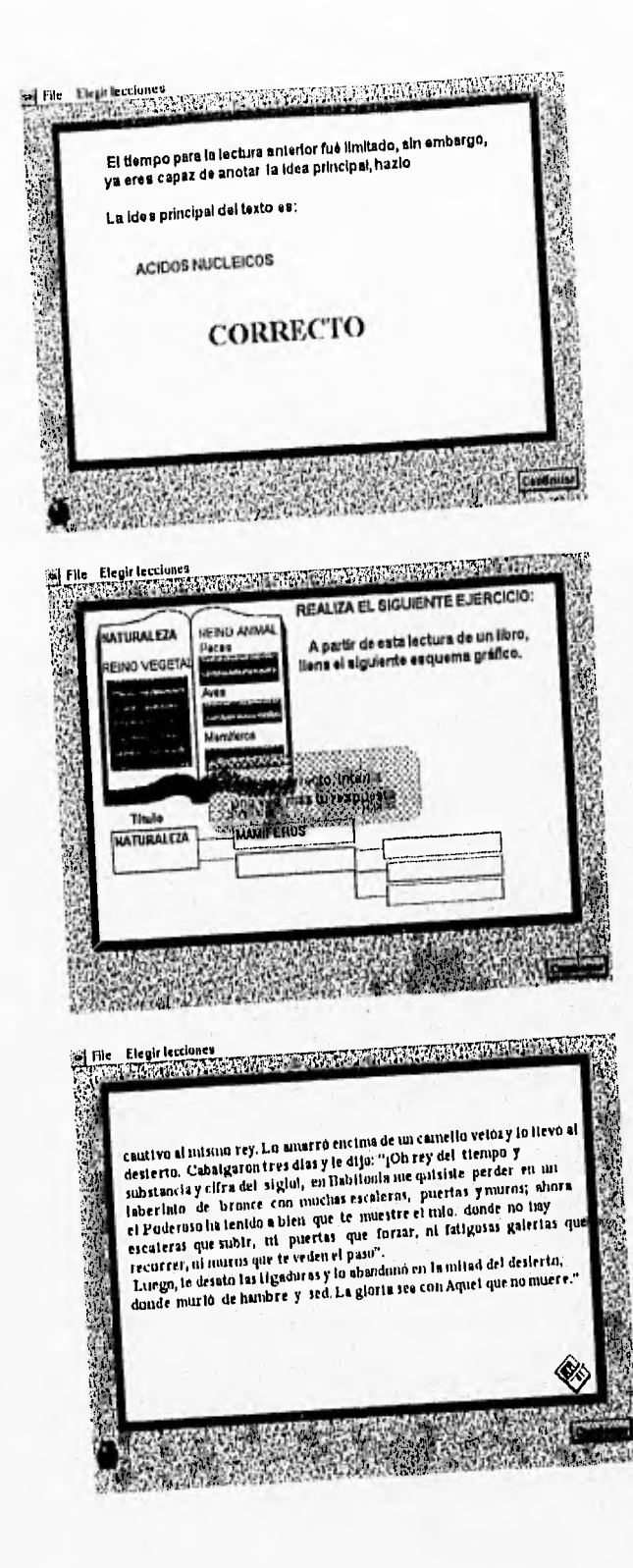

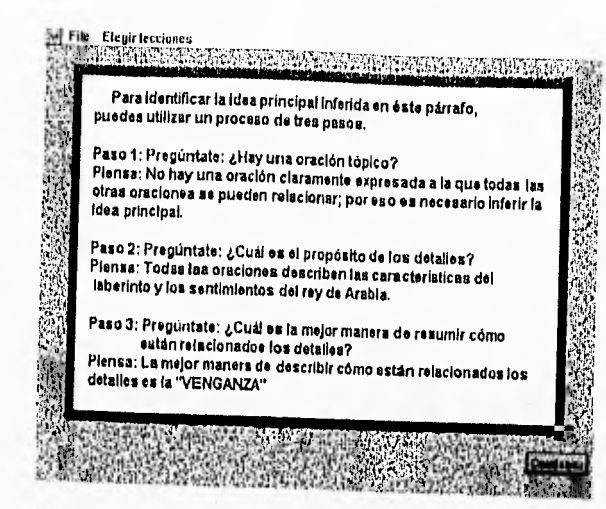

**Flle Elegir leedwiee JMMIATIPWWW1V11111/55 .IZEMalini05117** 

#### tuctura critica/rofloxiva

**Involucre un análisis critico de lo tildo (de qué tan cierto ea lo**  ace de como requisito haber es, de cuál es su actualidad,<br>etc.) Tiane como requisito haber comprendido le (eido y tomar una<br>posición personal crítica, derivada de un análista, aobre el<br>contenido, Exige razonamiento reflexi **pausas. Procura practicada en aquellos materiales que ya hayas comprendido cabalmente. Regularmente te ayudará con**  materiales filosóficos, científicos, artísticos, etc.  $\mathbf{u}_k$ 

**A continuación lee con mucho cuidado el siguiente texto y entibo brevemente tu opinión personal.** 

V: Television of the contract of the contract of the contract of

tira,..

rt

j,

**..y.iyi.** 

**File Elegir lectunea**<br>| Ramsberg 1912.-A-14-Air of Air Andrews Andrews Air Andrews American Computer Andrews Air Andrews<br>|-

**La falta de uu sistema alfabetice que permita al profesor** ", ali, euseilae a leer y a escribir a los fudigenas en su propia lengua, 11. **ali, euseilae en alfabetico** de la contextu de la propia lengua, 11, 11, **11, 11,** de una furmación académica que propicie la niejar transmitida.<br>
Se los conoctinientos, y la situación economica y cultural de los subjetivos indios que quiera conservar su fidoma en una realidad subjetivo de la subjetivo d **enfrenta el docente alfabetirador en comunidades con gran población indigena.**<br> **de la población indigena.** <br> **la población indigena.** 

4,11 Art: *jo* 

**(1 1** glrgf 1

**;14,9 1:4** 

**,** 

 $\mathcal{N}_k$ 

1.1i

**4 41 F** 

-41

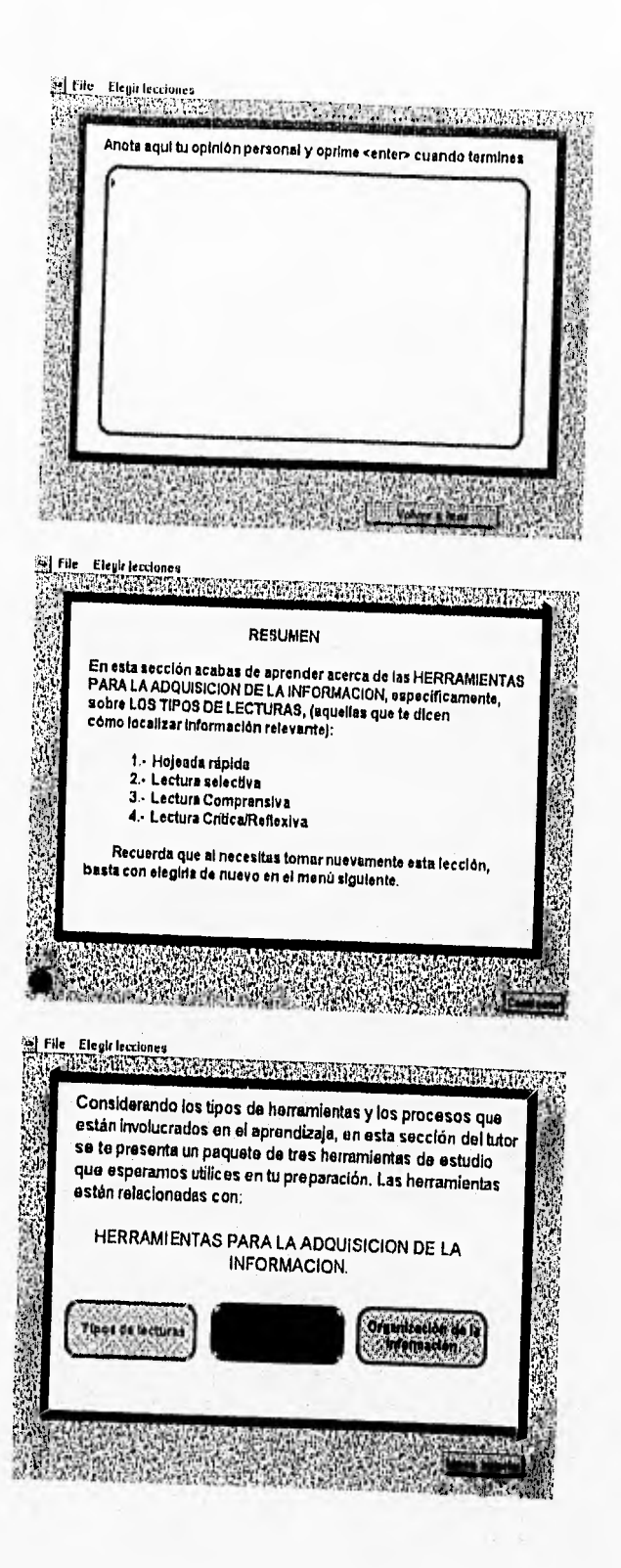

al File Elegis Lectures<br>Terms was an analyzed of the companion of the companion of the companion of the companion of the companion of ă, 适 12 22 23 23 24 25 26 27 28 29 29 29 20 20 Las estrategias en esta categoría incluyen el uso de una oración para relacionar, por ejemplo, un producto agricola con tos<br>principates estados donde se cultiva; también incluye el traducir a tus propias palabras (parafrasear) el material de un libro de texto; otra estrategia es crear analogías que establezcan relaciones ente diversos conceptos, el uso de experiencias previsa<br>personales para syndra entender el conflicto en una historia, sal<br>como relacionar los sentimientos de un personaje novelesco con nuestros propios sentimientos y ectitudes. **Califategias de<br>ajabaración imagina ALLE CAR** E SOFIA DA ROMANA DE LA TENDERATIVA a se se construir a construir a construir a construir a construir a construir a construir a construir a constr<br>A construir a construir a construir a construir a construir a construir a construir a construir a construir a 第 File Elegis Lecclunes<br>日本国内部の公開の中での日本国内部の公開の日本国内部の公開の日本国内部の公開の公開の Ŋ Para identificar la idea principal inferida en éste párrafo, Ř pusdes utilizar un proceso de tres pasce. 薓 Paso 1: Pregúniate: ¿Hay una oración tópico? Piensa: na 5. 安全人民学 電話 ij. Paso 2: Pregúntate: ¿Cuái es el prepósito de los detalles? Ŵ Pierraa: El inicio de la guerra entre dus pueblos No osconocto intenta 地震 ope vez tu zespuesta: S. **All** File Analogias: Cuando el material no avoque imágenes, pero para el que el aprendiz esté familiarizado con el contenido es recomendable elaborar analogias. Una analogia es la comparación explicita entre dos cossa, en la que sus semejanzas estructurales, funcionales y/o causales, y muchas veces sus diferencias, están descritas. 3 Una analogia sigue una cierta forma: X es como Y en que...; por ejemplo, una vena es como una cañería en que las dos están.<br>hechae para desalojar impurezas. 91 **Reigh** 

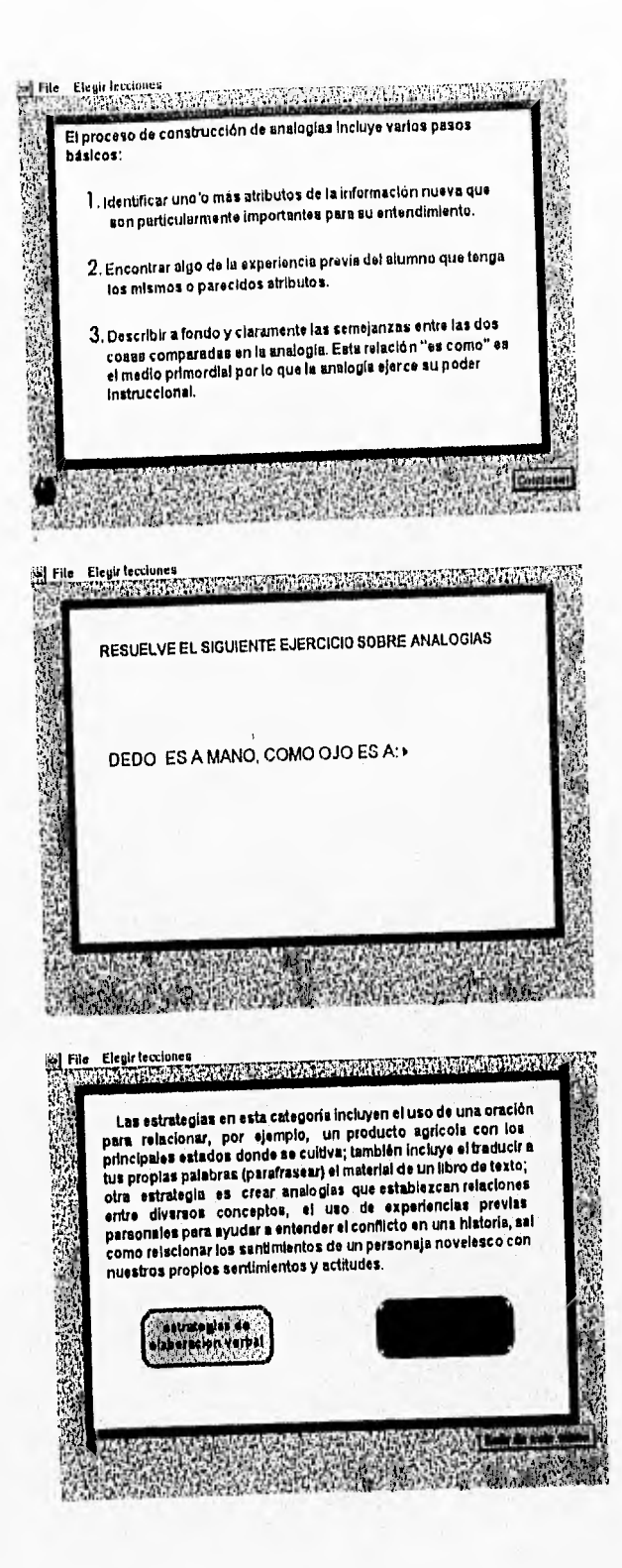

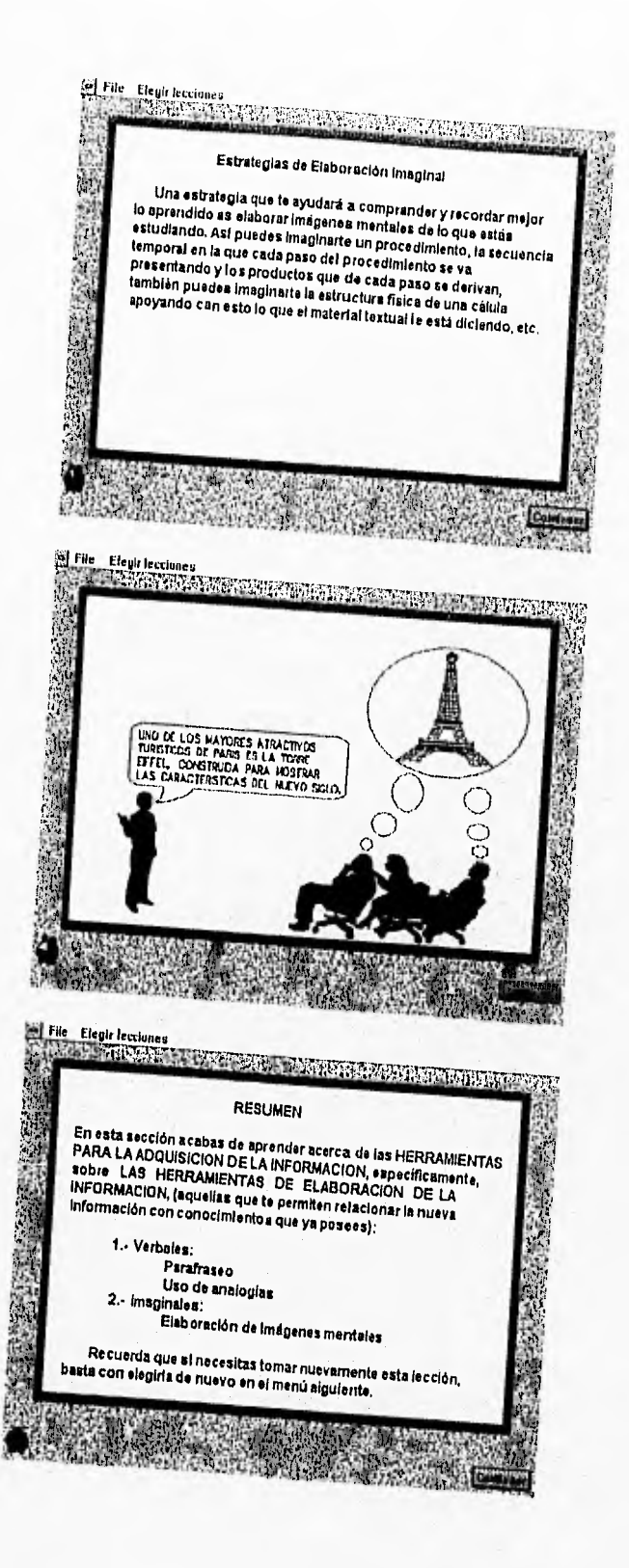

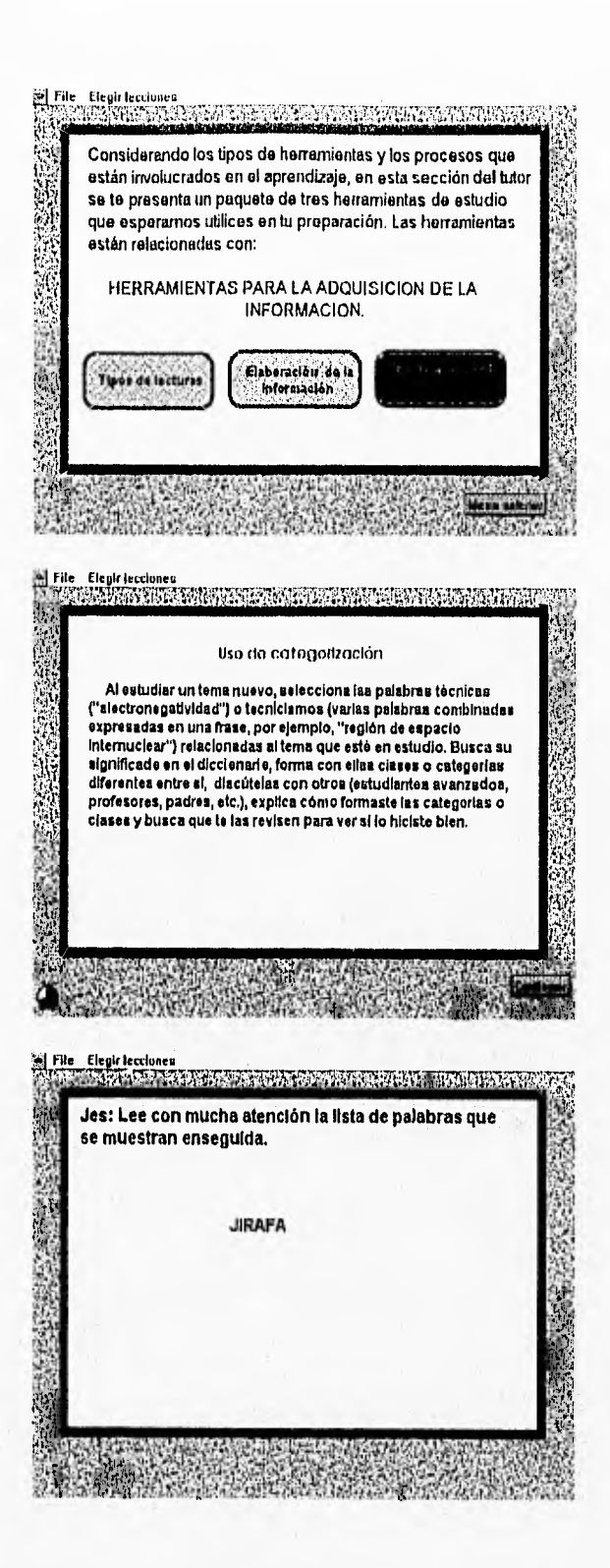

i. Ahora escribe las palabras que recuerdes, oprimiendo senters después de cada una y cuando termines<br>oprime "Aceptar". **jirafa** zapatilia obrero **BOOK TAGE 13** U. **MA** 19 File Elegir fecciones<br>19 January - Paris Land (1993), Alexandre and State and Article of the Contract of the Contract of the Contra<br>19 January - Paris Land (1994), Alexandre and State and Article of the Contract of the J. **MARINE AMARA RANCTING E LIAMEN**<br>1915 (A) PSCRIBE UNA QUE SI RECUERDES O Ah ndo ≺ei opmine Auepral YA OFFINE ACTFLAR jirafa zapatilla obrero 1 metro **Electricia** i. 法法 滿 Pudiste recordar 4 palabras. Utilizando la estrategia de categorización podrias recordar un número mayor a 4. **RESIGNER** Piensa que las palabras entistadas pueden agruparse en cuatro categorias: Nombres Zapatos Oficios **Animates** 最 JUAN **TENIS CARPINTERO JIRAFA**<br>DELFIN PEDRO ZAPATILLA OBRERO 2000年4月 BOTA<br>MOCASIN **MARIA**<br>GUADALUPE **VENDEDOR**<br>ZAPATERO **ELEFANTE AGUILA Contract Contract Contract CONTRACTOR** 

S | File | Elegis lecciones<br>|- 2000 | Elegis Lecciones<br>|- 2000 | Elegis Lecciones | 2000 | Elegis Lecciones | 2000 | Elegis Lecciones | 2000 | Elegis Lecciones Enseguida se muestra otra lista de palabras, léelas con atención, 1. 经通过的 ŝ. ΣË, COLIBRI íŞ, 医神经病  $N_{\rm e} = 10$  $(1)$ and the complete state of the complete state of the complete state of the complete state of the complete state of the complete state of the complete state of the complete state of the complete state of the complete state o File Elegir lecciones<br>|-<br>|**kro,**  Ahora escribe todas las palabras que recuerdes, **•**  oprimiendo center> después de cada una, cuando termines oprime "Aceptar". Ú. perro camisa teleforro telegrafo **Correo**  colibri falda Anywh Ďю Mil.1111"1"111.111.1.511"1"1""1"1111111.111.111111111.1111111111°.11' 'I' <sup>l</sup> II' **Gracias a la estrategia de categorización, ahora pudiste**  ysí File – Elegir lecciones<br>• 1955: Transformation of the San Awwer of the Award of Transformation of the University of the University of<br>• 1955 File Elegir lecdonee 91' Gracias a la estrategia de categorización, shora pudiate<br>
recordar 7 palabras.<br>
A diferencia de las 4 que recordaste en el intento anterior.<br>
Esta estrategia es muy útil porque al formar grupos te<br>
permite recordar un mayo A **diferencia de las 4 que recordaste en el intento anterior. Esta estrategia ea muy útil porque al formar grupos te permite recordar un mayor número de elementos.**  Ecosistemas Medios Prendas Animales **Desierto Teléfono Camisa Perro Tundra Correo Pantalón Gato Selva Telégrafo Corbata Colli**<br>Bosque Radio Falda Bos **Corbata**<br>Falda **MASK HALLMAR** mare w **RADIO AND READER** ä Seda **DECEMBE** 

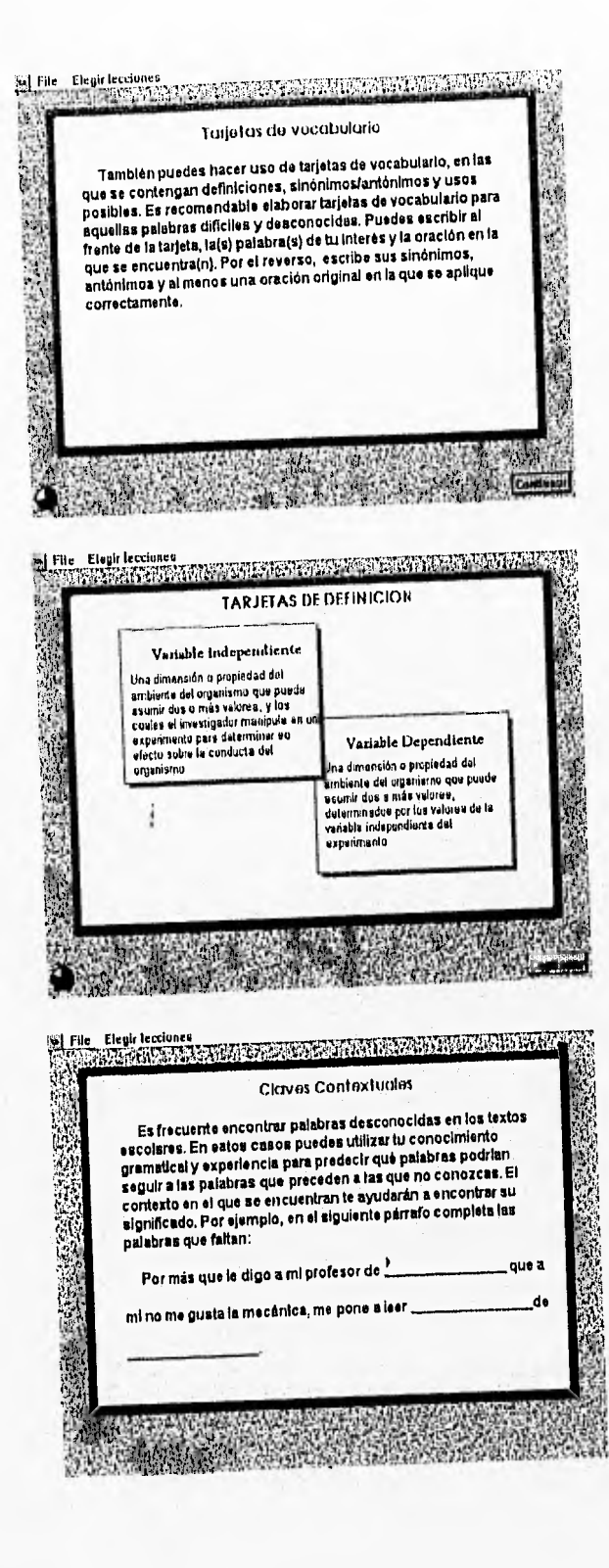

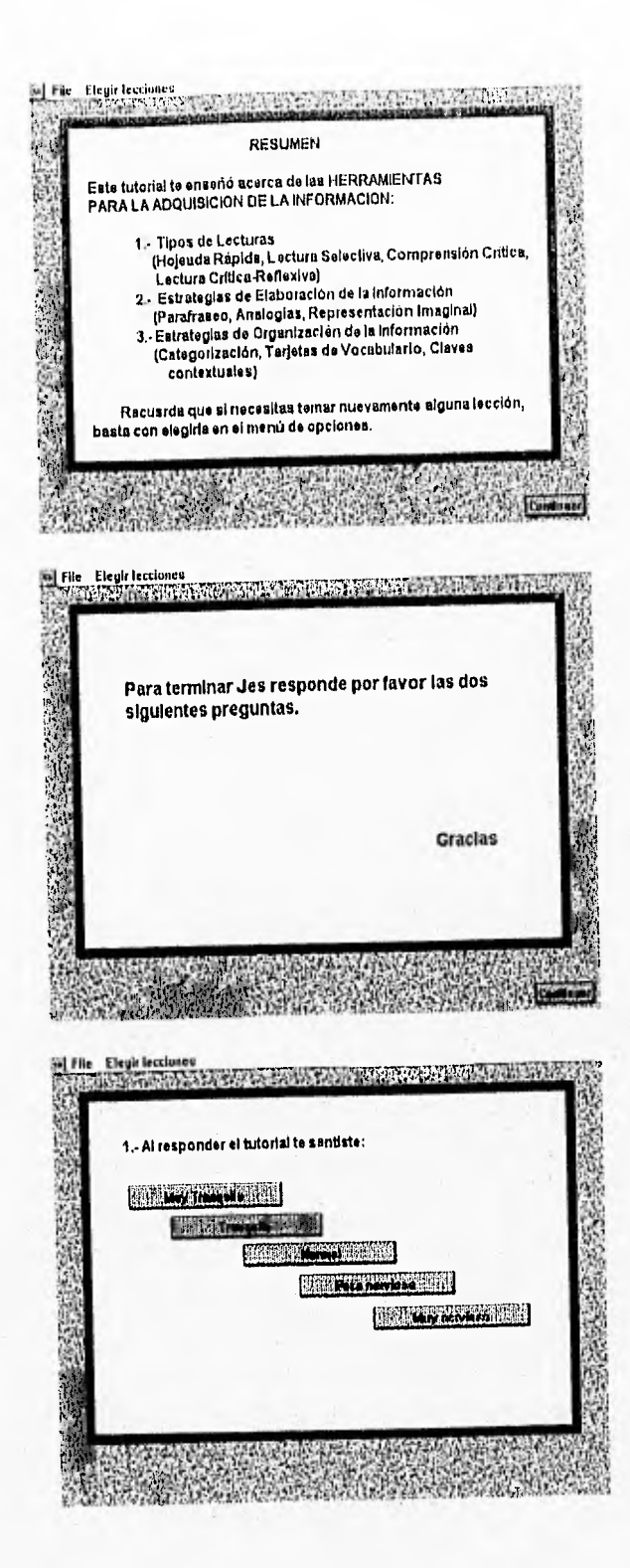

 $\ddot{\circ}$ 

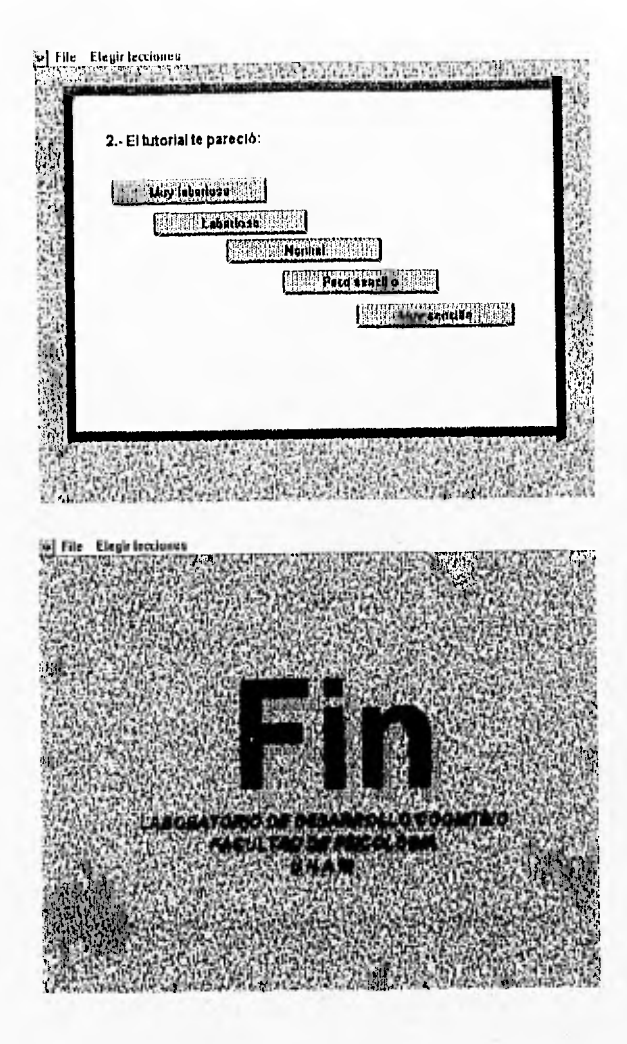

## ANEXO 4

# DATOS ORIGINALES Y. RESULTADOS DEL ANÁLISIS<br>ESTADÍSTICO

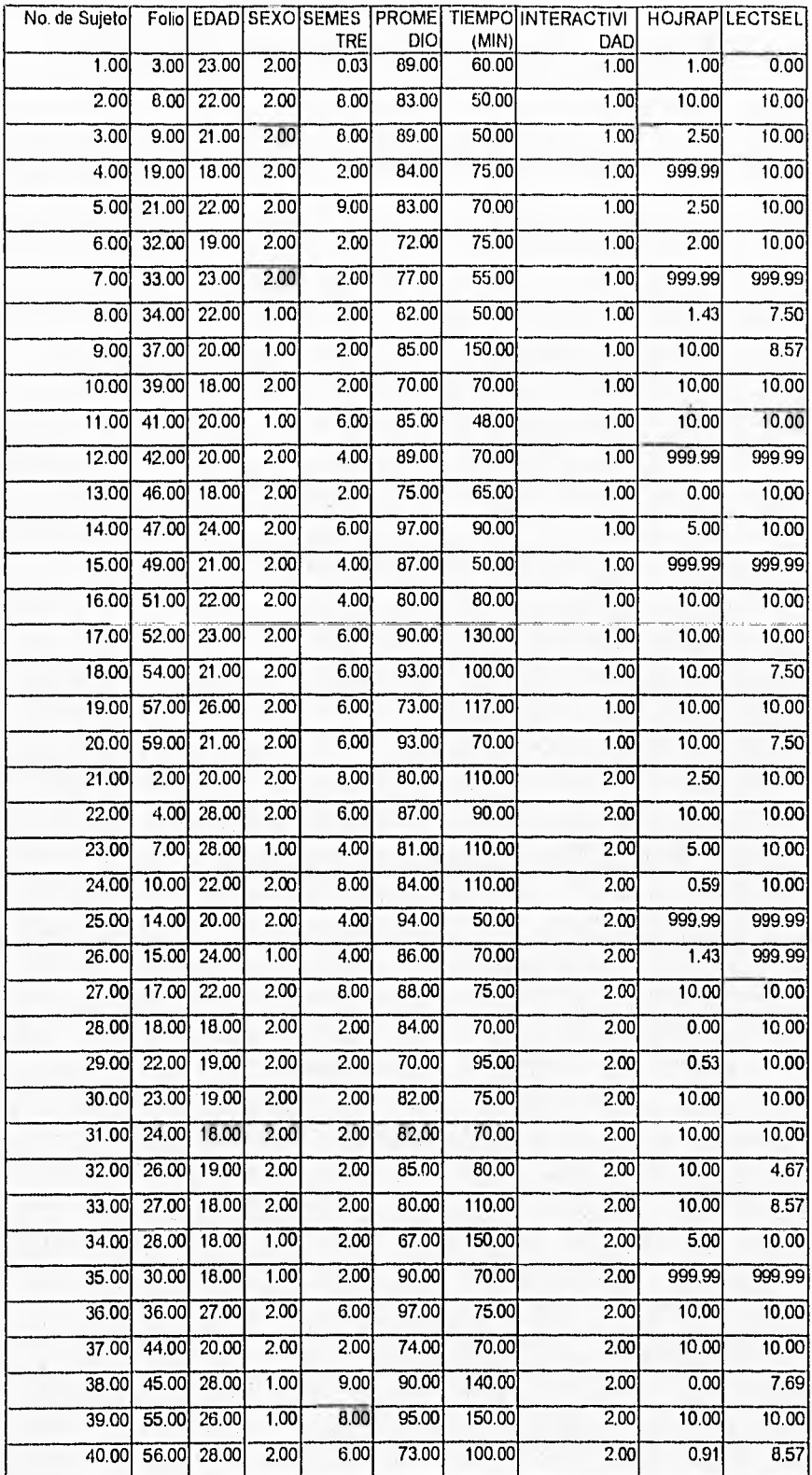

#### DATOS ORIGINALES DE LOS SUJETOS EXPERIMENTALES

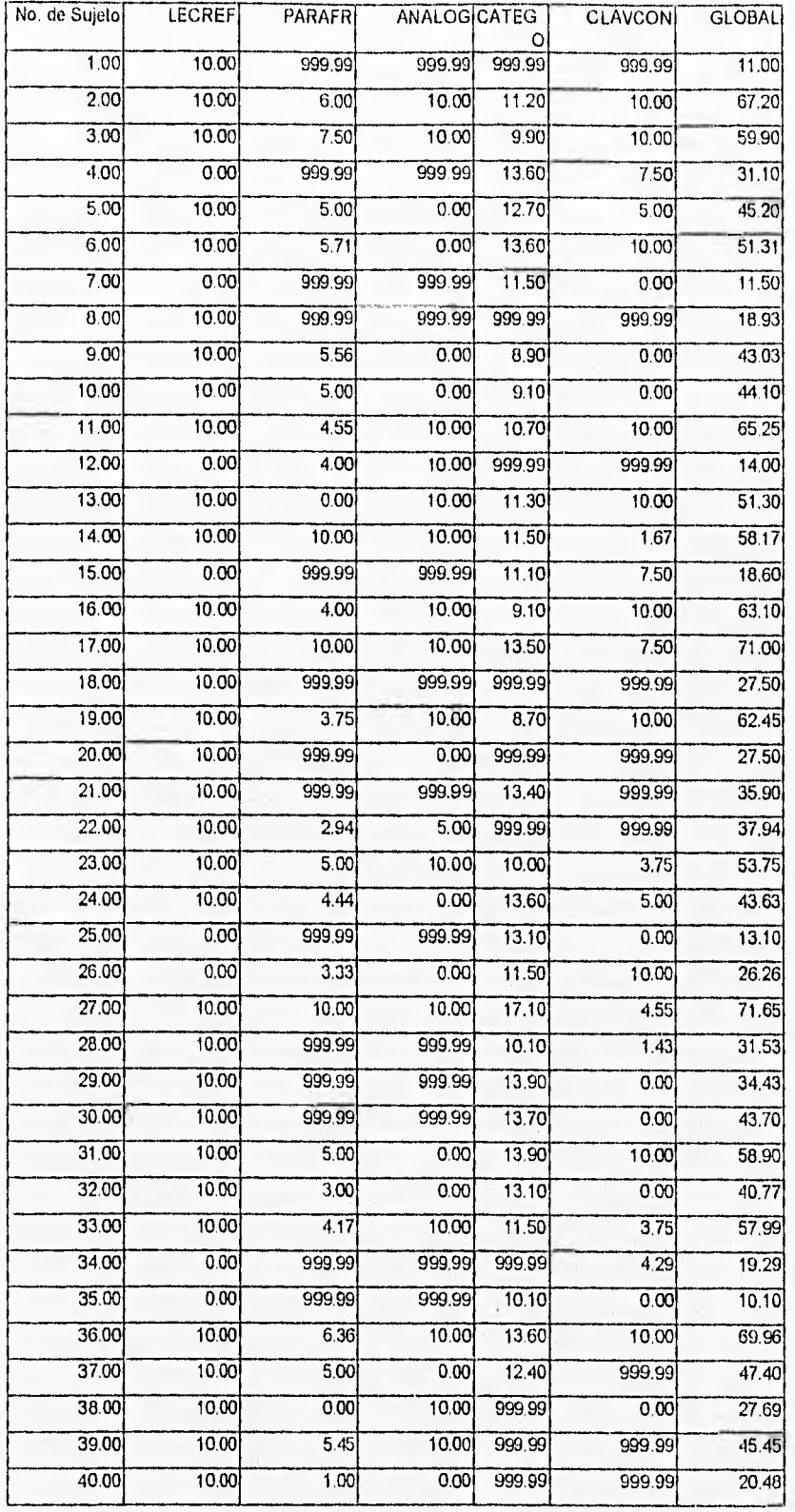

NOTA: 999.99 = VALORES OMITIDOS (MISSIGN VALUES PARA EL PROGRAMA ESTADÍSTICO)

#### ANÁLISIS DE FRECUENCIAS DE LAS VARIABLES DEL EXPERIMENTO EN LOS DOS GRUPOS EXPERIMENTALES

CONTROL DE LA INTERACTIVIDAD  $=1$ SUJETOS ASIGNADOS AL GRUPO DE ALTO CONTROL DE LA 1NTERACTIVIDAD

IANALOG ANALOOIAS

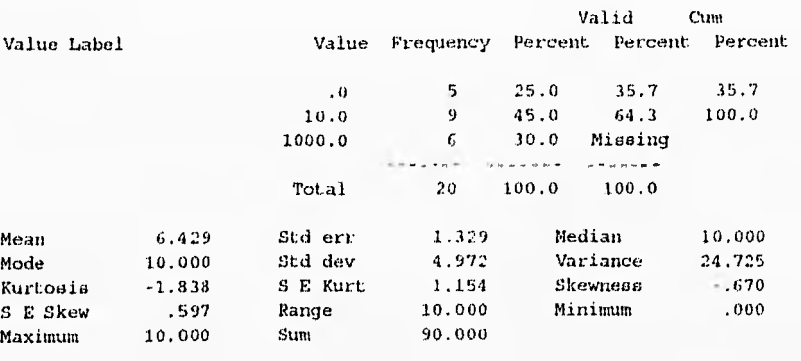

Valid cases 14 Missing cases 6

1CATEGO CATEGORIZACIÉN

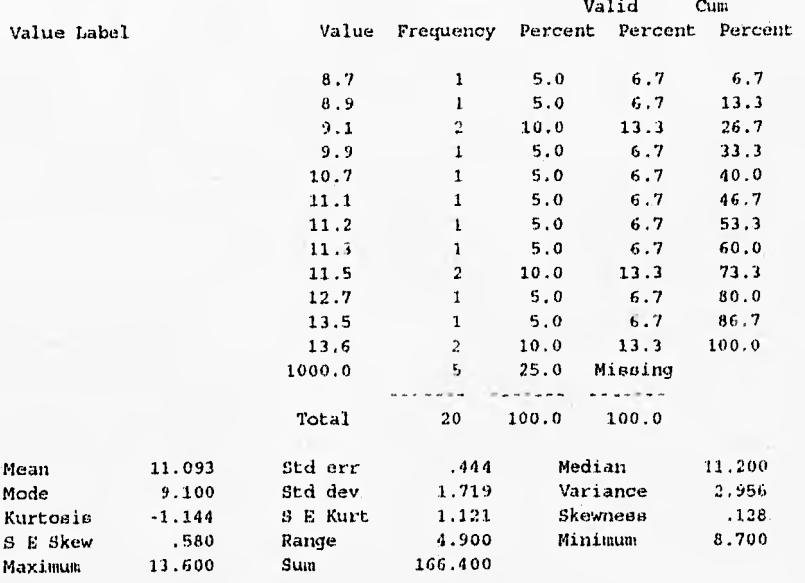

 $*$  Multiple modes exist. The smallest value is shown.

Valid cases 15. Missing cases 5

ICLAVCO CLAVES CONTEXTUALES

Valid Cum

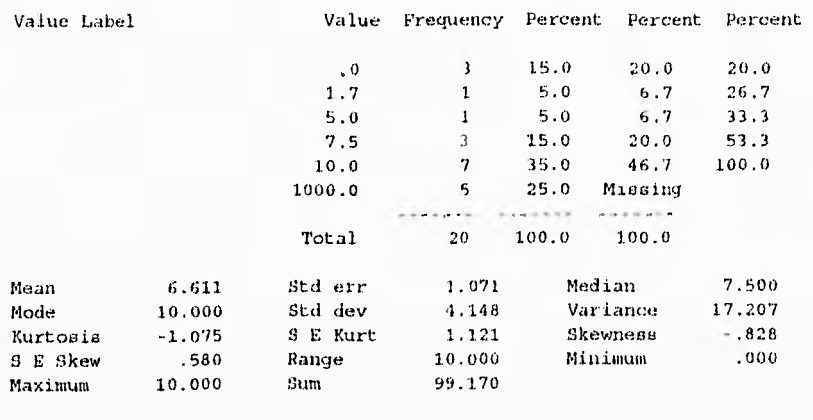

Valid cases 15 Missing cases 5

 $1.7.7.7.7.7.7.7$  $-2 - 2 - 3$ 

#### EDAD

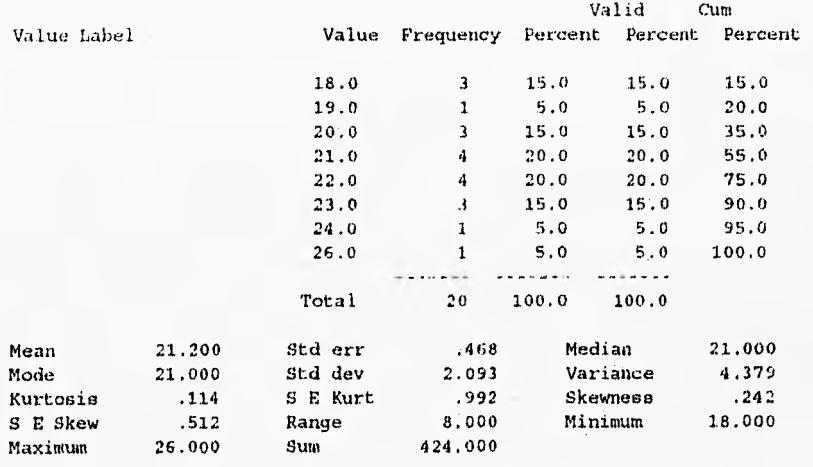

\* Multiple modes exist. The smallest value is shown.

Valid cases 20 Missing cases 0

1HOJRAP HOJEADA R-PIDA

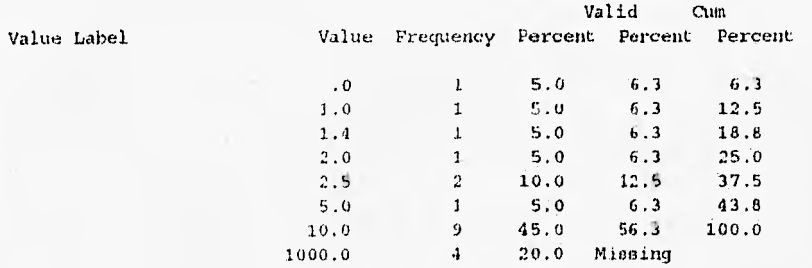

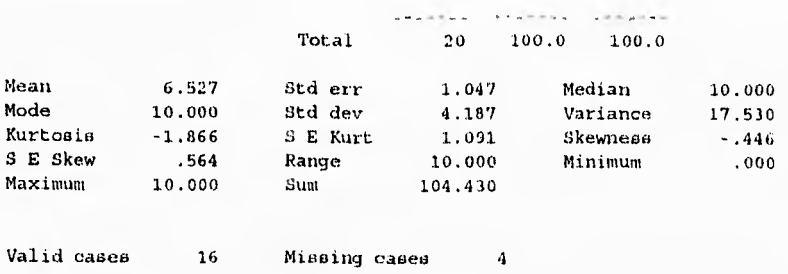

. . . . .  $14.4444444444444$ 

1LECREF LECTURA CRITICA REFLEXIVA

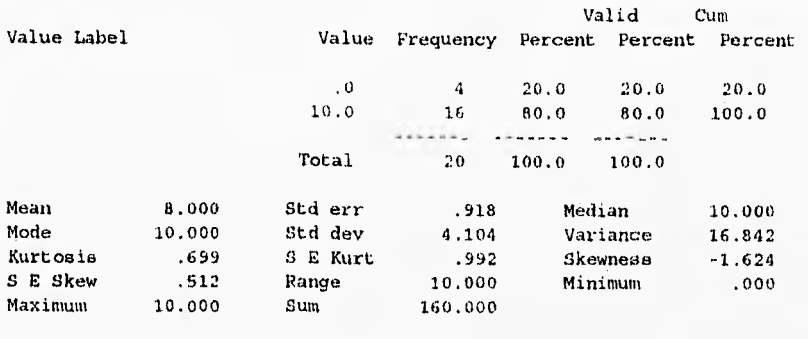

Valid cases 20 Missing cases 0

1LECTSEL LECTURA SELECTIVA

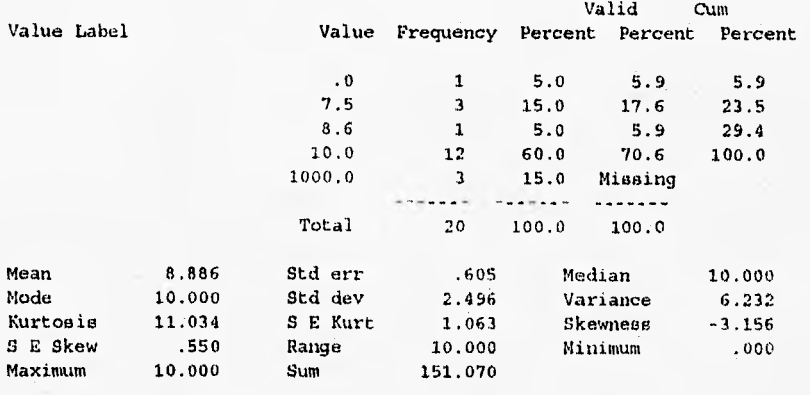

Valid cases 17 Missing cases 3

1P GLOBAL SUMA DE PUNTUACIONES DE LAS TAREAS

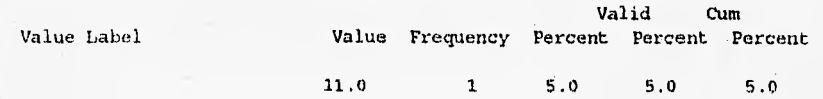

salatic disciplina a supermanente

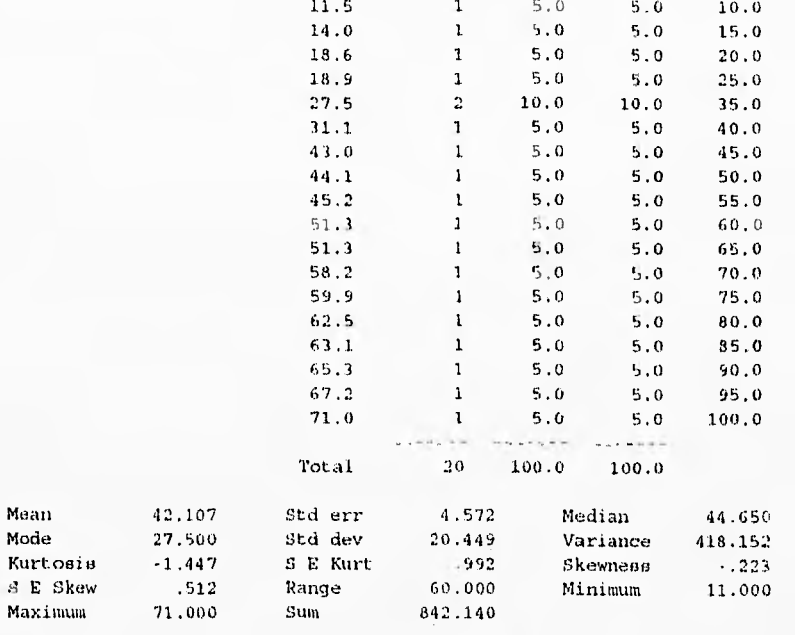

Valid cases 20

 $\mathbf{s}$   $\mathbf{E}$ 

Missing cases 0

 $1$  PARAFR  $\,$ PARAFRASEO

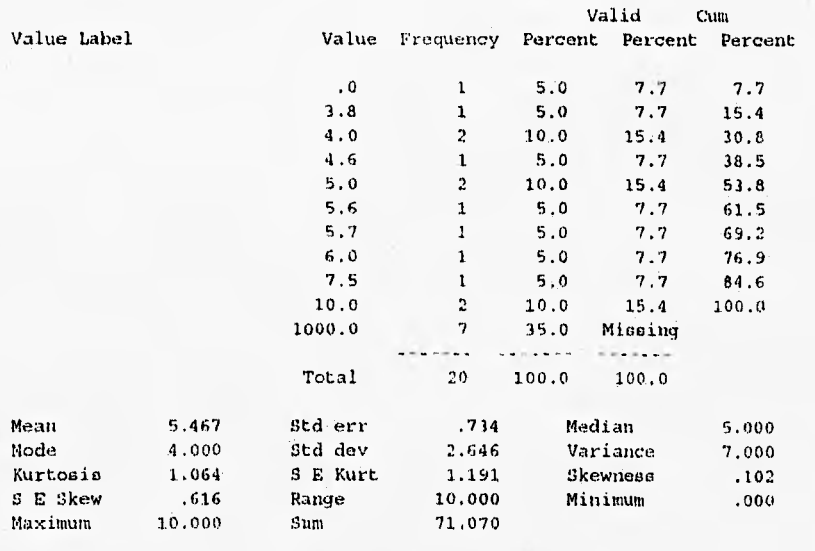

\* Multiple modes exist. The smallest value is shown.

Valid cases 13 Missing cases 7

PROMEDIO

Valid Cum

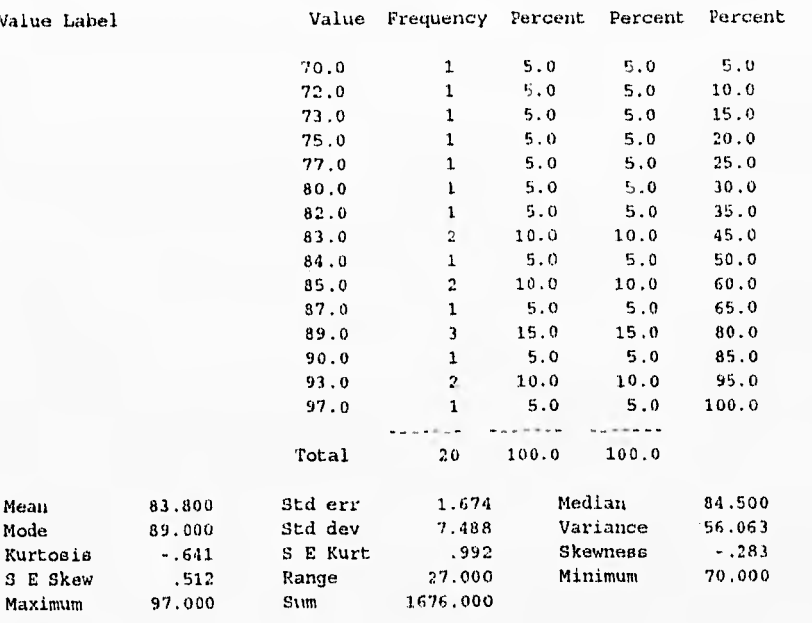

Valid cases 20 Missing cases 0

SEMESTRE

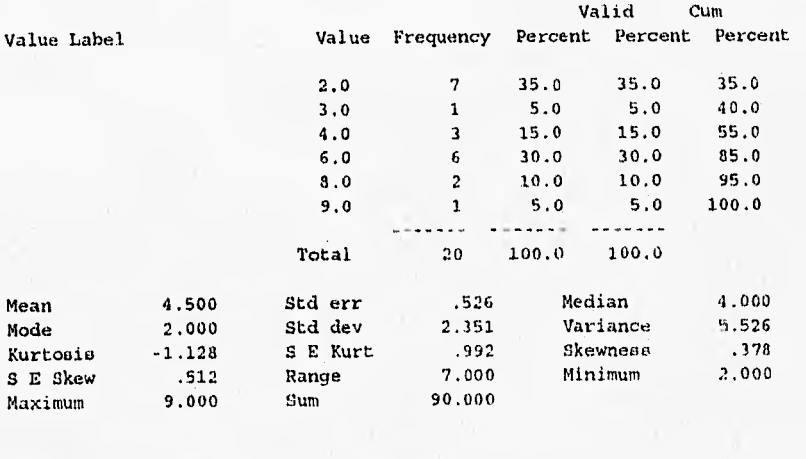

Valid cases 20 Missing cases 0

SEXO

 $\ddots$ 

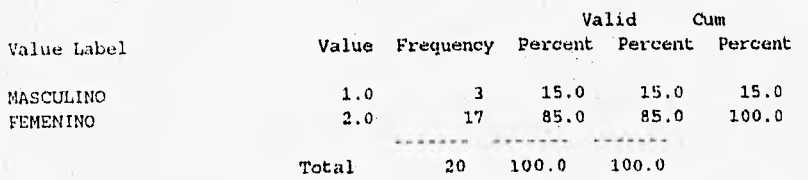

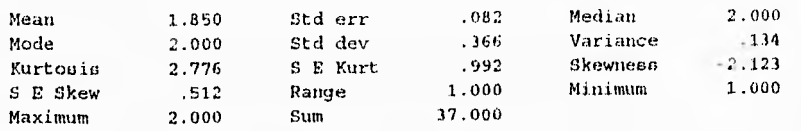

Valid cases 20 Missing cases

 $\theta$ 

TIEMPO TIEMPO EN MINUTOS

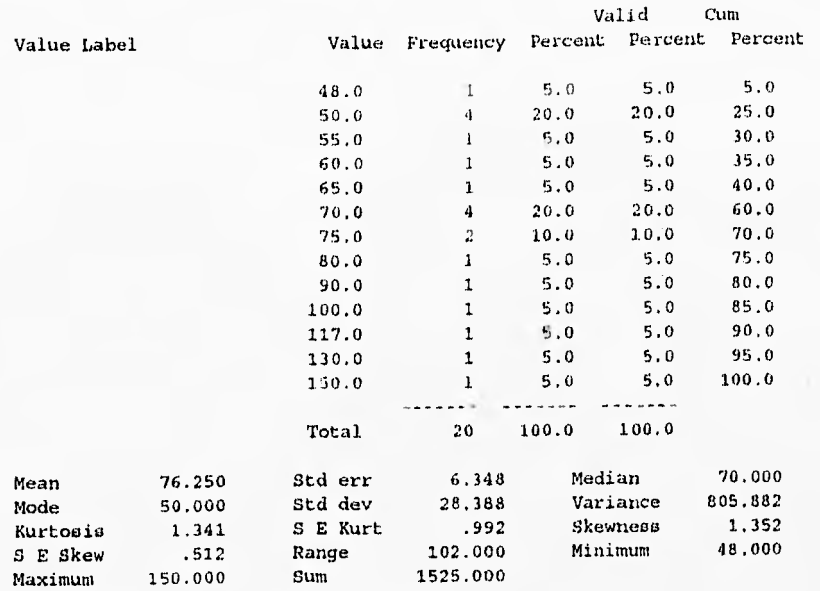

\* Multiple modes exist. The smallest value is shown.

\*\*\*\*\* \*\*\*\*\*\*\*\*\*\* \*\*\*\*\*\*\*\* \*\*\*\*\*\*\*\*\*\*\*\*\*\*\*\*\*\*\*\*\* \*\*\*\*\*\*\* \*\*. \*\*\*\*\* \*\*\*\*\*\*\*\*\*\*\*\* A PARTIR DE AQUI: CONTROL DE LA INTERACTIVIDAD =  $2$ SUJETOS ASIGNADOS AL GRUPO DE BAJO CONTROL DE LA INTERACTIVIDAD

2ANA4OG ANALOGIAS

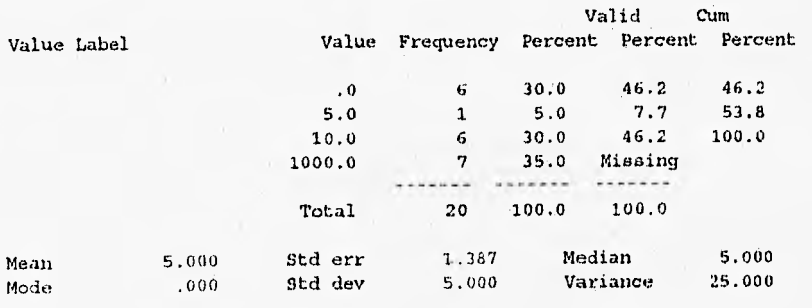

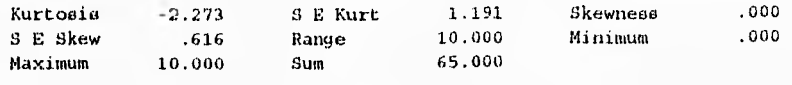

\* Multiple modes exist. The smallest value is shown.

Valid cases 13 Missing cases 7

. . . . . . . . . . . . *. . . .* . . . . . . . . . . .  $1 - 1 - 1$ 

2CATEGO CATEGOR1ZACIÉN

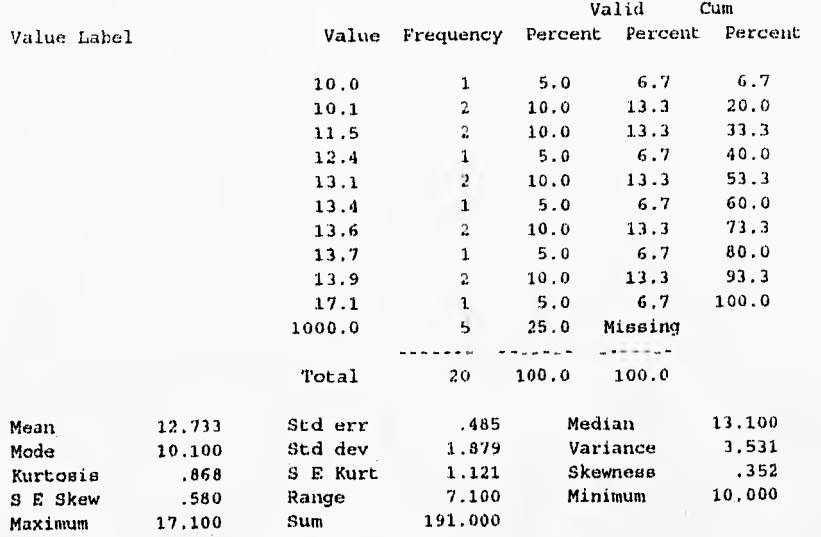

\* Multiple modee exist. The smallest value is shown.

Valid cases 15 Missing cases 5

.<br>The first side of a matrice where What the process

2CLAVCO CLAVES CONTEXTUALES

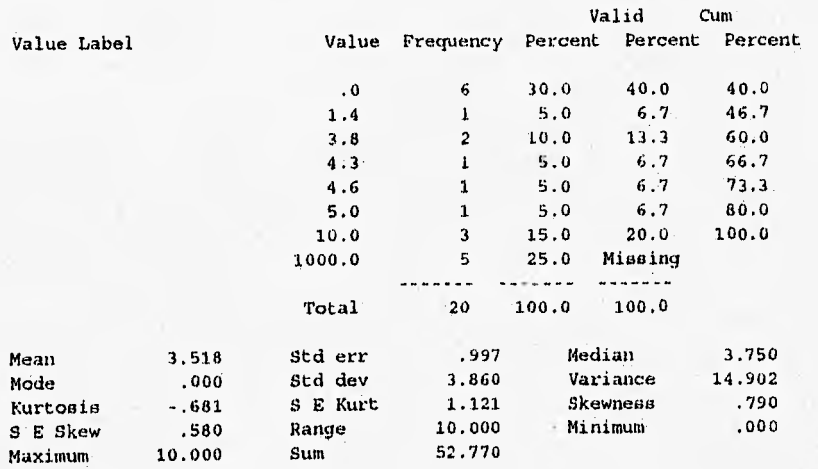

### Valid cases 15 Missing cases 5

#### $\sim$   $\sim$   $\sim$   $\sim$

2EDAD

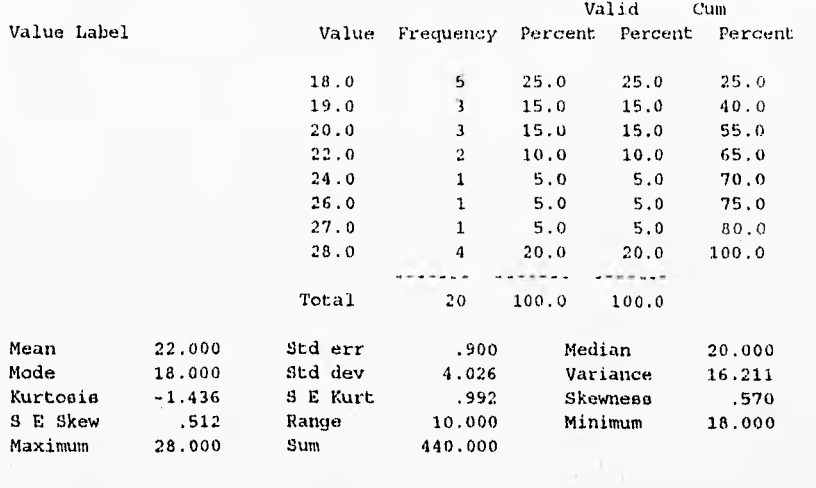

Valid cases 20 Missing cases 0

2HOJRAP HOJEADA R-PIDA

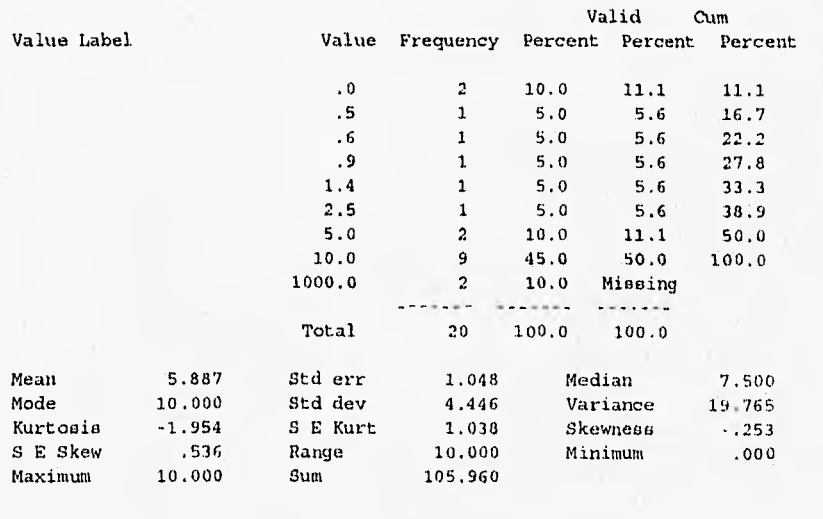

Valid canes 18 Missing cases 2

.<br>En santacalizat de altara

سنبذب

都是第二

2LECREF LECTURA CRITICA REFLEXIVA

 $-2.2 - 1.2$ 

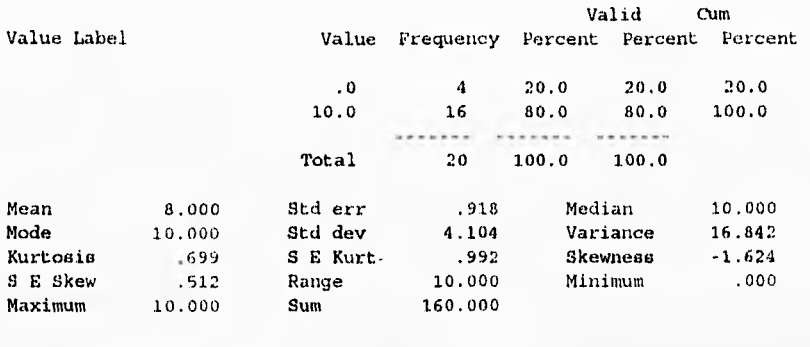

Valid cases 20 Missing cases 0

2LECTSEL LECTURA SELECTIVA

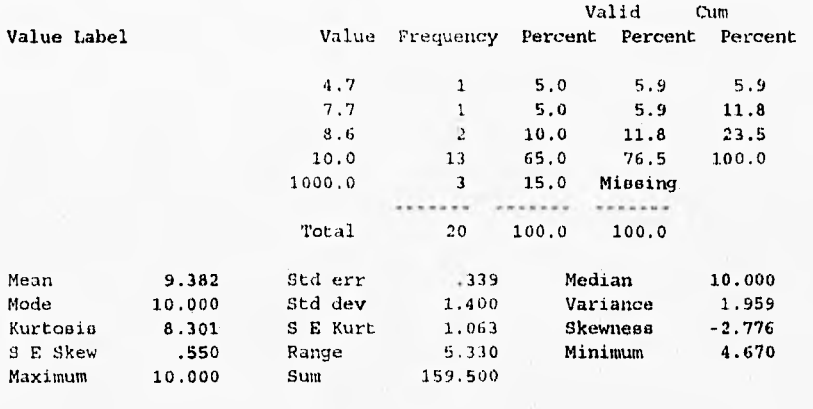

Valid cases 17 Missing cases 3

2PGLODAL SUMA DE PUNTUACIONES DE LAS TAREAS

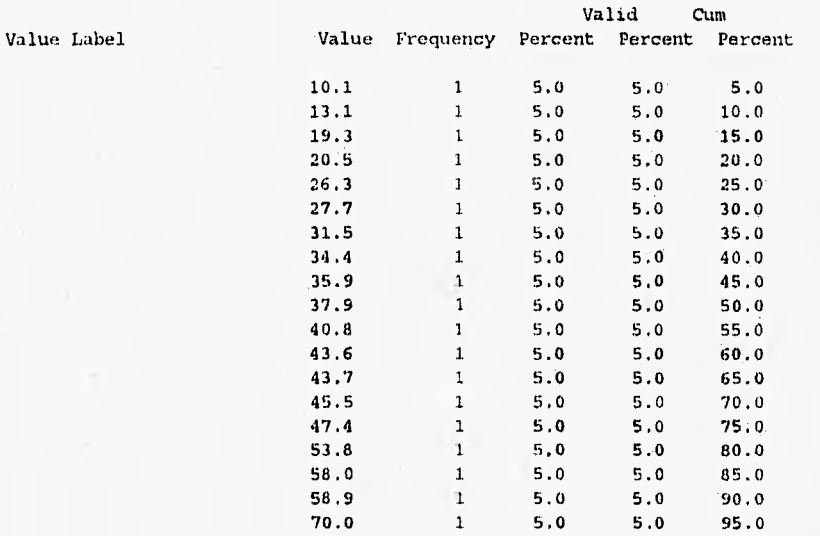

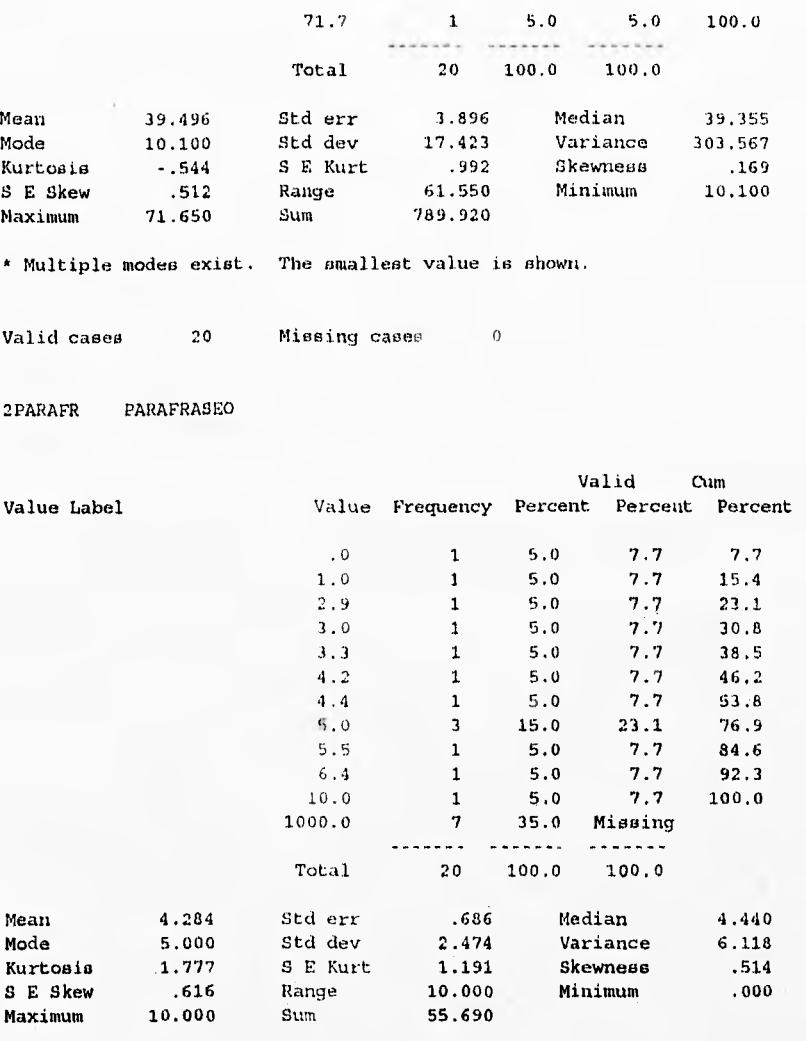

Valid cases 13 Missing cases 7

#### PROMEDIO

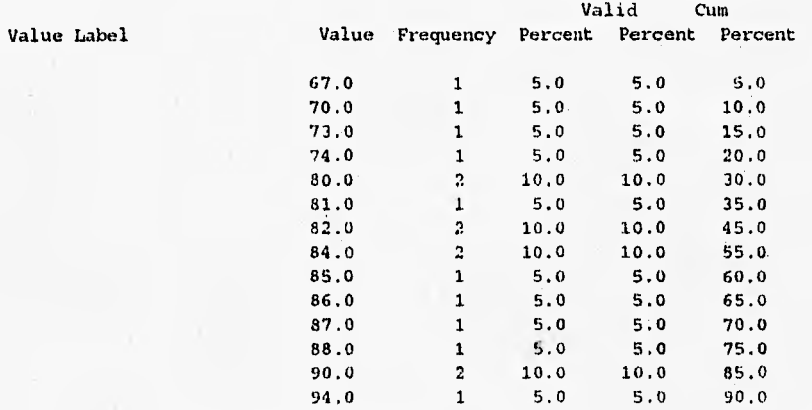

 $\mathbb{E}_{\mathcal{B}}[\psi] \in \mathbb{R}^{N_{\mathcal{B}}}$ 

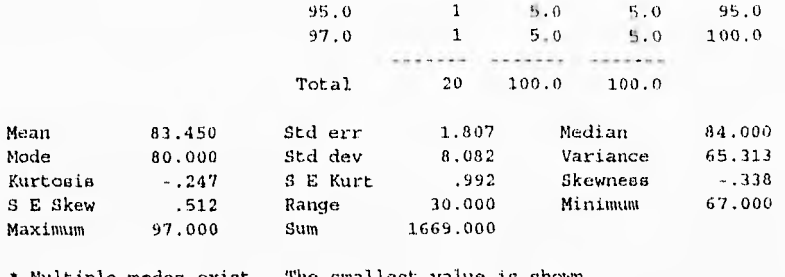

• Multiple modes exist. The smallest value

Valid cases 20 Missing cases 0

#### SEMESTRE

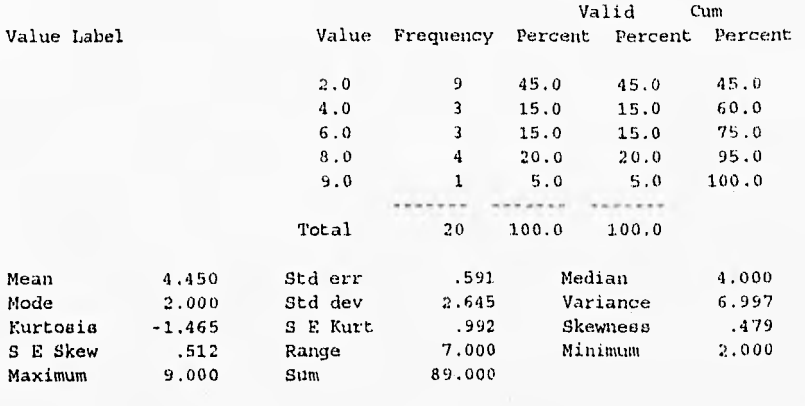

Valid cases 20 Missing cases 0

. . . .

SEXO

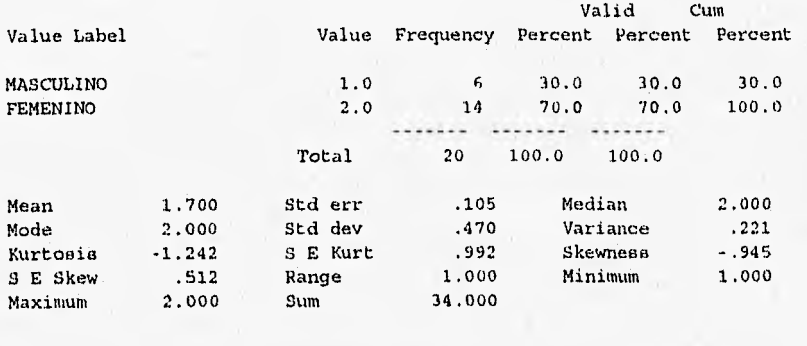

لتعادد تدب

**AVA** 

Valid cases 20 Missing cases 0

#### TIEMPO TIEMPO EN MINUTOS

 $1.11111$ 

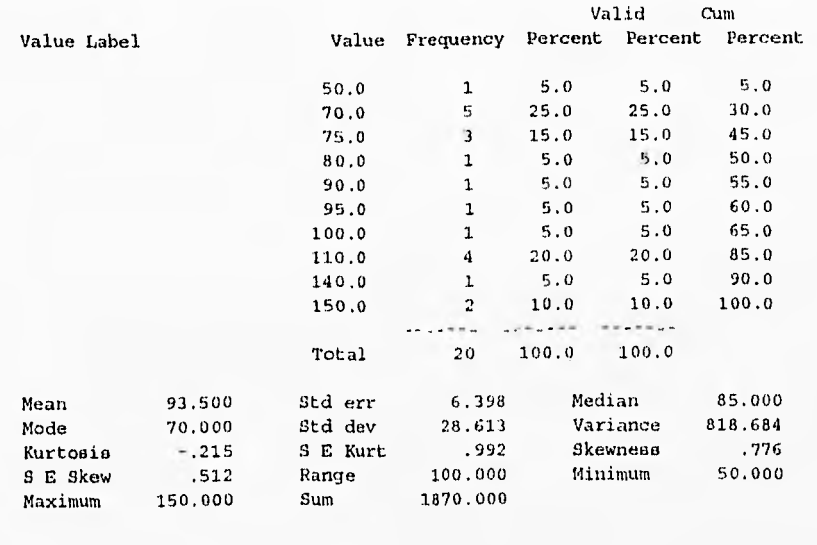

Valid cases 20 Missing cases 0

#### **RESULTADOS DE LOS ANÁLISIS ESTADÍSTICOS DE COMPARCIÓN DE CALIFICACIONES ENTRE LOS DOS GRUPOS EXPERIMENTALES**

SPSS for MS WINDOWS Release 5.0 Page 1

t-tests for independent samples of CTRI<sub>U</sub>NT CONTROL DE LA INTERACTIVIDAD

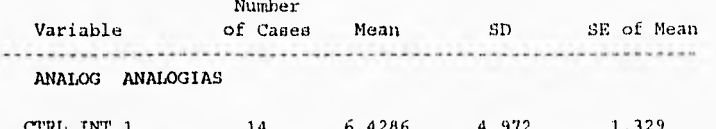

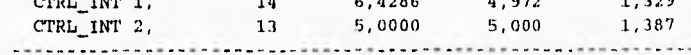

Mean Difference =  $1,4286$ 

Levene's Test for Equality of Variances:  $F = 0.02$  P= .966

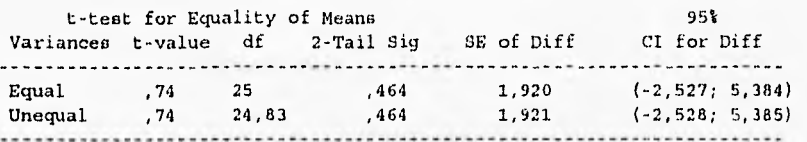

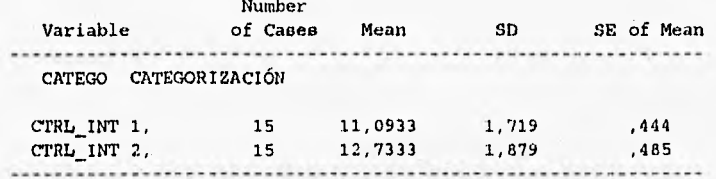

Mean Difference  $= -1,6400$ 

Levene's Test for Equality of Variances:  $F = 0.048$  P=  $0.829$ 

 $\sim$ 

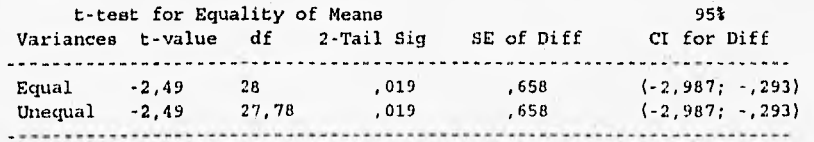

t-tests for independent samples of CTRL\_INT CONTROL DE LA INTERACTIVIDAD

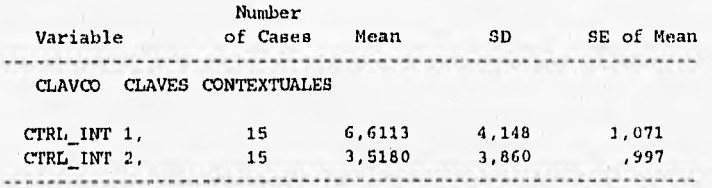

Mean Difference =  $3,0933$ 

Levene's Test for Equality of Variances:  $F = 1,316$  P= 1,579

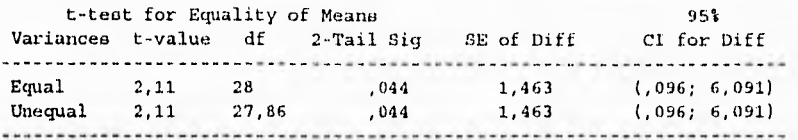

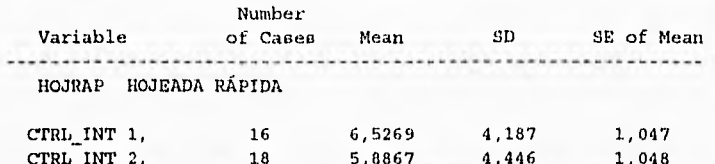

CTRLINT 2, 18 5,8867 4,446 1,048

Mean Difference = ,6402

Levene's Test for Equality of Variances: F= ,230 P= ,635

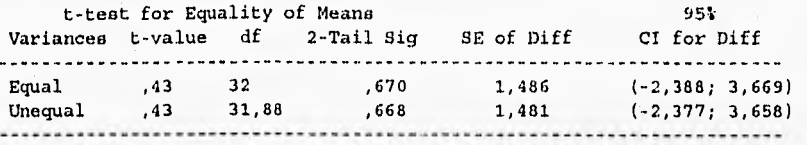

t-tests for independent samples of CTRL\_INT CONTROL DE LA INTERACTIVIDAD

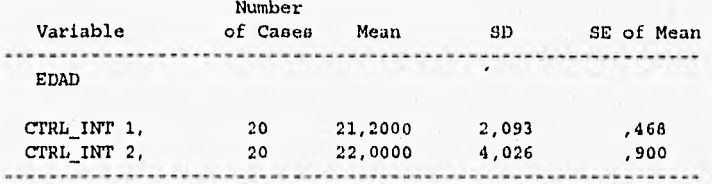

Mean Difference  $=$  -,8000

 $\label{eq:1} \frac{1}{2} \left( \mathbf{r}_{\mathbf{y}} \left( \mathbf{z}_{\mathbf{y}} \right) \right) \mathbf{r}_{\mathbf{y}} \left( \mathbf{r}_{\mathbf{y}} \right) = 0$ 

Levene's Test for Equality of Variances:  $F = 14,332$   $P = 0.01$ 

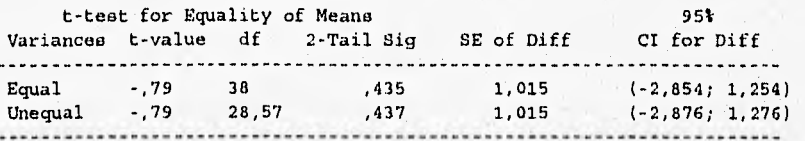

t-tests for independent sampleo of CTRL\_INT CONTROL DE LA INTERACTIVIDAD

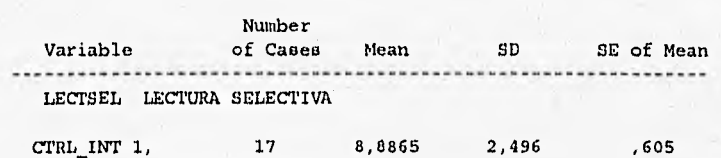
CTRL\_INT 2, 17 9,3824 1,400 ,339

Mean Difference = -,4959

Levene's Test for Equality of Variances:  $F = 1,449$  P= ,237

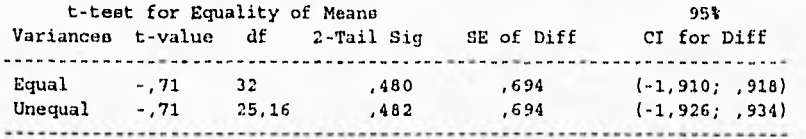

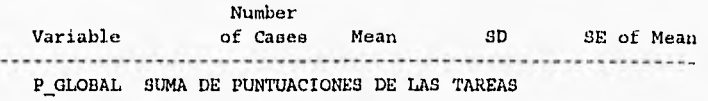

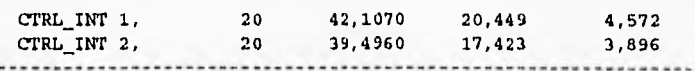

Mean Difference =  $2,6110$ 

Levene's Test for Equality of Variances:  $F = 1,545$  P= ,222

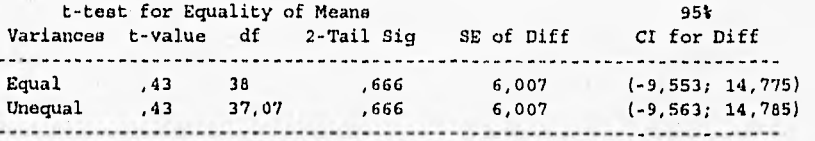

t-testo for independent samples of CTRL\_INT CONTROL DE LA INTERACTIVIDAD

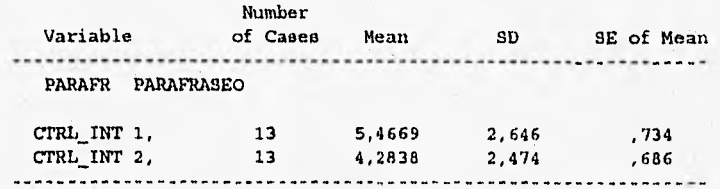

Mean Difference - 1,1831

Levene's Test for Equality of Variances:  $F = 0.025$  P= .876

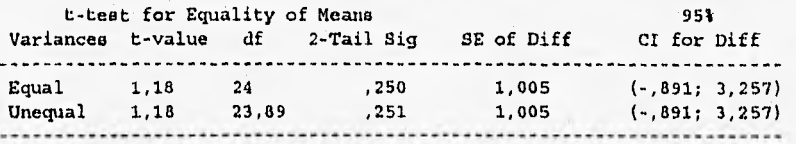

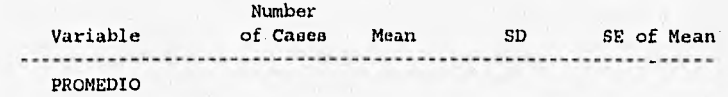

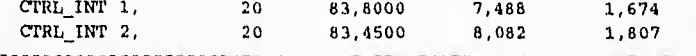

Mean Difference = ,3500

Levene's Test for Equality of Variances: F= ,037 P= ,849

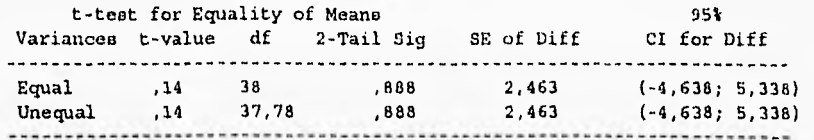

t-testo for independent samples of CTRL\_INT CONTROL DE LA INTERACTIVIDAD

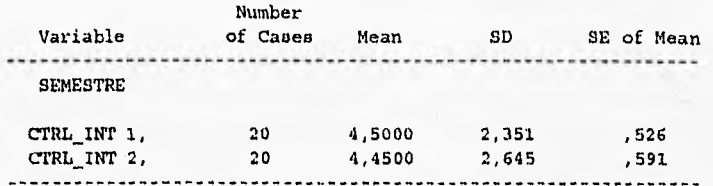

Mean Difference = ,0500

Levene's Test for Equality of Variances: F= ,720 P= ,401

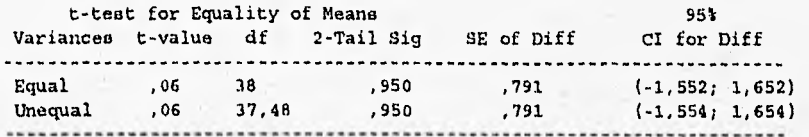